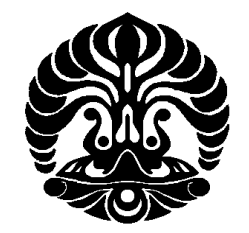

**UNIVERSITAS INDONESIA** 

## **UJI COBA ENTERPRISE RESOURCE PLANNING PADA INSPEKTORAT JENDERAL KEMENTERIAN ENERGI DAN SUMBER DAYA MINERAL DENGAN MENGGUNAKAN OPENSOURCE**

**KARYA AKHIR Diajukan sebagai salah satu syarat untuk memperoleh gelar Magister Akuntansi**

> **PANDU ISMUTADI 0606162536**

**FAKULTAS EKONOMI PROGRAM STUDI MAGISTER AKUNTANSI KEKHUSUSAN AKUNTANSI PEMERINTAHAN/ PEMERIKSAAN KEUANGAN NEGARA JAKARTA APRIL 2010** 

Uji coba..., Pandu Ismutadi, FE UI, 2010

# HALAMAN PERNYATAAN ORISINALITAS

Karya Akhir ini adalah hasil karya saya sendiri, dan semua sumber baik yang dikutip maupun dirujuk

telah saya nyatakan dengan benar.

: Pandu Ismutadi Nama : 0606162536 **NPM Tanda Tangan** Tanggal w

#### HALAMAN PENGESAHAN

: Pandu Ismutadi

 $: 0606162536$ 

Tesis ini diajukan oleh Nama **NPM** Program Studi Judul Tesis

: Magister Akuntansi : Uji Coba Enterprise Resource Planning pada Inspektorat Jenderal Kementerian dan Sumber Daya Mineral dengan Menggunakan Opensource

Telah berhasil dipertahankan di hadapan Dewan Penguji dan diterima sebagai bagian persyaratan yang diperlukan untuk memperoleh gelar Magister Akuntansi pada Program Studi Magister Akuntansi, Fakultas Ekonomi, Universitas Indonesia.

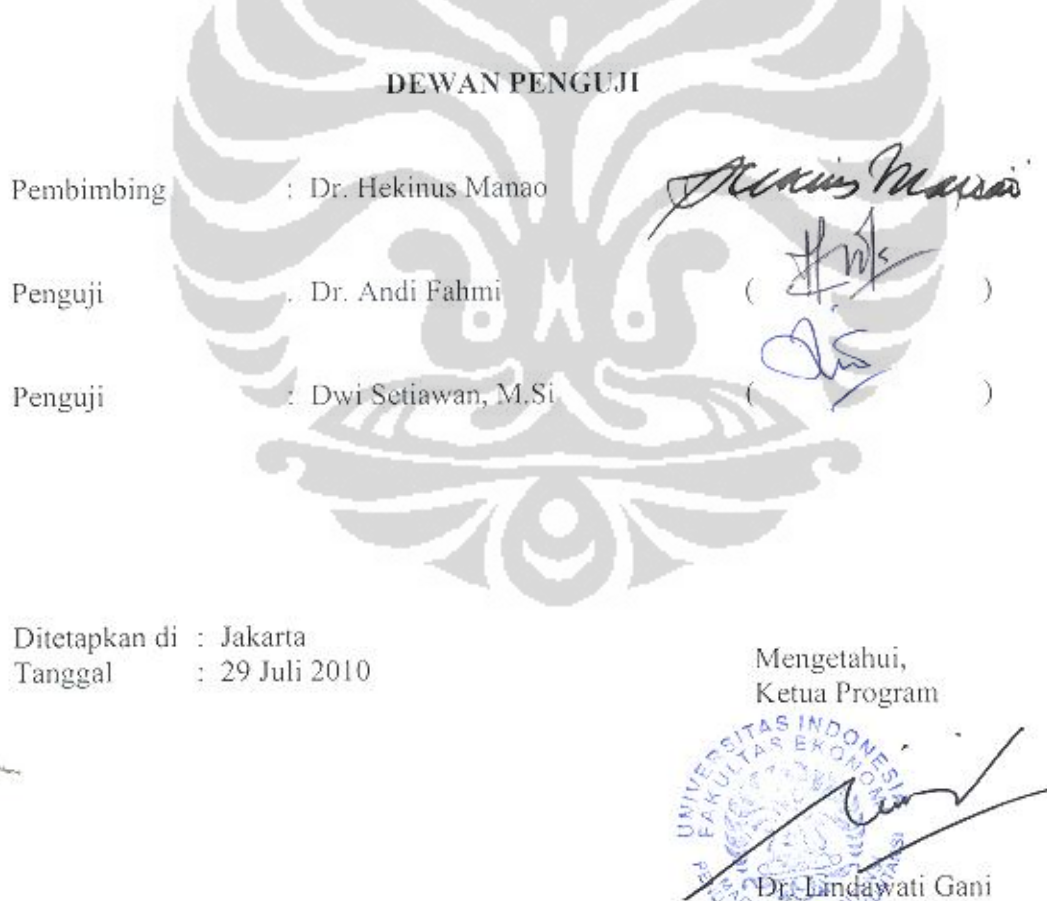

NIP-196205041987012001

#### **KATA PENGANTAR**

Syukur Alhamdulillah saya panjatkan ke hadirat Allah SWT, karena atas berkat dan rahmat Allah SWT, saya dapat menyelesaikan Karya Akhir ini. Dalam penyusunan Karya Akhir ini, banyak pihak yang telah memberikan bantuan baik secara moril maupun materiil kepada saya, oleh karena itu, perkenankan saya mengucapkan terima kasih kepada:

- 1. Bapak Dr. Hekinus Manao, Ak. M. Acc., CGFM. selaku Pembimbing Karya Akhir ini, yang telah memberikan waktu, tenaga, pikiran serta saran membangun dalam penyelesaian karya akhir ini;
- 2. Bapak Dr. Andi Fahmi dan Dwi Setiawan, Ak., M.Si selaku Penguji Karya Akhir ini, yang telah memberikan waktu dan saran yang membangun;
- 3. Seluruh jajaran Pengajar Program Magister Akuntansi yang telah memberikan ilmunya selama ini, sehingga memperkaya bahan dalam penulisan karya akhir;
- 4. Seluruh staf sekretariat Magister Akuntansi Universitas Indonesia yang telah membantu proses administrasi, hingga terselesaikannya Karya Akhir ini;
- 5. Belahan jiwaku Prima Uswati Rosalina dan sumber inspirasiku Namia Tsabita Balqis serta segenap keluarga, atas segala dukungan dan perhatiannya yang begitu tulus dalam seluruh proses penyusunan Karya Akhir ini,
- 6. Teman-teman di MAKSI UI terutama ESDM groups (Roni, Ririn, Dian, Jodi, Soki, Bayu dan Rahman), serta seluruh teman-teman yang telah memberikan bantuan baik pikiran, bahan maupun dukungan dalam penyusunan Karya Akhir ini.

Semoga Allah SWT membalas segala kebaikan semua pihak yang telah membantu.

Saya menyadari dalam penyusunan karya akhir ini masih terdapat banyak kekurangan, saran dan kritik membangun akan sangat membantu dalam proses penyempurnaan buah pikiran saya ini, Semoga Karya Akhir ini memberikan manfaat kepada pihak-pihak yang terkait baik dari segi keilmuan maupun penerapannya.

Jakarta, April 2010

iv Universitas Indonesia

### HALAMAN PERNYATAAN/PERSETUJUAN PUBLIKASI KARYA AKHIR UNTUK KEPENTINGAN AKADEMIS

Sebagai sivitas akademik Universitas Indonesia, saya yang bertanda tangan di bawah ini:

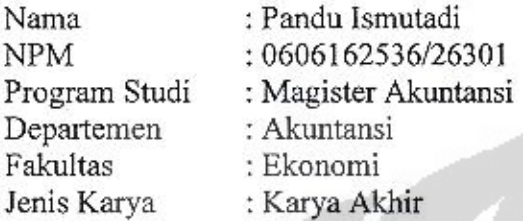

demi pengembangan ilmu pengetahuan, menyetujui untuk memberikan kepada Universitas Indonesia Hak Bebas Royalti Noneksklusif (Non-exclusive Royalty Free Rights) atas Karya ilmiah saya yang berjudul:

Uji Coba Enterprise Resource Planning pada Inspektorat Jenderal Kementerian Energi dan Sumber Daya Mineral Dengan Menggunakan Opensource

beserta perangkat yang ada (jika diperlukan). Dengan Hak Bebas Royalti Noneksklusif Indonesia ini Universitas berhak menvimpan. mengalihmedia/formatkan, mengelola dalam bentuk pangkalan data (database), merawat dan mempublikasikan karya akhir saya selama tetap mencantumkan nama saya sebaga penulis/pencipta dan sebagai pemilik Hak Cipta.

Demikian pernyataan ini saya buat dengan sebenarnya.

Dibuat di Jakarta Pada tanggal April 2010 Yang menyatakan

u Ismutadi

### **ABSTRAK**

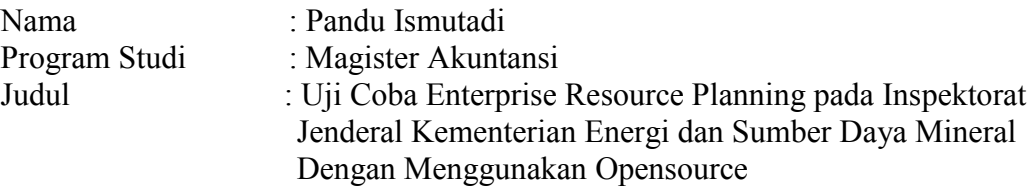

Karya Akhir ini bertujuan untuk mengetahui manfaat, tahapan dan kendala yang dihadapi pada saat implementasi Enterprise Resource Planning (ERP) pada sektor publik dengan studi kasus Inspektorat Jenderal Kementerian Energi Sumber Daya Mineral.

Dengan adanya penerapan ERP diharapkan sektor publik menjadi lebih efisien dan efektif dalam menjalankan proses bisnisnya.

Tujuan kajian ini adalah untuk mengidentifikasi manfaat dan kendala penerapan ERP pada sektor publik dan mengetahui langkah-langkah serta prasyarat penerapan ERP pada sektor publik.

Penerapan ERP menggunakan perangkat lunak opensource yaitu Open ERP, dalam kajian ini dapat dilihat batasan kemampuan Open ERP dalam penerapan ERP pada Inspektorat Jenderal KESDM.

Hasil kajian ini diharapkan menjadi bahan pertimbangan kepada para pengambil keputusan dalam menerapkan ERP pada sektor publik dalam rangka mengefektifkan dan mengefisienkan proses bisnis di instansinya.

Kata Kunci: ERP, Open ERP, efisien dan efektif, manfaat dan kendala

#### *ABSTRACT*

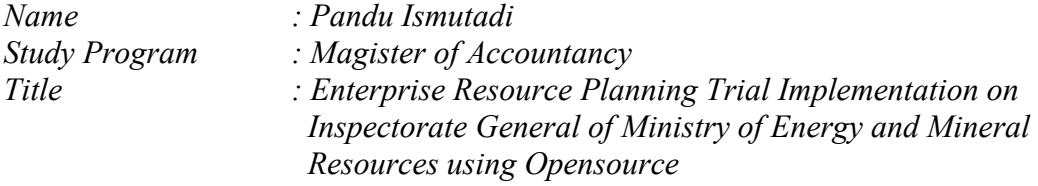

*This thesis aims to determine the benefits, phases and obstacles encountered during the Enterprise Resource Planning (ERP) implementation in the public sector with the case in the Inspectorate General of Ministry of Energy and Mineral Resources.*

With the implementation of ERP, public sector is expected become more efficient *and effective in running business processes.* 

*The purpose of this study was to identify the benefits and constraints of ERP implementation in the public sector and knows the steps and prerequisites on the public sector's ERP implementation.* 

*ERP implementation using open source software, that is Open ERP, It can be seen in this study, the Open ERP limitation of the ability in the application of the Open ERP.*

*The result of this study is expected to be material considerations to decisionmakers in implementing ERP in the public sector in order to streamline business processes.* 

*Keywords : ERP, Open ERP, efficient and effective, the benefits and constraints* 

vii Universitas Indonesia

## **DAFTAR ISI**

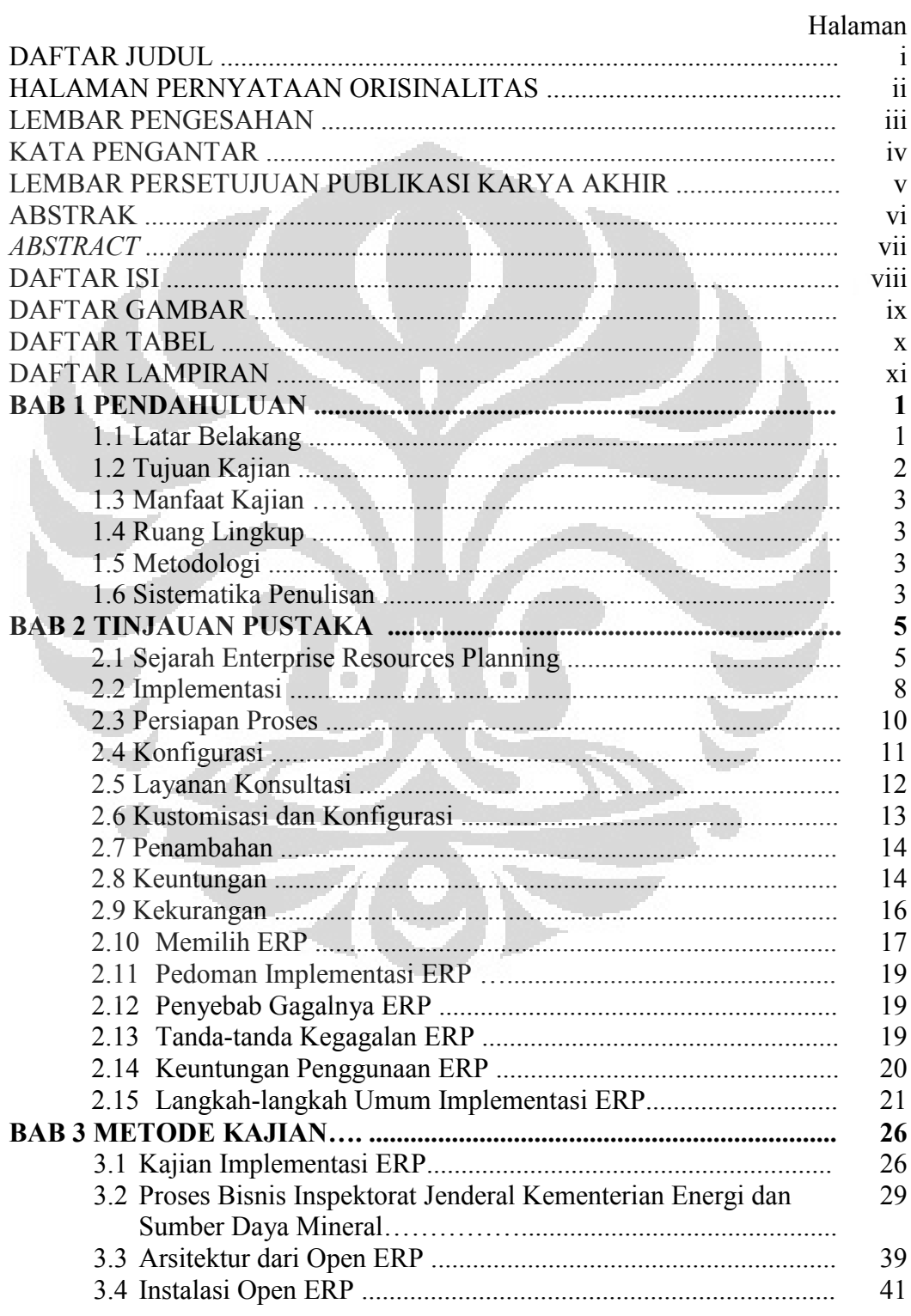

Universitas Indonesia

viii

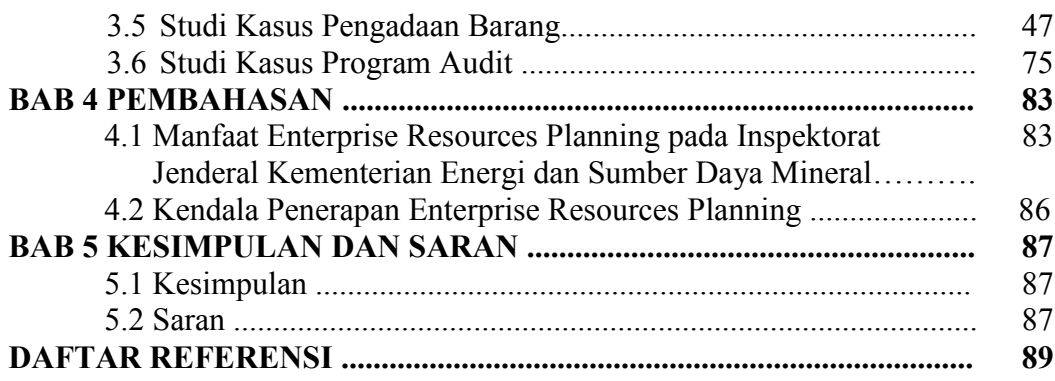

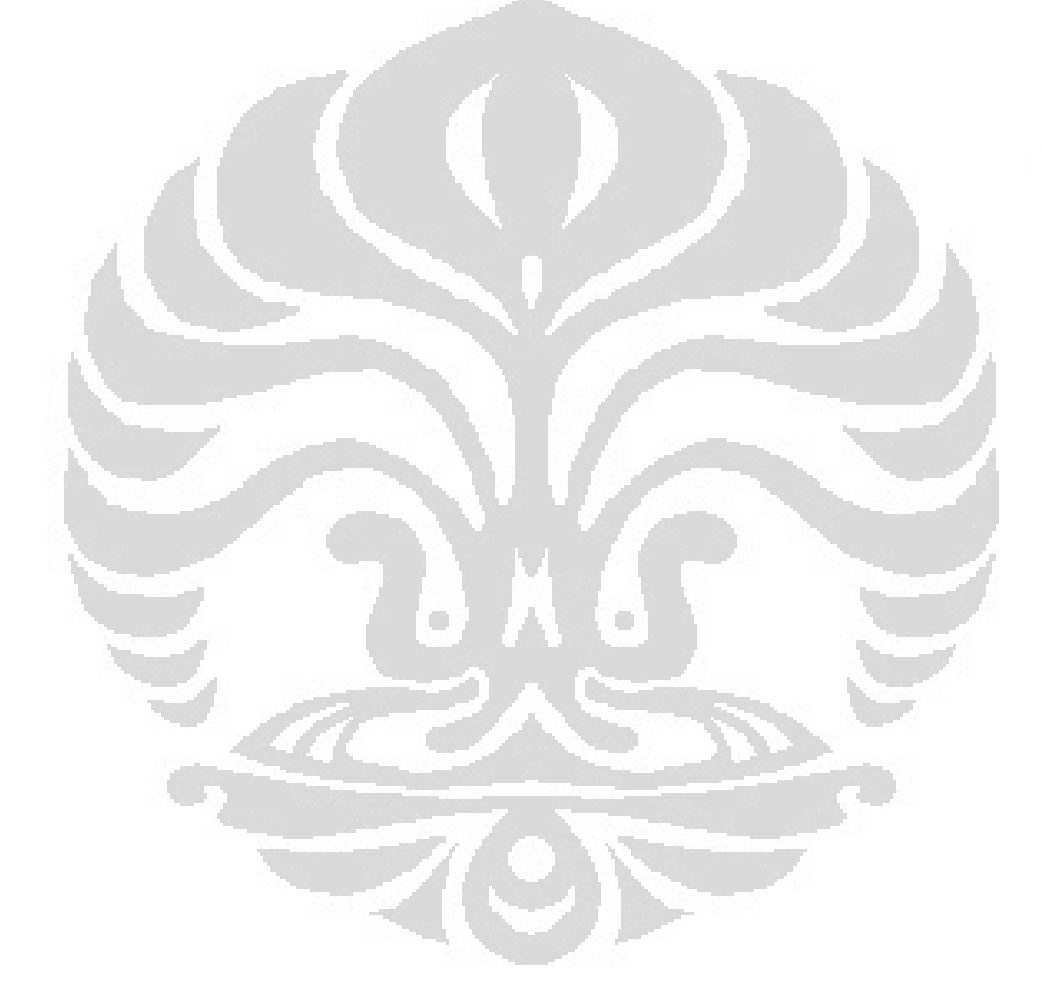

## **DAFTAR GAMBAR**

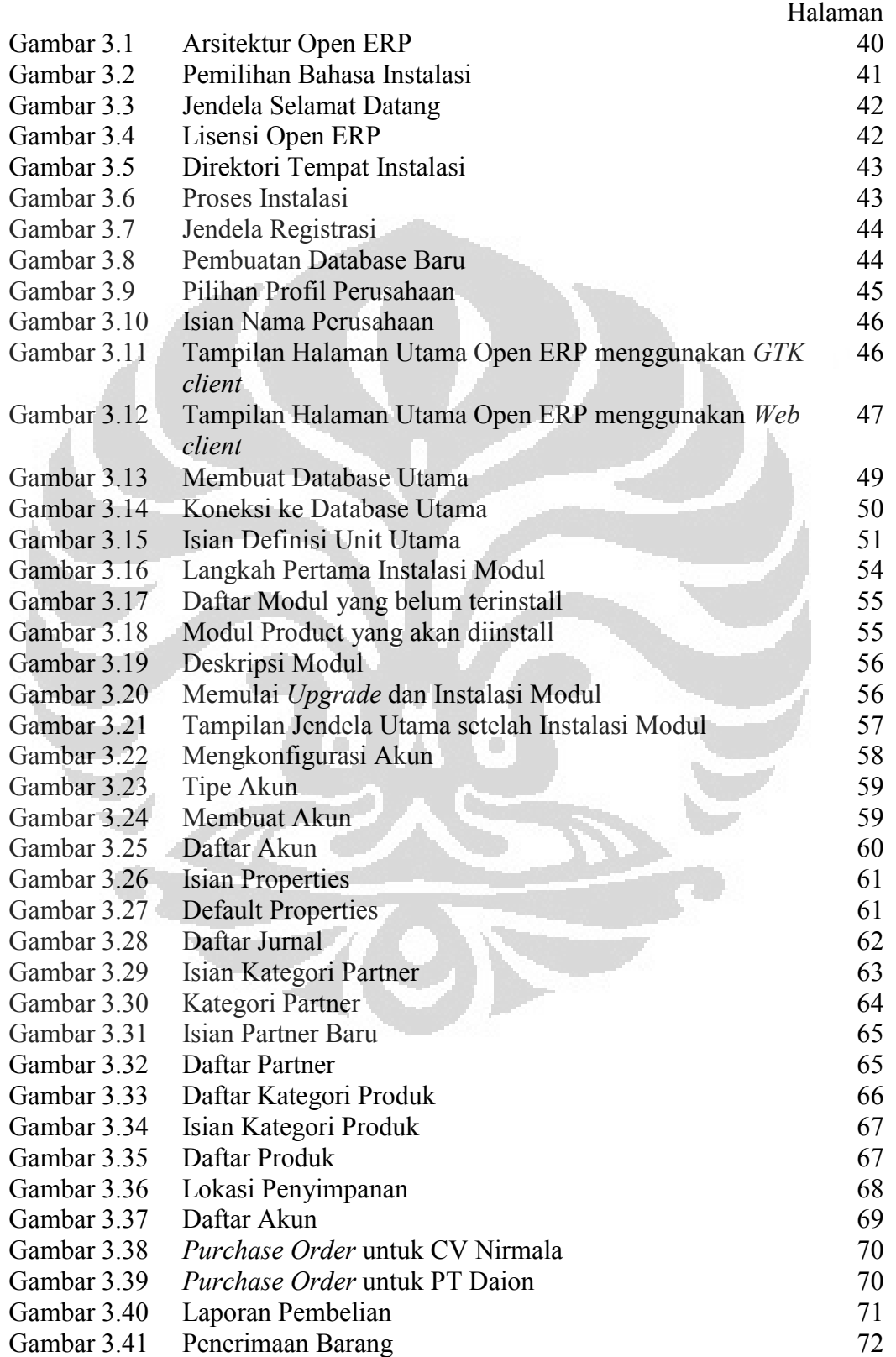

x Universitas Indonesia

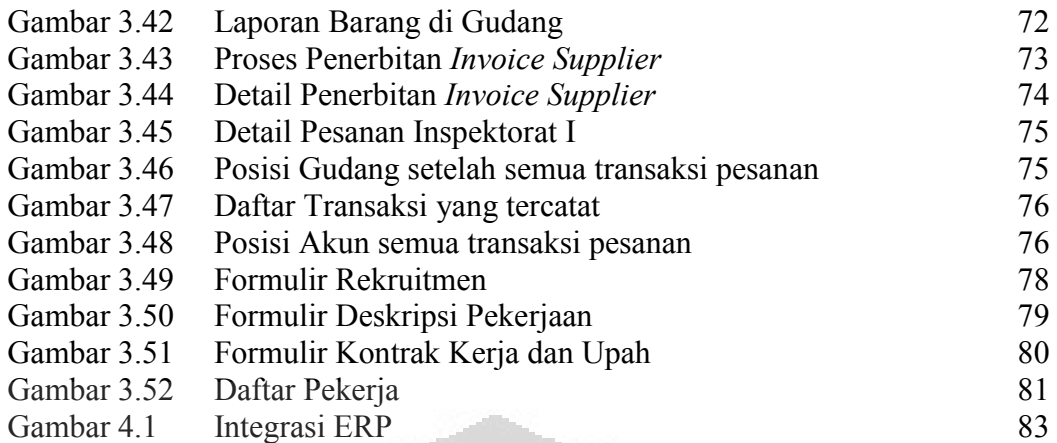

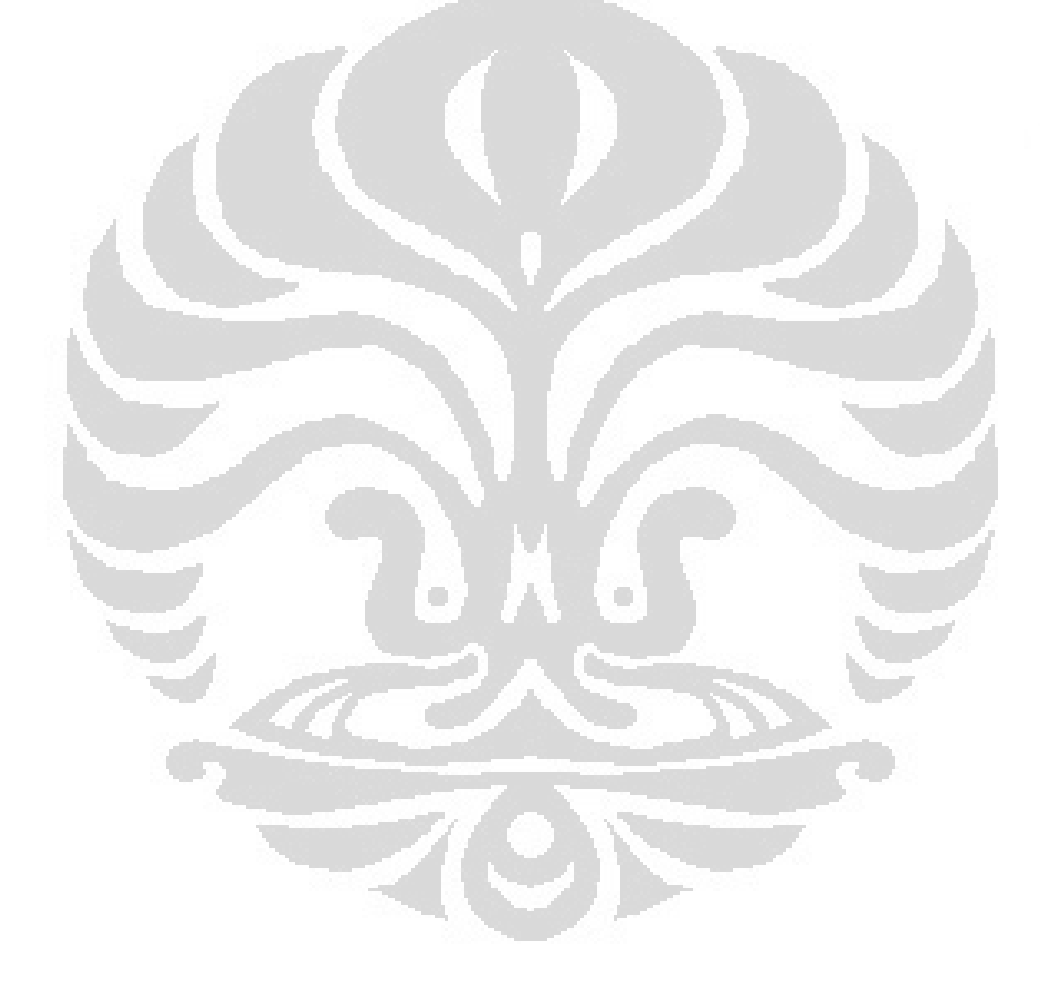

## **DAFTAR TABEL**

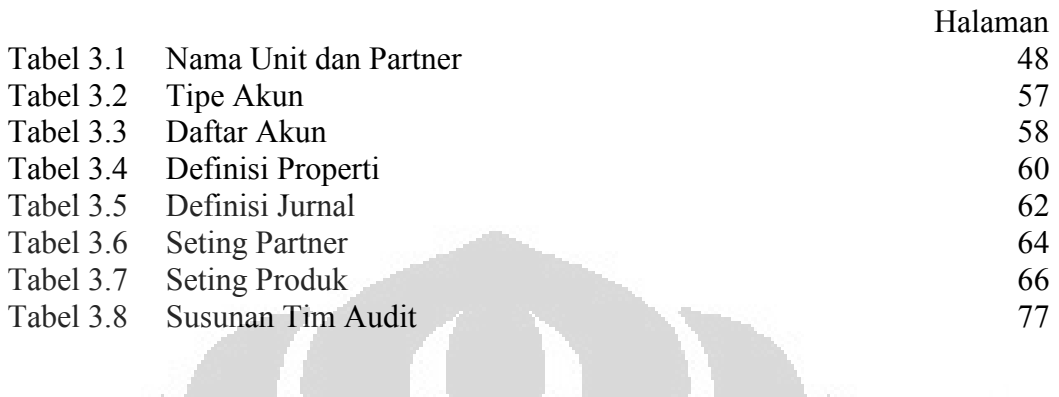

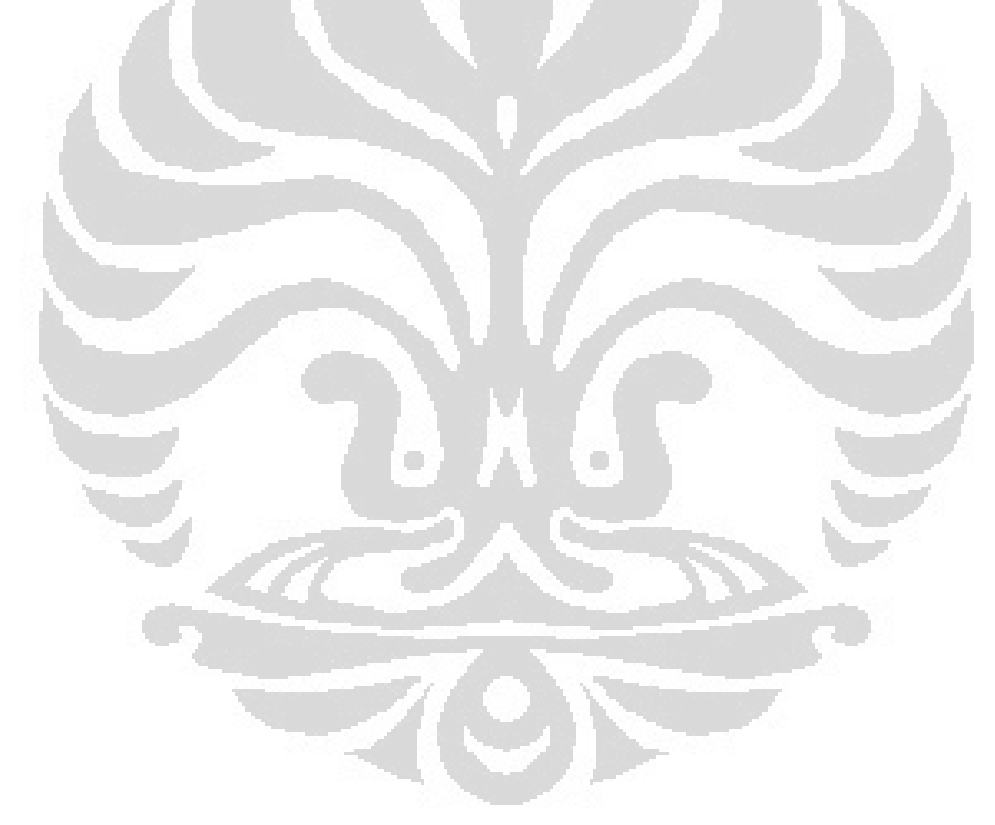

# **BAB I PENDAHULUAN**

#### 1.1. Latar Belakang

*Enterprise Resource Planning* (ERP) atau Perencanaan Sumber Daya Perusahaan adalah seperangkat alat manajemen yang menyeimbangkan antara permintaan dan penawaran, dan mengandung kemampuan untuk menghubungkan pelanggan dan pemasok ke dalam rantai pasokan, menggunakan proses bisnis yang terbaik untuk membuat keputusan, dan menyediakan integrasi lintas-fungsi antara penjualan, pemasaran, manufaktur, operasi, logistik, pembelian, keuangan, pengembangan produk baru, dan sumber daya manusia, sehingga memungkinkan perusahaan untuk menjalankan bisnis mereka dengan pelayanan dan produktivitas tinggi, dan secara bersamaan mengurangi biaya dan jumlah persediaan, serta menyediakan dasar untuk *e-Commerce*.

ERP berkembang dari *Manufacturing Resource Planning* (MRP II) dimana MRP II sendiri adalah hasil evolusi dari *Material Requirement Planning* (MRP) yang berkembang sebelumnya. Sistem ERP secara modular biasanya menangani proses manufaktur, logistik, distribusi, persediaan (*inventory*), pengapalan, *invoice* dan akuntansi perusahaan. Hal ini berarti bahwa sistem ini akan membantu mengontrol dan mengotomatisasikan aktivitas bisnis seperti penjualan, pengiriman, produksi, manajemen persediaan, manajemen kualitas dan sumber daya manusia.

Walaupun hampir semua perusahaan kelas dunia dan multinasional menerapkan ERP, baik dari jenis perusahaan yang bergerak di bidang jasa maupun manufaktur, namun penerapan ERP di sektor publik dalam hal ini pada lingkup pemerintahan sangatlah sedikit, padahal Pemerintah merupakan organisasi publik yang dipilih secara politis dan diserahi tanggung jawab mengelola dan mengawasi kebijakan publik. Salah satu peran penting pemerintah adalah mengatur bidang ekonomi, dimana peran dan fungsinya mencakup:

- 1. Fungsi stabilisasi, yaitu fungsi pemerintah dalam menciptakan kestabilan ekonomi, sosial politik, hukum, pertahanan dan keamanan.
- 2. Fungsi alokasi, yaitu fungsi pemerintah sebagai penyedia barang dan jasa publik, seperti pembangunan jalan raya, gedung sekolah, penyediaan fasilitas penerangan, dan telepon.
- 3. Fungsi distribusi, yaitu fungsi pemerintah dalam pemerataan atau distribusi pendapatan masyarakat.

Dalam menjalankan peran dan fungsinya, maka diperlukan suatu sistem yang dapat mendukung pemerintah dalam mengambil keputusan yang tepat dan cepat, memperbaiki proses bisnis sehingga lebih ekonomis, efektif dan efisien, memperbaiki pelayanan publik dan mengelola aset secara baik dan tertib serta mengurangi kesempatan kolusi, korupsi dan nepotisme.

Sehingga perlu dikaji penerapan ERP pada Pemerintahan, dimana ERP pada sektor swasta terbukti dapat mengoptimalkan proses bisnis dan dapat mengurangi biaya-biaya operasional yang tidak efisien seperti biaya persediaan (*slow moving part*), dan biaya kerugian akibat kerusakan mesin. Pada negara-negara maju yang sudah didukung oleh infrastruktur yang memadai, sudah dapat menerapkan konsep JIT (*Just-In-Time*). Di sini, segala sumberdaya untuk produksi benar-benar disediakan hanya pada saat diperlukan (*fast moving*), termasuk juga penyedian suku cadang untuk pemeliharaan, jadwal perbaikan (*service*) untuk mencegah terjadinya kerusakan mesin.

- 1.2. Tujuan Kajian
	- 1. Mengidentifikasi manfaat dan kendala penerapan ERP pada sektor publik dengan studi kasus Inspektorat Jenderal Kementerian Energi dan Sumber Daya Mineral.
	- 2. Mengetahui langkah-langkah dan prasyarat penerapan ERP pada sektor publik terutama pada Inspektorat Jenderal KESDM.

Universitas Indonesia

#### 1.3. Manfaat Kajian

Kajian ini diharapkan dapat memberikan bahan pertimbangan kepada para pengambil keputusan untuk menerapkan ERP pada pemerintahan baik pemerintah pusat, pemerintah daerah, maupun pada BUMN/D.

1.4. Ruang Lingkup

Ruang lingkup kajian ini adalah:

- 1. Mengidentifikasi manfaat dan kendala penerapan ERP serta kemungkinan pengembangan selanjutnya untuk dapat dipergunakan pada pemerintahan.
- 2. Menerapkan ERP dengan menggunakan software ERP opensource, sehingga tidak membutuhkan biaya lisensi namun mempunyai keterbatasan modul.
- 1.5. Metodologi

Metodologi penelitian yang akan digunakan dalam pengkajian ini meliputi:

- 1. Penelitian kepustakaan, berupa penelaahan literatur-literatur yang relevan.
- 2. Percobaan penerapan ERP menggunakan perangkat lunak opensource.
- 1.6. Sistematika Penulisan

Tesis ini merupakan kajian deskriptif, yang penulisannya menggunakan sistematika sebagai berikut: O

1.6.1. Bab I Pendahuluan

Tesis ini mengambil judul "Uji Coba Enterprise Resource Planning pada Inspektorat Jenderal Kementerian Energi dan Sumber Daya Mineral Dengan Menggunakan Opensource". Pada bab ini akan dijelaskan hal-hal yang menjadi latar belakang, tujuan kajian, manfaat kajian, ruang lingkup, metodologi serta sistematika penulisan yang digunakan dalam tesis ini.

1.6.2. Bab II Tinjauan Pustaka

Dalam bab ini, akan membahas tinjauan pustaka mengenai ERP, yang mencakup sejarah, karakter sistem, memilih ERP, penerapan ERP.

1.6.3. Bab III Metode Kajian

Dalam metode penelitian akan membahas simulasi penerapan ERP pada Inspektorat Jenderal KESDM.

## 1.6.4. Bab IV Pembahasan

Dalam bab ini dijelaskan mengenai manfaat dan kendala penerapan ERP pada Inspektorat Jenderal KESDM, dan kemungkinan penerapan diskala publik yang lebih besar.

## 1.6.5. Bab V Kesimpulan dan Saran

Dalam bab ini, dijelaskan mengenai hasil yang didapat melalui analisa dan percobaan serta saran yang akan diberikan kepada pihak pimpinan Inspektorat Jenderal KESDM khususnya dan Pemerintah pada umumnya.

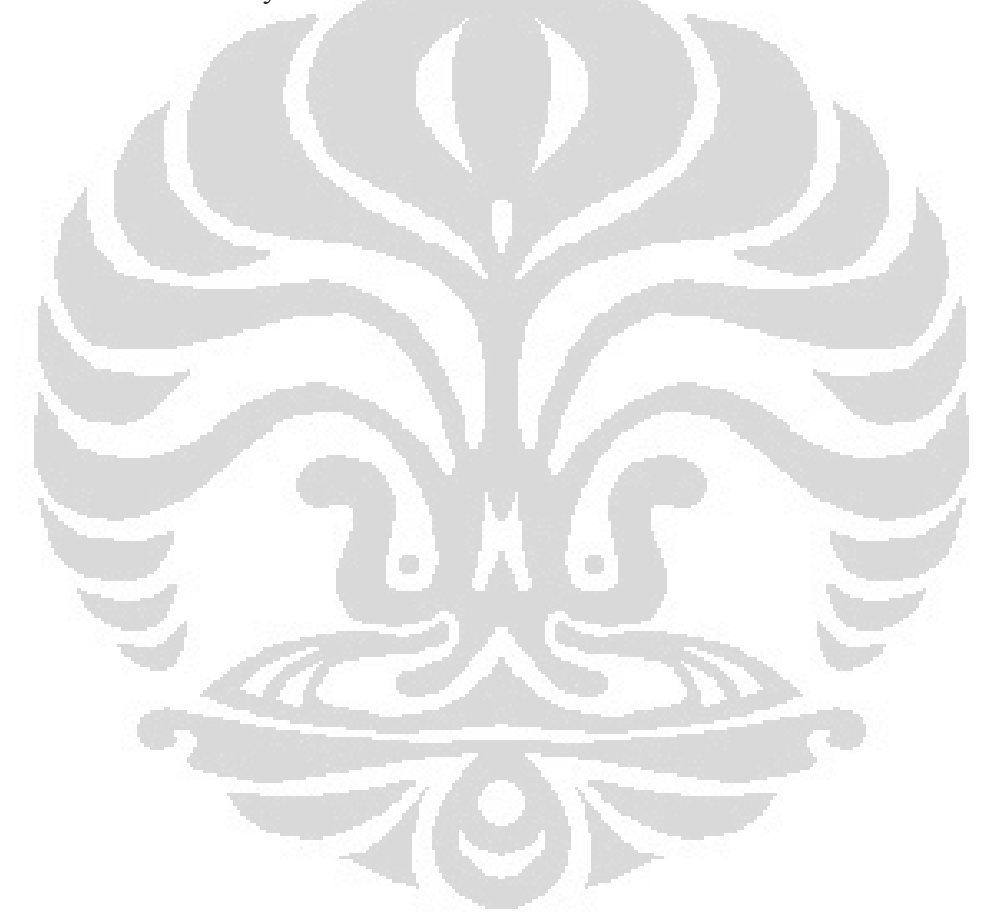

Universitas Indonesia

## **BAB II**

#### **TINJAUAN PUSTAKA**

*Enterprise Resource Planning* (ERP) atau perencanaan sumber daya perusahaan adalah sistem yang diperuntukkan bagi perusahaan yang berperan mengintegrasikan dan mengotomatisasikan data, informasi dan proses bisnis yang berhubungan dengan aspek operasi, produksi, keuangan, sumber daya manusia maupun distribusi pada perusahaan bersangkutan.

Istilah ERP biasanya diasosiasikan dengan software ERP yang digunakan untuk mengelola semua informasi, kegiatan dan proses bisnis dari perusahaan dari berbagi data unit, cabang, gudang maupun tempat penjualan. Software ERP merupakan paket perangkat lunak komersial maupun non komersial yang mempromosikan integrasi semua data dan informasi yang ada dalam sebuah perusahaan.

Sistem ERP biasanya terdiri dari hardware dan modul software serta layanan yang berkomunikasi pada jaringan lokal. Desain yang modular memungkinkan sebuah perusahaan untuk menambah atau mengkonfigurasi ulang modul (mungkin dari vendor yang berbeda) sambil menjaga integritas data dalam satu database bersama yang tersentralisasi maupun terdistribusi.

2.1. Sejarah Enterprise Resource Planning (ERP)

Pada awalnya ERP merupakan kelanjutan dari MRP (*Material Requirements Planning*); kemudian *Manufacturing Resource Planning* (MRP II) dan CIM (*Computer Integrated Manufacturing*). Istilah ini diperkenalkan oleh perusahaan riset dan analisis Gartner pada tahun 1990. Sistem ERP mencoba untuk menyediakan semua fungsi utama suatu perusahaan atau organisasi, terlepas dari bentuk, jenis dan fungsi organisasi bisnis tersebut. Sistem ERP sekarang telah banyak diterapkan pada perusahaan non-manufaktur, organisasi nirlaba dan pemerintahan.

Untuk dipertimbangkan sebagai sebuah sistem ERP, sebuah paket software ERP harus menyediakan fungsi setidaknya dua macam. Sebagai contoh, sebuah paket software yang menyediakan sistem penggajian dan sistem akuntansi secara teknis bisa dianggap sebagai sebuah paket software ERP.

Contoh modul ERP yang sebelumnya merupakan aplikasi yang berdiri sendiri meliputi: manajemen siklus produk, manajemen persediaan (misalnya: pembelian, manufaktur dan distribusi), manajemen pergudangan, *Customer Relationship Management* (CRM), *Sales Order Processing*, *Online Sales* (*e-Commerce*), Keuangan, Sumber Daya Manusia, dan *Decision Support System*.

Sebelum menerapkan ERP, hal yang biasa terjadi pada tingkat pengecer adalah dimana pengecer akan memiliki beberapa Point-of-Sale (POS) dan aplikasi keuangan mandiri, kemudian serangkaian aplikasi khusus untuk menangani kebutuhan bisnis proses seperti pengelolaan gudang, staf rostering, merchandising dan logistik, sehingga memerlukan banyak aplikasi untuk menangani semua proses bisnis.

Idealnya, ERP memberikan database tunggal yang berisi semua data untuk setiap software modul yang biasanya terdiri dari modul:

1. Manufaktur

Engineering, *bill of material*, penjadwalan, kapasitas, manajemen alur kerja, kontrol kualitas, biaya manajemen, proses manufaktur, proyek manufaktur, bagan alur manufaktur.

- 2. Manajemen persediaan (*supply chain management*) Pesanan sampai dengan pembayaran, persediaan, penerimaan pesanan, pembelian, konfigurasi produk, perencanaan persediaan, penjadwalan pemasok, pemeriksaan barang, penerimaan klaim, perhitungan komisi.
- 3. Keuangan

*General ledger*, *cash management*, rekening hutang piutang, aktiva tetap.

4. Manajemen proyek

Perhitungan waktu dan biaya, penagihan, penilaian kinerja unit, aktivitas manajemen.

5. Sumber Daya Manusia

Sumber daya manusia, penggajian, pelatihan, waktu dan kehadiran, penjadwalan, tunjangan dan bonus.

6. Manajemen pelanggan

Penjualan dan pemasaran, layanan, kontak pelanggan dan dukungan *call center*.

7. Layanan data

Berbagai antarmuka sistem dengan pegawai, pelanggan dan pemasok.

8. Pengendalian akses

Pengelolaan hak dan kewenangan pengguna untuk berbagai proses dan modul.

Sistem ERP sering keliru disebut sistem *back office* yang diartikan bahwa perusahaan, pelanggan dan pengguna tidak secara langsung terkait. Hal ini berlawanan dengan sistem kantor depan/*front office system* seperti sistem manajemen hubungan pelanggan/*customer relationship management* (CRM) yang berhubungan langsung dengan pelanggan, atau sistem eBusiness seperti eCommerce, eGovernment, eTelecom, dan eFinance, atau sistem manajemen hubungan pemasok/*supplier relationship management* (SRM).

Sistem ERP bersifat lintas fungsional dan berskala luas. Semua fungsi unit yang terlibat dalam operasi atau produksi terintegrasi dalam satu sistem. Selain itu bidang-bidang seperti manufaktur, pergudangan, logistik, dan teknologi informasi, yang biasanya juga mencakup akuntansi, sumber daya manusia, pemasaran dan manajemen strategis juga terintegrasi dalam satu sistem.

ERP II, sebuah istilah yang diciptakan pada awal 2000-an, sering digunakan untuk menggambarkan apa yang akan menjadi generasi berikutnya dari software ERP. Generasi baru ini adalah perangkat lunak berbasis web dan memungkinkan karyawan dan sumber-sumber eksternal (seperti pemasok dan pelanggan) mengakses sistem data secara real-time.

*Enterprise Application Suite* (EAS) adalah nama baru untuk sistem ERP II yang meliputi hampir semua segmen bisnis dengan menggunakan browser internet sebagai klien.

Meskipun paket ERP secara tradisional adalah paket instalasi mandiri, sistem ERP sekarang juga tersedia sebagai layanan perangkat lunak.

Praktik umum terbaik/best practices dimasukkan ke dalam paket perangkat lunak oleh sebagian besar vendor ERP. Ketika mengimplementasikan sistem ERP, organisasi dapat memilih antara menyesuaikan perangkat lunak agar sesuai dengan proses bisnis atau memodifikasi bisnis proses mereka ke "praktek umum terbaik" sesuai software ERP.

Sebelum ERP, software dikembangkan agar sesuai dengan proses bisnis tertentu. Karena kerumitan sistem ERP dan konsekuensi negatif dari penerapan ERP yang gagal, kebanyakan vendor telah menyertakan praktek umum terbaik ke dalam perangkat lunak mereka. "*Best Practices*" adalah apa yang dianggap oleh vendor sebagai cara yang paling efisien untuk mengaplikasikan dan mengintegrasikan bisnis proses tertentu dalam sistem utama perusahaan. Sebuah studi yang dilakukan oleh Universitas Ludwigshafen dengan mensurvei 192 perusahaan, menyimpulkan bahwa perusahaan yang menerapkan praktik terbaik, mengurangi tugas-tugas seperti konfigurasi, dokumentasi, pengujian dan pelatihan. Selain itu, penggunaan praktik terbaik mengurangi risiko dengan lebih dari 71% apabila dibandingkan dengan implementasi perangkat lunak tanpa menggunakannya.

Penggunaan praktik terbaik mempermudah memenuhi persyaratan seperti IFRS, Sarbanes-Oxley, atau Basel II. Hal ini juga dapat membantu dimana proses merupakan komoditi seperti halnya transfer dana elektronik. Hal ini karena prosedur pencuplikan dan pelaporan dari data dan informasi komoditi dapat segera dikodifikasikan ke dalam perangkat lunak ERP, dan kemudian direplikasi dengan keyakinan tinggi ke beberapa perusahaan yang memiliki kebutuhan yang sama.

#### 2.2. Implementasi

Perusahaan memiliki banyak aplikasi dan proses bisnis di setiap unit kerja mereka. Menerapkan sistem perangkat lunak ERP biasanya rumit dan memaksa perubahan signifikan pada praktek kerja pegawai. Menerapkan software ERP biasanya terlalu rumit untuk keahlian rumahan, sehingga sangat disarankan untuk menyewa konsultan yang profesional terlatih untuk menerapkan sistem ERP ini. Ada tiga jenis layanan yang dapat digunakan yaitu konsultasi, kostumisasi, dan dukungan. Lamanya waktu untuk menerapkan suatu sistem ERP tergantung pada ukuran perusahaan, jumlah modul, tingkat kustomisasi, ruang lingkup perubahan dan kesediaan dana pelanggan. Sistem ERP bersifat modular, sehingga tidak semua perlu dilaksanakan sekaligus. Implementasi dapat dibagi ke dalam berbagai tahap, atau *fase-in*. Biasanya lamanya penerapan adalah sekitar 14 bulan dan membutuhkan sekitar 150 konsultan. Sebuah proyek kecil (misalnya, sebuah perusahaan yang kurang dari 100 pegawai) dapat direncanakan dan digunakan dalam 3 - 9 bulan, namun penerapan pada perusahaan besar, multi-situs atau multi-negara dapat memakan waktu tahunan. Lamanya implementasi terkait erat dengan jumlah kustomisasi yang diinginkan.

Untuk menerapkan sistem ERP, perusahaan sering mencari bantuan dari sebuah vendor ERP atau dari jasa konsultan ERP. Perusahaan-perusahaan ini biasanya menyediakan tiga bidang layanan profesional: konsultasi, kustomisasi dan dukungan. Organisasi klien juga dapat mempekerjakan manajemen program independen, analisis usaha, manajemen perubahan dan spesialis penguji sistem untuk memastikan kebutuhan bisnis organisasi tetap menjadi prioritas dalam pelaksanaan.

Migrasi data merupakan salah satu kegiatan yang paling penting dalam menentukan keberhasilan pelaksanaan sebuah ERP. Banyak keputusan yang harus diambil sebelum migrasi, sejumlah besar perencanaan harus dibuat. Namun, migrasi data adalah proses terakhir sebelum tahap penggunaan sebuah sistem ERP, dan oleh karena itu biasanya mendapatkan perhatian yang kecil karena terkendala waktu. Berikut ini adalah langkah-langkah dari strategi migrasi data yang dapat membantu dengan keberhasilan implementasi ERP:

- 1. Menentukan waktu migrasi data.
- 2. Membuat template data.
- 3. Menyiapkan sarana dan prasarana untuk migrasi data.
- 4. Setup migrasi terkait.
- 5. Melaksanakan pengarsipan data.
- 2.3. Persiapan Proses

Vendor ERP telah merancang sistem mereka untuk memenuhi proses bisnis standar, berdasarkan praktek bisnis terbaik. Setiap vendor memiliki berbagai jenis proses tetapi mereka semua standar dan modular. Pada perusahaanperusahaan yang ingin menerapkan sistem ERP, maka sebagai konsekuensinya, perusahaan-perusahaan itu dipaksa untuk menyesuaikan organisasinya sesuai proses standar paket ERP untuk semua proses bisnisnya. Mengabaikan untuk menganalisa dan mengevaluasi proses bisnis sebelum memulai penerapan ERP merupakan alasan utama kegagalan proyek ERP. Oleh karena itu penting bahwa organisasi melakukan analisis proses bisnis menyeluruh sebelum memilih sebuah vendor ERP dan memulai implementasi. Analisis ini harus mencakup semua proses operasional yang ada, memungkinkan perusahaan memilih vendor ERP dengan modul standar yang paling sesuai dengan proses bisnis organisasi yang ada. Desain ulang dapat diimplementasikan kemudian untuk mendapatkan kesesuaian proses bisnis lebih lanjut. Penelitian menunjukkan bahwa risiko ketidaksesuaian proses bisnis berkurang dengan cara:

- 1. Menghubungkan setiap proses organisasi ke strategi organisasi.
- 2. Menganalisis efektivitas setiap proses terkait.
- 3. Memahami solusi otomatisasi yang akan diterapkan.

Implementasi ERP jauh lebih sulit (dan politis) apabila diterapkan pada organisasi yang strukturnya independen, dimana masing-masing bertanggung jawab untuk keuntungan dan kerugian sendiri, karena mereka akan masing-masing memiliki proses bisnis yang berbeda, aturan bisnis, data semantik, hirarki wewenang dan pengambil keputusan. Solusi termasuk didalamnya persyaratan koordinasi dinegosiasikan oleh manajemen perubahan setempat yang profesional atau, jika hal ini tidak memungkinkan, penerapan secara otonomi menggunakan integrasi yang agak longgar (misalnya dihubungkan melalui Manajeman Data Utama) yang dikonfigurasi secara khusus dan/atau disesuaikan untuk memenuhi kebutuhan lokal.

Kekurangan yang biasanya dihubungkan dengan ERP adalah bahwa merancang ulang proses bisnis agar sesuai dengan modul standar ERP dapat mengakibatkan hilangnya keunggulan kompetitif. Namun, kasus lain menunjukkan bahwa mengikuti proses menyeluruh persiapan sistem ERP dapat meningkatkan keunggulan kompetitif jangka panjang.

2.4. Konfigurasi

Konfigurasi sistem ERP sebagian besar adalah proses menyeimbangkan keinginan perusahaan terhadap cara sistem ERP bekerja dengan kemampuan sistem yang tersedia. Hal ini dimulai dengan memilih modul yang diperlukan, kemudian mengkonfigurasi sistem untuk mencapai kinerja terbaik sesuai dengan proses bisnis yang ada.

2.4.1. Modul

Kebanyakan sistem bersifat modular, hal ini dimaksudkan untuk fleksibilitas penerapan beberapa fungsi mendasar. Beberapa modul umum, seperti keuangan dan akuntansi yang diadopsi oleh hampir semua perusahaan, tetapi pada beberapa perusahaan, modul seperti manajemen sumber daya manusia tidak dibutuhkan dan oleh karena itu tidak perlu diadopsi. Sebuah perusahaan layanan misalnya tidak memerlukan modul untuk manufaktur. Beberapa perusahaan tidak akan mengadopsi beberapa modul ERP karena telah memiliki sistem buatan sendiri yang diyakini lebih baik. Secara umum semakin banyak jumlah modul dipilih, semakin besar manfaat integrasi, tetapi juga meningkatan biaya, risiko dan perubahan yang diperlukan.

2.4.2. Tabel Konfigurasi

Sebuah tabel konfigurasi memungkinkan sebuah perusahaan untuk menyesuaikan aspek tertentu dari sistem dengan memilih cara untuk menjalankan perusahaan. Sebagai contoh, sebuah organisasi dapat memilih tipe akuntansi persediaan menurut FIFO atau LIFO, atau mengadopsi apakah pendapatan akan dibagi menurut unit geografis, jenis produk, atau model distribusi.

Apabila pilihan sistem yang ada tidak cukup baik, maka sebuah perusahaan memiliki dua pilihan, dan keduanya tidak ideal.

Perusahaan dapat menulis ulang beberapa kode software ERP, atau dapat terus menggunakan sistem yang sudah ada dan membangun antarmuka antara sistem perusahaan yang ada dengan yang baru. Kedua pilihan tersebut akan menambah waktu dan biaya dalam proses implementasi. Selain itu mereka dapat mempersulit sistem integrasi. Semakin sistem disesuaikan akan mempersulit komunikasi antar pemasok dan pelanggan.

2.5. Layanan Konsultasi

Banyak perusahaan tidak memiliki kemampuan internal yang cukup untuk melaksanakan suatu proyek ERP. Hal ini mengakibatkan banyak organisasi yang menawarkan layanan konsultasi untuk implementasi ERP. Biasanya, tim konsultan yang bertanggung jawab atas seluruh pelaksanaan ERP termasuk:

- 1. pemilihan
- 2. perencanaan
- 3. pelatihan
- 4. pengujian
- 5. penerapan
- 6. pembuatan

setiap modul yang disesuaikan. Contoh kustomisasi termasuk membuat penyesuaian proses dan laporan kepatuhan, pelatihan produk, pembuatan proses trigger dan alur kerja, saran untuk memperbaiki penggunaan ERP dalam bisnis, optimalisasi sistem, dan bantuan penulisan laporan, ekstraksi data kompleks atau menerapkan *Business Intelligence*.

Bagi kebanyakan perusahaan menengah, biaya implementasi akan berkisar dari sekitar harga lisensi ERP untuk pengguna hingga dua kali jumlah ini (tergantung pada tingkat kustomisasi yang diperlukan). Perusahaan besar, dan terutama mereka yang mempunyai beberapa cabang atau pada pemerintahan, akan sering menghabiskan biaya implementasi jauh lebih besar daripada biaya lisensi pengguna, mungkin sampai tiga sampai lima kali lebih banyak. Hal ini umum bagi penerapan multi-situs.

Tidak seperti kebanyakan aplikasi tunggal, paket ERP secara historis sudah memasukkan kode sumber lengkap dan dipaketkan dengan dukungan *Integrated Development Environtment* (IDE) untuk mengubah dan mengembangkan kode yang tersedia. Selama tahun-tahun awal ERP, jaminan perangkat dan dukungan bagi kustomisasi yang luas merupakan daya tarik penjualan yang penting ketika seorang calon pelanggan sedang mempertimbangkan untuk mengembangkan solusi yang unik untuk mereka sendiri, atau merakit solusi lintas fungsional dengan mengintegrasikan beberapa aplikasi yang tersedia.

2.6. Kustomisasi dan Konfigurasi

Vendor ERP telah mencoba untuk mengurangi kebutuhan untuk kustomisasi dengan menyediakan alat konfigurasi *built-in* untuk menangani sebagian besar kebutuhan pelanggan untuk mengubah cara kerja sistem utama secara *out-of-the-box*. Kunci perbedaan antara kustomisasi dan konfigurasi meliputi:

- 2.6.1. Kustomisasi selalu opsional, sedangkan beberapa tingkat konfigurasi (misalnya, pengaturan struktur pusat biaya dan keuntungan, struktur organisasi, aturan persetujuan pembelian, dll) mungkin diperlukan sebelum perangkat lunak akan bekerja.
- 2.6.2. Konfigurasi tersedia untuk semua pelanggan, sedangkan kustomisasi memungkinkan pelanggan menerapkan proses miliknya sendiri.
- 2.6.3. Perubahan konfigurasi cenderung tercatat dalam tabel data yang disediakan vendor, sedangkan kustomisasi biasanya membutuhkan beberapa unsur pemrograman dan/atau perubahan terhadap struktur tabel.
- 2.6.4. Efek dari perubahan konfigurasi pada kinerja sistem relatif dapat diprediksi dan sebagian besar merupakan tanggung jawab dari vendor ERP. Efek kustomisasi tidak dapat diprediksi dan mungkin memerlukan waktu pengujian oleh tim implementasi.
- 2.6.5. Perubahan konfigurasi hampir selalu dijamin untuk dapat diupgrade ke versi software terbaru. Beberapa penyesuaian (misalnya kode yang menggunakan kode terkait yang digunakan untuk menampilkan data)

akan bertahan saat upgrade, meskipun mereka masih perlu diuji kembali. Penyesuaian yang lebih luas (misalnya yang melibatkan perubahan struktur data fundamental) akan ditimpa selama upgrade dan harus kembali diimplementasikan secara manual.

Dengan analisis ini, implementasi paket ERP dapat menjadi mahal dan rumit, dan cenderung untuk menunda pemanfaatan suatu sistem ERP terpadu. Namun demikian, mengkostumisasi sistem ERP memberikan kesempatan untuk menerapkan resep rahasia keunggulan pada bidang tertentu sambil memastikan bahwa praktek-praktek terbaik industri dapat dicapai pada area penunjang.

#### 2.7. Penambahan

Dalam konteks ini, ekstensi atau penambahan mengacu pada cara-cara dimana sistem ERP dapat dilengkapi dengan aplikasi pihak ketiga. Secara teknis mudah untuk memaparkan transaksi ERP dari program diluar ERP yang melakukan hal-hal lain, misalnya:

- 1. Pengarsipan, pelaporan dan publikasi ulang (hal ini adalah yang paling mudah, karena berupa data statis).
- 2. Melakukan sampel data transaksi, misalnya dengan menggunakan *scanner*, RFID (juga relatif mudah karena hanya mengolah data yang ada).

Namun, karena beberapa aplikasi ERP yang canggih biasanya berisi aturanaturan yang mengendalikan bagaimana data dapat dibuat atau diubah, beberapa fungsi seperti itu bisa sangat sulit untuk dilaksanakan.

#### 2.8. Keuntungan

Dengan tidak adanya sistem ERP, sebuah perusahaan besar mungkin memerlukan banyak aplikasi perangkat lunak yang tidak dapat berkomunikasi atau antarmuka secara efektif dengan satu sama lain. Tugastugas yang perlu untuk berinteraksi dengan satu sama lain dapat melibatkan:

1. Sistem ERP menghubungkan perangkat lunak yang diperlukan agar perkiraan akurat dapat dilakukan. Hal ini memungkinkan tingkat persediaan ada pada level efisiensi maksimum sehingga lebih menguntungkan perusahaan.

- 2. Integrasi antar beberapa fungsi yang berbeda untuk memastikan komunikasi, produktivitas dan efisiensi yang lebih baik.
- 3. Desain teknik (cara terbaik untuk membuat produk).
- 4. Pelacakan order, dari penerimaan sampai dengan pengiriman.
- 5. Siklus pendapatan, dari faktur sampai dengan penerimaan kas.
- 6. Mengelola antar-dependensi proses kompleks dalam penyelesaian *bill of material.*
- 7. Pelacakan tiga cara dengan mencocokkan antara pesanan pembelian (apa yang dipesan), penerimaan persediaan (apa yang diterima), dan biaya (faktur yang disampaikan penjual).

8. Akuntansi untuk mencatat pendapatan, biaya dan laba pada tingkat rinci. Sistem ERP juga memusatkan data dalam satu tempat. Manfaat dari hal ini mencakup:

- 1. Menghilangkan masalah sinkronisasi perubahan antara beberapa sistem seperti pada konsolidasi keuangan, pemasaran dan penjualan, sumber daya manusia, dan manufaktur.
- 2. Memungkinkan pengendalian proses bisnis yang melintasi batas-batas fungsional
- 3. Menyediakan pandangan *top-down* dari perusahaan (tidak ada "pulaupulau informasi"), informasi disajikan secara *real-time* untuk manajemen di mana pun, kapan pun untuk membuat keputusan yang tepat.
- 4. Mengurangi risiko kehilangan data sensitif dengan mengkonsolidasikan beberapa model perizinan dan keamanan menjadi satu struktur.
- 5. Mengurangi *leadtime* produksi dan mempersingkat waktu pengiriman.
- 6. Memfasilitasi pembelajaran proses perusahaan, memberdayakan, dan membangun visi bersama.
- 7. Akuntansi untuk mencatat pendapatan, biaya dan laba pada tingkat rinci.

Beberapa fitur keamanan yang disertakan dalam sistem ERP untuk melindungi kejahatan terhadap pihak luar, seperti spionase industri, dan kejahatan pihak dalam, seperti penggelapan. Sebuah skenario sabotase data,

misalnya, mungkin melibatkan karyawan yang tidak puas dengan sengaja memodifikasi harga di bawah titik impas dalam rangka untuk mencoba mengganggu keuntungan perusahaan atau sabotase lainnya. Sistem ERP biasanya menyediakan fungsi untuk melaksanakan pengendalian internal untuk mencegah tindakan semacam ini. Vendor ERP vendor juga bergerak ke arah integrasi yang lebih baik dengan alat keamanan informasi jenis lain.

### 2.9. Kekurangan

Masalah dengan sistem ERP yang terutama disebabkan oleh kurangnya investasi dalam pelatihan yang berkelanjutan bagi personil TI yang terlibat termasuk mereka yang menerapkan dan menguji perubahan - serta kurangnya kebijakan perusahaan melindungi integritas data dalam sistem ERP dan cara-cara penggunaannya.

Kekurangan sistem ERP adalah sebagai berikut:

- 1. Penyesuaian atau kustomisasi software ERP terbatas.
- 2. Rekayasa ulang proses bisnis agar sesuai dengan "standar industri" ditentukan oleh sistem ERP dapat mengakibatkan hilangnya keunggulan kompetitif.
- 3. Harga sistem ERP dapat menjadi sangat mahal (Hal ini telah membuat kategori baru dari solusi "ERP sederhana").
- 4. ERP sering dilihat terlalu kaku dan terlalu sulit untuk beradaptasi dengan alur kerja spesifik dan proses bisnis dari beberapa perusahaan. Hal ini disebutkan sebagai salah satu penyebab utama kegagalan mereka.
- 5. Banyak dari rangkaian terpadu memerlukan akurasi tinggi dalam aplikasi lain untuk bekerja secara efektif. Sebuah perusahaan dapat mencapai standar minimum, namun seiring waktu "data kotor" akan mengurangi kehandalan dari beberapa aplikasi.
- 6. Setelah sistem diimplementasikan, biaya perpindahan sangat tinggi bagi mitra (mengurangi fleksibilitas dan kontrol strategis di tingkat korporasi).
- 7. Batas-batas perusahaan yang kabur dapat menyebabkan masalah dalam akuntabilitas, garis tanggung jawab, dan semangat kerja karyawan.
- 8. Perlawanan dalam berbagi informasi sensitif antar departemen internal dapat mengurangi efektivitas perangkat lunak.
- 9. Beberapa organisasi besar dapat memiliki beberapa departemen dengan terpisah, independen dalam sumber daya, misi, rantai perintah, dll, dan konsolidasi ke dalam satu perusahaan dapat menghasilkan manfaat yang terbatas.
- 2.10. Memilih ERP

Perusahaan memilih ERP yang sesuai dengan cara sebagai berikut:

2.10.1. Pengetahuan dan Pengalaman

Pengetahuan adalah kumpulan cara bagaimana sebuah proses seharusnya dilakukan, jika segala sesuatunya berjalan lancar. Pengalaman adalah pemahaman terhadap kenyataan tentang bagaimana sebuah proses seharusnya dikerjakan dengan kemungkinan munculnya permasalahan. Pengetahuan tanpa pengalaman menyebabkan orang membuat perencanaan yang terlihat sempurna tetapi kemudian terbukti tidak bisa diimplementasikan. Pengalaman tanpa pengetahuan bisa menyebabkan terulangnya atau terakumulasinya kesalahan dan kekeliruan karena tidak dibekali dengan pemahaman yg cukup.

2.10.2. Metodologi Seleksi

Ada struktur proses seleksi yang sebaiknya dilakukan untuk memenuhi kebutuhan perusahaan dalam memilih ERP. Proses seleksi tidak harus selalu rumit agar efektif. Yang penting terorganisasi, fokus dan simpel. Proses seleksi ini biasanya berkisar antara 5-6 bulan sejak dimulai hingga penandatanganan order pembelian ERP. Berikut ini adalah akivitas yg sebaiknya dilakukan sebagai bagian dari proses pemilihan software ERP: analisa strategi bisnis, analisa sumber daya manusia, analisa infrastruktur dan analisa software.

- 1. Analisa Strategi Bisnis
	- Bagaimana level kompetisi di pasar dan apa harapan dari pelanggan?
- Adakah keuntungan kompetitif yang ingin dicapai?
- Apa strategi bisnis perusahaan dan tujuan yang ingin dicapai?
- Bagaimana proses bisnis yang sekarang berjalan vs proses bisnis yang diinginkan?
- Adakah proses bisnis yang harus diperbaiki?
- Apa dan bagaimana prioritas bisnis yang ada dan adakah rencana kerja yang disusun untuk mencapai objektif dan prioritas tersebut?
- Target bisnis seperti apa yang harus dicapai dan kapan?
- 2. Analisa Sumber Daya Manusia
	- Bagaimana komitmen manajemen puncak terhadap upaya untuk implementasi ERP?
	- Siapa yang akan mengimplementasikan ERP dan siapa yang akan menggunakannya?
	- Bagaimana komitmen dari tim implementasi?
	- Apa yang diharapkan para calon pengguna terhadap ERP?
	- Adakah *champion* ERP yang menghubungkan manajemen puncak dengan tim?
	- Adakah konsultan dari luar yangg disiapkan untuk membantu proses persiapan?
- 3. Analisa Infrastruktur
	- Bagaimanakah kelengkapan infrastruktur yang sudah ada (overall networks, permanent office systems, communication system dan auxiliary system)?
	- Seberapa besar budget untuk infrastruktur?
	- Apa infrastruktur yang harus disiapkan?
- 4. Analisa Software
	- Apakah software tersebut cukup fleksibel dan mudah disesuaikan dengan kondisi perusahaan?
	- Apakah ada dukungan servis dari pemasok, tidak hanya secara teknis tapi juga untuk kebutuhan pengembangan sistem dikemudian hari?
- Seberapa banyak waktu untuk implementasi yang tersedia?
- Apakah software memiliki fungsi yang bisa meningkatkan proses bisnis perusahaan?
- 2.11. Pedoman Implementasi ERP

Berikut adalah pedoman implementasi ERP:

- 2.11.1. ERP adalah bagian dari infrastruktur perusahaan, dan sangat penting untuk kelangsungan hidup perusahaan. Semua orang dan bagian yang akan terpengaruh oleh adanya ERP harus terlibat dan memberikan dukungan terhadap jalannya ERP.
- 2.11.2. ERP ada untuk mendukung fungsi bisnis dan meningkatkan produktivitas, bukan sebaliknya. Tujuan implementasi ERP adalah untuk meningkatkan daya saing perusahaan.
- 2.11.3. Pelajari kesuksesan dan kegagalan implementasi ERP, jangan berusaha membuat sendiri praktek implementasi ERP. Ada metodologi tertentu untuk implementasi ERP yang lebih terjamin keberhasilannya.
- 2.12. Penyebab Gagalnya ERP
	- 1. Waktu dan biaya implementasi yang melebihi anggaran.
	- 2. Pre-implementation tidak dilakukan dengan baik.
	- 3. Strategi operasi tidak sejalan dengan desain proses bisnis dan pengembangannya.
	- 4. Orang-orang tidak disiapkan untuk menerima dan mengoperasikan sistem yang baru.
- 2.13. Tanda-tanda Kegagalan ERP
	- 1. Kurangnya komitmen manajemen puncak.
	- 2. Kurangnya pendefinisian kebutuhan perusahaan (analisa strategi bisnis).
	- 3. Cacatnya proses seleksi software (tidak lengkap atau terburu-buru memutuskan).
	- 4. Kurangnya sumber daya (manusia, infrastruktur dan modal).
	- 5. Kurangnya '*buy in'* sehingga muncul resistensi untuk berubah dari para karyawan.
- 6. Kesalahan penghitungan waktu implementasi.
- 7. Tidak cocoknya software dengan proses bisnis.
- 8. Kurangnya training dan pembelajaran.
- 9. Cacatnya desain proyek dan manajemen.
- 10. Kurangnya komunikasi.
- 11. Saran penghematan yang menyesatkan.
- 2.14. Keuntungan Penggunaan ERP

Dengan implementasi ERP diharapkan adanya:

2.14.1. Integrasi Data Keuangan

ERP mengintegrasikan data keuangan sehingga manajemen puncak bisa melihat dan mengontrol kinerja keuangan perusahaan dengan lebih baik.

2.14.2. Standardisasi Proses Operasi

ERP menstandarkan proses operasi melalui implementasi praktek bisnis terbaik sehingga terjadi peningkatan produktivitas, penurunan inefisiensi dan peningkatan kualitas produk.

2.14.3. Standarisasi Data dan Informasi

ERP menstandarkan data dan informasi melalui keseragaman pelaporan, terutama untuk perusahaan besar yang biasanya terdiri dari banyak unit bisnis dengan jumlah dan jenis bisnis yang berbeda-beda

Keberhasilan penggunaan sistem ERP biasanya diukur dengan:

- 1. Penurunan jumlah persediaan dalam suatu unit atau perusahaan, hal ini mengurangi biaya overhead penyimpanan persediaan dan mengefisienkan manajemen kas.
- 2. Penurunan tenaga kerja secara total, dengan penggunaan ERP dapat diukur jumlah pekerja yang dibutuhkan dalam memproduksi suatu barang/jasa baik dari segi kualitas maupun kuantitas, sehingga terjadi efisiensi penggunaan tenaga kerja.
- 3. Peningkatan tingkat servis, dengan adanya ERP dapat dimonitor kecepatan produksi, jenis barang yang diproduksi, barang yang

dikembalikan sehingga pelayanan terhadap konsumen menjadi lebih cepat dan tepat penanganannya, misalnya memperbaiki cacat produksi.

- 4. Peningkatan kontrol keuangan, dengan adanya sistem keuangan yang terintegrasi, maka manajemen dapat mengambil keputusan dengan cepat terhadap permasalahan produksi dan keuangan.
- 5. Penurunan waktu yang dibutuhkan untuk mendapatkan informasi, dengan data dan informasi yang terintegrasi, maka manajemen dapat melihat secara realtime kondisi perusahaan baik dari segi keuangan maupun produksi.
- 2.15. Langkah-langkah Umum Implementasi ERP

Sebelum menerapkan ERP, maka diperlukan langkah-langkah sebagai berikut, yang terbukti mengurangi resiko kegagalan penerapan ERP yaitu:

2.15.1. Audit/Assessment I

Diperlukan analisis situasi perusahaan, masalah, peluang, strategi, dan lain-lain. Hal ini menimbulkan pertanyaan seperti: Apakah Implementasi ERP merupakan langkah terbaik untuk membuat perusahaan lebih kompetitif?

Jika demikian, maka perlu diperdalam apa yang merupakan cara terbaik untuk menerapkannya, apakah langsung kepada semua unit perusahaan atau hanya sebagian saja.

Analisis ini akan menjadi dasar untuk menentukan rencana aksi jangka pendek untuk menjembatani jangka waktu sampai kepada rincian jadwal proyek.

2.15.2. Pengetahuan Dasar

Sekelompok eksekutif dan manajer operasi dari dalam perusahaan harus belajar, secara umum, bagaimana Enterprise Resource Planning bekerja seperti: ERP terdiri dari?, bagaimana beroperasinya, dan apa yang dibutuhkan untuk menerapkan dan menggunakannya dengan benar. Hal ini diperlukan untuk menegaskan arah ditetapkan oleh audit / assessment I dan untuk secara efektif mempersiapkan pernyataan visi, dan analisis biaya / manfaat. Para pemimpin perlu belajar peran mereka dalam proses

tersebut, karena mereka yang berperan signifikan dalam proses ini, atau kata lain perubahan dimulai dengan kepemimpinan.

Proses di atas sangat perlu untuk menghasilkan sebuah dokumen tertulis yang merinci biaya pelaksanaan dan manfaat dari implementasi Enterprise Resource Planning, dan menghasilkan keputusan formal untuk menerapkan maupun tidak melanjutkan implementasi ERP.

2.15.3. Keputusan Implementasi

Mungkin dari hasil analisa biaya/manfaat bahwa perusahaan kita mungkin sangat baik dikelola dan begitu jauh di depan keunggulannya terhadap kompetisi yang ada. Maka analisis mungkin tidak menunjukkan bahwa ERP tidak perlu diterapkan. Jika tidak, maka data akan membimbing kita untuk pergi ke proyek lain. Namun, jika ERP mempunyai manfaat yang menarik, maka keputusan untuk pergi ke depan perlu dibuat jelas dan membuatnya menjadi keputusan resmi perusahaan. Hal ini harus disahkan oleh pemimpin formal untuk mengimplementasikannya.

2.15.4. Pernyataan Visi

Sebuah dokumen tertulis mendefinisikan lingkungan operasional yang diinginkan untuk dicapai dengan penerapan ERP. Ini menjawab pertanyaan: Apa yang menjadi harapan perusahaan setelah implementasi ERP?

2.15.5. Tujuan Kinerja

Perlu dibuat perjanjian untuk kategori kinerja yang diharapkan untuk meningkat dan apa tingkatan tertentu yang diharapkan untuk dicapai.

2.15.6. Organisasi Proyek dan Manajemen Perubahan

Penciptaan Komite Eksekutif Pengarah, tim proyek tingkatoperasional, terutama terdiri dari para manajer dari departemen operasi seluruh perusahaan, dan pemilihan pemimpin proyek dan orang lain yang akan bekerja penuh pada proyek.

Idealnya 100 persen, minimal 80 persen, dari semua orang dalam

perusahaan harus menerima beberapa pendidikan ERP sebagai bagian dari pelaksanaan proses. Agar ERP berhasil, banyak hal yang harus dirubah, termasuk cara orang bekerja dalam semua tingkat pada perusahaan. Orang-orang perlu mengetahui apa, mengapa, dan bagaimana perubahan akan mempengaruhi mereka. Orang perlu melihat alasan mengapa mereka harus melakukan pekerjaan yang berbeda dan manfaat yang akan terjadi. Melewatkan salah satu atau semua langkah ini menghasilkan kerugian yang lebih besar di kemudian hari. Perusahaan yang menerapkan pendidikan perubahan dan pelatihan yang singkat hampir selalu menemukan bahwa mereka perlu kembali melakukan pendidikan dan pelatihan ulang setelah melihat bahwa prosesproses yang baru tidak bekerja dengan benar.

2.15.7. Menerapkan Perencanaan Penjualan dan Operasi

Perencanaan Penjualan & Operasional, sering disebut penanganan manajemen puncak pada bisnis, merupakan bagian penting dari ERP. Bahkan, mungkin elemen paling penting dari semua. ERP hanya tidak akan bekerja dengan baik tanpa itu. Karena melibatkan orang-orang yang relatif sedikit dan tidak mengambil waktu lama untuk melaksanakan, masuk akal untuk memulai proses ini pada awal ERP implementasi dan untuk mulai mendapatkan manfaatnya dengan baik sebelum menerapkan proses ERP lainnya.

2.15.8. Manajemen Permintaan, Perencanaan dan Penjadwalan Proses

Penjualan dan Perencanaan Operasional menjaga keseimbangan permintaan dan penawaran pada tingkat volume. Isu-isu terdiri spesifikasi produk, pelanggan, pesanan, peralatan ditangani di bidang manajemen permintaan, perencanaan, dan penjadwalan.

Terdapat dua elemen utama dalam langkah ini, yaitu mengembangkan dan menetapkan pendekatan baru yang akan digunakan dalam peramalan, pesanan pelanggan, dan perencanaan rinci dan penjadwalan.

Yang lain adalah untuk menerapkan proses-proses baru melalui pendekatan percontohan dan cutover.

2.15.9. Integritas Data

Kesuksesan ERP memerlukan tingkat integritas data jauh lebih tinggi daripada yang pernah dicapai oleh kebanyakan perusahaan. Catatan persediaan, tagihan, formula, resep, rute, dan data lainnya menjadi sangat akurat, lengkap, dan terstruktur.

2.15.10. Proses Akuntansi dan Keuangan: Definisi Proses dan Implementasi Proses keuangan dan akuntansi yang harus didefinisikan dan diimplementasikan dengan ketepatan yang sama dengan proses permintaan dan perencanaan.

> Bagi sebagian besar perusahaan, langkah ini akan kurang rumit daripada berurusan dengan manajemen permintaan, perencanaan, dan penjadwalan. Alasannya adalah bahwa pengetahuan akan keuangan dan akuntansi lebih matang, lebih dikembangkan, dikodifikasi dengan baik, dan lebih dipahami oleh lebih banyak orang.

2.15.11. Seleksi Software dan Instalasi Konfigurasi Software

Perusahaan yang telah mengimplementasikan Software Enterprise akan menemukan langkah ini relatif mudan. Mungkin ada beberapa tambahan perangkat lunak yang diperlukan, tapi biasanya, ini bukan masalah besar. Untuk perusahaan melakukan impelementasi gabungan ERP dan ES, langkah-langkah yang diperlukan adalah mengelola perangkat lunak dengan baik.

2.15.12. Audit/Assessment II

Evaluasi terfokus pada situasi perusahaan, masalah, peluang, dan strategi berikut implementasinya. Hal ini merupakan petunjuk bagi perusahaan dalam inisiatif perbaikan berikutnya.

2.15.13. Pendidikan Berkelanjutan

Pendidikan awal bagi orang-orang baru yang masuk ke perusahaan dan pendidikan penyegaran bagi karyawan lama. Hal ini diperlukan agar ERP dapat terus dioperasikan dengan baik, dan dibuat lebih
baik agar perusahaan terus meningkatkan kinerjanya lebih lanjut di setiap area perusahaan. Biasanya diperlukan dua tahun berturutturut pendidikan untuk mengoperasikan ERP.

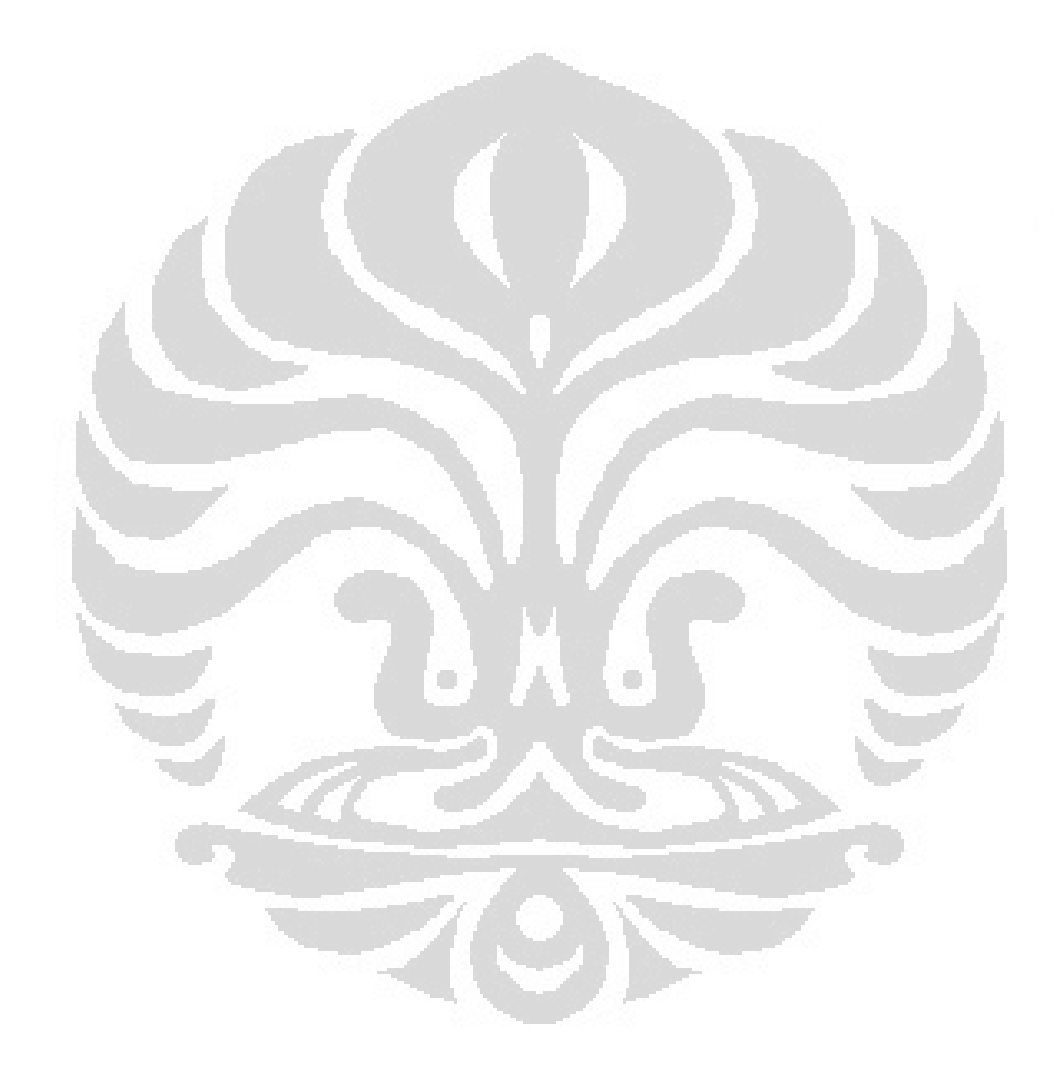

# **BAB III METODE KAJIAN**

### 3.1 Kajian Implementasi ERP

Sistem informasi telah memainkan peran yang semakin terlihat selama beberapa tahun dalam meningkatkan daya saing bisnis. Lebih dari sekadar alat untuk menangani tugas-tugas yang berulang-ulang, mereka digunakan untuk memandu dan meningkatkan aktifitas kegiatan sehari-hari perusahaan. Perangkat lunak ERP saat ini sangat sering menjadi sumber keunggulan kompetitif yang signifikan.

Menanggapi standar tanggap kebutuhan, kehandalan, dan kecepatan meningkatkan harapan untuk menciptakan sebuah organisasi didasarkan pada departemen linier dengan struktur yang jelas, terintegrasi di proses operasinya. Untuk meningkatkan efisiensi di antara penjual, akuntan, staf logistik dan orang lain, perusahaan harus memiliki pengertian umum tentang masalah-masalah yang dihadapinya.

Untuk ini, perusahaan memerlukan bahasa yang sama untuk berbagi referensi, kebijakan dan komunikasi. Sistem ERP membuat platform ideal sebagai titik acuan umum.

3.1.1. Perangkat lunak Opensource

Risiko dan biaya integrasi merupakan hambatan penting untuk semua keunggulan yang perusahaan dapatkan dari sistem ERP. Itu sebabnya, hari ini, hanya sedikit perusahaan kecil dan menengah dan pemerintahan yang menggunakan ERP. Selain itu, vendor ERP besar seperti SAP, Microsoft dan Oracle belum mampu mempertemukan keuntungan dan kelengkapan sistem ERP dengan kesederhanaan dan fleksibilitas yang diinginkan oleh pengguna. Tapi hal ini merupakan kebutuhan perusahaan kecil dan menengah.

Proses pengembangan perangkat lunak opensource, dan model-model bisnis baru yang diadopsi oleh pengembang mereka, menyediakan cara baru untuk memecahkan masalah-masalah seperti biaya dan kualitas untuk jenis software enterprise.

Untuk membuat sebuah sistem ERP secara penuh tersedia untuk usaha kecil dan menengah, pengurangan biaya adalah prioritas pertama. Perangkat lunak opensource memungkinkan untuk mengurangi biaya pengembangan dengan menggunakan kembali library perangkat lunak opensource; untuk menghilangkan perantara (distributor), dengan semua *overhead* penjualan; untuk memotong biaya penjualan dan iklan oleh penerbitan perangkat lunak gratis, dan untuk mengurangi biaya *overhead* pemasaran.

Karena ada interaksi terbuka di antara ribuan kontributor dan mitra yang bekerja pada proyek yang sama, kualitas manfaat perangkat lunak yang dihasilkan jauh lebih baik. Karena semuanya terlibat sekaligus seperti akuntan, pengembang perangkat lunak, tenaga penjual, pengendali mutu ISO 9001 profesional, spesialis dalam produk pertanian, pakar dalam kustomisasi, vendor farmasi, dan lain sebagainya.

Dihadapkan dengan persyaratan yang luas ini, apa yang bisa lebih baik daripada dunia jaringan mitra dan kontributor? Semua orang menambahkan kontribusi mereka sendiri sesuai dengan kompetensi profesional mereka. Namun tantangan nyata pembuatan software ERP adalah membuat solusi ini sederhana dan fleksibel, serta lengkap. Dan untuk mencapai tingkat kualitas ini dibutuhkan pemimpin dan koordinator yang dapat mengatur semua kegiatan ini. Tim pengembangan Tiny ERP, sekarang disebut Open ERP, bertanggung jawab untuk sebagian besar organisasi, sinkronisasi dan koherensi dari perangkat lunak.

3.1.2. Solusi Open ERP

Karena modularitas, pengembangan secara kolaboratif telah membuat Open ERP terintegrasi dengan baik dan memungkinkan setiap perusahaan untuk memilih dari daftar besar fungsi dan modul yang tersedia. Seperti kebanyakan perangkat lunak opensource, aksesibilitas, fleksibilitas, dan kesederhanaan merupakan kata kunci penting untuk pengembangan. Pengalaman menunjukkan bahwa tidak ada perlu untuk melatih pengguna selama beberapa bulan pada sistem, karena mereka bisa mengunduh dan menggunakannya secara langsung.

Jadi, perusahaan akan menemukan modul untuk semua jenis kebutuhan, yang memungkinkan perusahaan untuk membangun sistem yang disesuaikan hanya dengan pengelompokan dan konfigurasi modul yang paling cocok dari ratusan modul-modul yang tersedia.

Modul yang ada berkisar dari modul-modul tertentu seperti antarmuka EDI untuk produk-produk pertanian, yang telah digunakan untuk antarmuka pada toko pertanian, hingga demonstrasi umum modul otomatisasi untuk memesan sandwich, yang dapat mengurus preferensi makan pegawai perusahaan.

Tiny ERP, sekarang Open ERP, adalah perangkat lunak ERP yang didownload lebih dari yang lain di dunia, dengan lebih dari 600 unduhan per hari. Open ERP tersedia saat ini dalam 18 bahasa dan memiliki jaringan dunia mitra dan kontributor. Lebih dari 800 pengembang berpartisipasi dalam proyek-proyek pada sistem pengembangan kolaboratif Tiny Forge.

Sebagai pengetahuan, Open ERP adalah satu-satunya sistem ERP yang secara rutin digunakan tidak hanya oleh perusahaan-perusahaan besar, tetapi juga oleh perusahaan-perusahaan kecil dan perusahaanperusahaan independen. Keragaman ini merupakan ilustrasi dari fleksibilitas dari piranti lunak: yang agak elegan dalam mengkoordinasikan antara harapan masyarakat fungsional dari perangkat lunak dan kesederhanaan dalam penggunaannya.

28

Dan keragaman ini juga ditemukan di berbagai sektor dan perdagangan yang menggunakan perangkat lunak, termasuk produk pertanian, tekstil, lelang publik, IT, dan asosiasi perdagangan.

Terakhir, perangkat lunak tersebut telah muncul dari perpaduan kode berkualitas tinggi, baik dinilai dari arsitektur dan penggunaan teknologi. Bahkan, pengguna mungkin akan terkejut untuk menemukan bahwa ukuran Tiny ERP adalah kurang dari 4 MB bila perangkat lunak ini diinstal.

- 3.2 Proses Bisnis Inspektorat Jenderal Kementerian Energi dan Sumber Daya Mineral
	- 3.2.1. Tugas Inspektorat Jenderal KESDM

Menurut Peraturan Menteri Energi dan Sumber Daya Mineral No. 0030 Tahun 2005, Inspektorat Jenderal KESDM mempunyai tugas yaitu melaksanakan pengawasan terhadap pelaksanaan tugas di bidang Energi dan Sumber Daya Mineral

3.2.2. Fungsi Inspektorat Jenderal KESDM

Fungsi Inspektorat Jenderal KESDM yaitu:

- a. Penyiapan perumusan kebijakan pengawasan.
- b. Pelaksanaan pengawasan kinerja, keuangan dan pengawasan untuk tujuan tertentu atas petunjuk MESDM.
- c. Pelaksanaan urusan administrasi Itjen.
- d. Penyusunan laporan hasil pengawasan.
- 3.2.3. Visi

Terciptanya lembaga pengawasan yang efektif dan efisien serta mampu mendeteksi secara dini atas penyimpangan yang terjadi dalam rangka meningkatkan kualitas dan kinerja setiap unsur di lingkungan KESDM.

- 3.2.4. Misi
	- a. Melaksanakan pengawasan secara independen dan lugas dalam rangka mendorong terciptanya kepemerintahan yang baik, bersih, mendorong partisipasi masyarakat, ketaatan terhadap hukum,

ketertiban administrasi, pengelolaan anggaran yang hemat, efisien, efektif, transparan, akuntabel, dan bebas KKN.

- b. Mengembangkan sistem dan prosedur pengawasan dan sistem informasi pengawasan dan penunjang pengawasan yang akurat, andal dan aktual
- c. Meningkatkan profesionalisme Aparatur Pengawasan dan Aparatur Penunjang Pengawasan yang didukung oleh sarana dan prasarana yang memadai
- d. Memberikan solusi terbaik atas masalah dan hambatan yang dihadapi unit/satuan kerja dalam melaksanakan tugas, fungsi dan dalam memenuhi kebutuhan dan harapan stakeholder serta masyarakat.
- 3.2.5. Analisa Proses Bisnis Inspektorat Jenderal

Dari tugas dan fungsi Inspektorat Jenderal di atas, maka terdapat dua kegiatan utama yang dilaksanakan, yaitu kegiatan pengawasan dan kegiatan penunjang berupa pengadaaan barang/jasa, penyiapan gaji dan upah serta pembiayaan perjalanan dinas.

Dalam hal kegiatan pengawasan, Setelah Program Kerja Pengawasan Tahunan dibuat, maka manajemen dalam hal ini para Inspektur dan Sekretaris Inspektorat Jenderal akan mengadakan rapat operasional bulanan untuk menentukan obyek pemeriksaan dan tim audit yang akan melaksanakan pekerjaan pengawasan tersebut. Setelah kesepakatan tercapai, maka hasil rapat operasional tersebut disahkan dan menjadi acuan bagi bagian perencanaan untuk membuat Surat Perintah Pengawasan dari Inspektur Jenderal dan Surat Perintah Perjalanan Dinas yang terkait dengan penugasan.

Setelah itu proses administrasi diselesaikan oleh Pejabat Pembuat Komitmen dan Bagian Keuangan.

Setelah tim audit melaksanakan tugasnya, maka pertanggungjawaban keuangan akan diserahkan kembali ke Bagian Keuangan dan Laporan Hasil Audit diserahkan kepada Inspektur Jenderal dan untuk

selanjutnya dikirimkan ke obyek pemeriksaan. Bagian Perencanaan dan Bagian Evaluasi juga menerima copy dari Laporan Hasil Pengawasan tersebut untuk dianalisa lebih lanjut dan kemudian memonitor tindak lanjutnya.

Sedangkan untuk proses pengadaan barang/jasa, Pejabat Pembuat Komitmen beserta Panitia Pengadaan dan Pejabat Pengadaan sangat berperan dalam proses tersebut.

Panitia Pengadaan dan Pejabat Pengadaan dan PPK mengumumkan dan membuat dokumen pengadaan dan selanjutnya diproses oleh Panitia Pengadaan dan Pejabat Pengadaan. Setelah itu dilaksanakan kontrak antara PPK dengan pihak ketiga. Hasil berupa barang/jasa setelah tanggal penyerahan yang disepakati akan diserahkan kepada PPK dan selanjutnya diserahkan kepada Bagian Umum untuk dikelola lebih lanjut.

Selama ini, proses bisnis di atas dilakukan secara manual dan tidak terintegrasi, sehingga setiap bagian tidak mengetahui proses bisnis di bagian lain. Dan progess pelaksanaan proses bisnis sangat sulit untuk diketahui oleh pimpinan dan bagian lainnya.

3.2.6. Langkah-Langkah Ideal Implementasi ERP pada Inspektorat Jenderal KESDM

Setelah mengetahui proses bisnis utama Inspektorat Jenderal, maka akan disimulasikan penggunaan ERP dalam melaksanakan tugas dan fungsi Inspektorat Jenderal sesuai langkah-langkah sebagai berikut:

1. Audit/Assessment I

Audit/assessment I dan pelengkapnya yaitu audit/assessment II sangat penting bagi perusahaan untuk mengetahui kebutuhan sebenarnya, memberikan keunggulan kompetitif dalam jangka pendek dan konsistensi terhadap strategi jangka panjang perusahaan.

Inspektorat Jenderal KESDM mempunyai tugas yaitu melaksanakan pengawasan terhadap pelaksanaan tugas di bidang

ESDM oleh karena itu perlu diaudit apakah ERP dapat meningkatkan efektifitas dan efisiensi pelaksanaan tugas seharihari Inspektorat Jenderal terutama dalam bidang pengawasan.

a. Efisiensi dan efektifitas pengawasan dapat dilihat dari biaya dan waktu pelaksanaan pengawasan dan waktu yang diperlukan untuk mempersiapkan administrasi pengawasan mulai dari penerbitan surat tugas pengawasan, surat perintah perjalanan dinas, pembayaran sampai dengan pertanggungjawaban rampung.

Pada setiap tahun, Inspektorat menetapkan Program Kerja Pengawasan Tahunan (PKPT) sebagai acuan dasar pelaksanaan pengawasan. Secara ideal PKPT didasarkan pada analisa resiko terhadap obyek pemeriksaan. Analisa resiko ini menghasilkan output: jumlah hari pengawasan, jumlah auditor yang dibutuhkan dan kompetensi auditor yang diperlukan.

Namun karena kajian mendalam tentang analisa resiko ini belum dilakukan oleh Inspektorat Jenderal KESDM, maka penentuan jumlah hari audit dan jumlah auditor yang dibutuhkan berdasarkan kebijaksanaan pimpinan.

Padahal dengan analisa resiko audit yang mendalam dan assessment terhadap sumberdaya manusia, dapat meningkatkan mutu hasil pengawasan, mengoptimalkan waktu dan biaya pengawasan serta dapat memberikan pedoman dalam meningkatkan kualitas sumberdaya manusia.

Terdapatnya PKPT juga membantu ketertiban dan kelancaran penyerapan anggaran. PKPT juga menjadi acuan dalam pelaksanaan anggaran, karena dengan adanya PKPT, bagian keuangan dapat memperkirakan kebutuhan dana perbulan secara lebih tepat.

PKPT di Inspektorat Jenderal juga menjadi acuan utama terhadap pelaksanaan kegiatan-kegiatan lain. Apabila ada kegiatan lain seperti seminar, pelatihan di kantor sendiri, evaluasi, monitoring dan reviu, selalu dilaksanakan pada waktu yang kosong, kecuali pemeriksaan khusus yang waktunya ditentukan oleh pimpinan.

PKPT juga menjadi alat untuk memonitor laporan hasil pengawasan (LHP). Laporan Hasil Pengawasan yang baik adalah LHP yang disampaikan tepat pada waktunya dan memenuhi standar pelaporan yang ditentukan.

b. Efisiensi dan efektifitas kegiatan penunjang pengawasan Disamping tugas pengawasan, Inspektorat juga menyelenggarakan kegiatan yang difungsikan untuk menunjang kelancaran tugas pengawasan. Kegiatan penunjang pengawasan ini antara lain kegiatan pengadaan barang / jasa. Agar pengadaan barang / jasa ini berjalan efisien, maka hanya barang / jasa yang diperlukan saja yang diadakan. Hal ini terkait dengan monitoring barang persediaan. Dengan termonitoringnya barang persediaan, maka pelayanan terhadap permintaan barang menjadi lebih cepat dan terhindarnya pengadaan fiktif.

Juga dengan termonitoringnya belanja modal, maka resiko kehilangan dan kerusakan barang modal dapat diminimalisir serta terjadwalnya kebutuhan untuk perbaikan dan perawatan belanja modal tersebut.

Disamping itu administrasi keuangan juga merupakan masalah yang sangat penting, karena hal ini memakan sumber daya yang cukup menyita waktu dan tenaga. Diperlukan langkah-langkah untuk menstandarkan dan mengotomatisasikan proses administrasi keuangan ini, sehingga menjadi lebih cepat dan efisien.

c. Peningkatan kualitas sumberdaya manusia

Sumberdaya manusia merupakan aset terpenting organisasi, maka peningkatan kualitas sumberdaya manusia secara berkelanjutan sangat penting dalam menentukan keberhasilan organisasi. Dengan analisa resiko terhadap unit pemeriksaan dan analisa kebutuhan sumberdaya manusia dapat ditetapkan tingkat kompetensi yang diharapkan oleh organisasi Inspektorat Jenderal. Oleh karena itu diperlukan program peningkatan sumberdaya manusia yang terjadwal. Program ini disesuaikan dengan jeda kompetensi antara kompetensi yang diharapkan dengan kompetensi yang ada.

Kompetensi sumberdaya manusia yang memadai dan dalam jumlah yang cukup dapat meningkatkan efektifitas dan efisiensi pengawasan.

2. Pengetahuan Dasar

Tokoh-tokoh kunci dalam Inspektorat Jenderal harus mempelajari ERP sebelum tokoh-tokoh kunci tersebut membuat pernyataan visi dan memperkirakan keuntungan dan kerugian penerapan ERP.

Mereka harus mempelajari:

- Apa itu ERP?
- Apakah itu cocok diterapkan untuk Inspektorat Jenderal?
- Berapa biaya penerapannya?
- Berapa keuntungan dan keunggulan yang diberikan apabila penerapan ERP berhasil?

Pimpinan Inspektorat Jenderal harus mengetahui pengertian ERP, keuntungan dan kerugian penerapan ERP, bagaimana cara bekerjanya ERP, perubahan yang harus dilakukan dengan adanya penerapan ERP serta biaya dan waktu yang dibutuhkan untuk implementasi ERP.

Dalam hal ini ERP cocok untuk diterapkan dalam proses bisnis di Inspektorat Jenderal, karena dengan modul keuangan, persediaan, sumberdaya manusia, penjualan dan pembelian, manajemen proyek dirasa cukup untuk memenuhi kebutuhan Inspektorat Jenderal.

3. Pernyataan Visi

Dalam menyusun visi, maka pimpinan harus mengetahui proses bisnis pada Inspektorat Jenderal, mengetahui kendala-kendala dan permasalahan yang dihadapi, rencana strategis, lingkungan pengendalian dan tingkat kompetisi yang dihadapi, dalam hal ini adalah tuntutan stakeholder dan masyarakat.

Disamping hal tersebut di atas, pernyataan visi juga harus melihat hasil dari audit/assessment I dan pengetahuan dasar tentang ERP yang didapatkan sebelumnya.

Oleh karena itu pimpinan harus melakukan analisa biaya / manfaat terhadap implementasi ERP.

Analisa biaya / manfaat diperlukan karena penerapan ERP mempunyai konsekuensi terhadap cara proses bisnis berjalan. Oleh karena itu komitmen dari pimpinan sangatlah penting terhadap perubahan ini.

a. Biaya

Biaya-biaya yang timbul dari penerapan ERP biasanya terdiri dari:

- Pembelian *hardware*
- Pembelian *software* ERP
- Pembayaran konsultan untuk menginstal software, mengkonfigurasi, memberikan training, membuat buku pedoman, dan memberikan perawatan sistem.
- Pembelian bahan dan alat tulis kantor selama proyek
- Pembelian lisensi dan *upgrade* software
- Biaya tim implementasi

- Biaya pendidikan dan pelatihan
- Dan biaya tak terduga lainnya
- b. Manfaat

Sedangkan keuntungan yang diharapkan didapatkan oleh Inspektorat Jenderal adalah sebagai berikut:

- Pelaksanaan Audit yang lancar dan tepat waktu
- Meningkatkan produktifitas pegawai, dengan sistem yang terpusat dan memonitor semua jadwal kegiatan, diharapkan pelaksanaan kegiatan menjadi tepat waktu dan penyerapan anggaran pun menjadi terjadwal. Dan juga dengan adanya ERP diharapkan mempermudah roostering kegiatan, karena setiap orang dapat terpantau jadwalnya.
- Dengan adanya ERP, maka jumlah persediaanya menjadi lebih efisien, sehingga mempermudah penyimpanan dan pengelolaan barang, menghindari barang kadaluarsa, dan apabila digabungkan dengan e-tender maka terjadi efisiensi dalam perolehan barang persediaan.
- Dengan adanya efisiensi barang persediaan, maka gudang dapat dibuat lebih kecil
- Data dan informasi tentang kegiatan, pegawai dan keuangan dapat dilihat secara *realtime* sehingga mempercepat pengambilan keputusan.
- 4. Keputusan Implementasi

Setelah menganalisa biaya / manfaat maka pimpinan segera membuat keputusan implementasi ERP pada Inspektorat Jenderal. Keputusan implementasi ERP ini harus dalam bentuk resmi atau formal agar mengikat semua pegawai di lingkungan Inspektorat Jenderal tanpa kecuali.

Sebelum mengambil keputusan, pimpinan Inspektorat Jenderal harus melihat kondisi pembiayaan, sumberdaya manusia,

prioritas dan kesiapan dan dukungan dari pegawai Inspektorat Jenderal terharap implementasi ERP dan keuntungan yang akan dicapai setelah penerapan ERP berhasil.

5. Pembentukan Organisasi Proyek

Pemilihan orang-orang yang tepat sangat berpengaruh terhadap keberhasilan penerapan ERP. Diperlukan orang-orang yang berkomitmen tinggi, mengetahui proses bisnis dan bersedia bekerja penuh untuk menjamin keberhasilan penerapan ERP.

Tugas dari Tim Proyek adalah sebagai berikut:

- Membuat jadwal dan detail langkah-langkah implementasi ERP
- Melaporkan secara berkala kemajuan implementasi ERP
- Mengidentifikasi problem dan hambatan dalam penerapan ERP
- Membuat keputusan sesuai kewenangannya dalam memperlancar pelaksanaan implementasi ERP
- Membuat SOP terhadap semua proses bisnis
- 6. Pendidikan Berkelanjutan

Tujuan utama pendidikan tentang ERP adalah:

- a. Transfer Pengetahuan, hal ini terkait dengan pendidikan dan pelatihan untuk mengoperasikan ERP
- b. Perubahan Perilaku, hal ini terkait dengan perubahan kebiasaan dari proses bisnis sebelum penerapan ERP dengan sesudah penerapan ERP. Dalam pendidikan ini ditekankan keuntungan penggunaan ERP baik secara individu dapat mempermudah dan mempercepat pekerjaan, dan secara perusahaan menjadikan Inspektorat Jenderal menjadi lebih efektif dan efisien.

Untuk menunjang keberhasilan perubahan perilaku dibutuhkan:

Partisipasi aktif dan kepemimpinan manajemen puncak

- Dukungan manajemen operasional untuk berubah
- Mendidik semua lapisan pegawai tentang ERP
- Membangun dukungan dari bawah untuk perubahan
- 7. Proses Perubahan

Hal yang terpenting dalam penerapan ERP adalah proses perubahan. Proses perubahan ini harus diatur dengan cara pertama-tama membentuk tim ahli dan yang kedua adalah mencapai dukungan dari pegawai di Inspektorat Jenderal.

a. Membentuk tim ahli

Tim ahli ini sangat diperlukan karena mereka adalah agen perubahan utama pada Inspektorat Jenderal, mereka terdiri dari manajemen menengah yang menangani seluruh proses bisnis di Inspektorat Jenderal.

Tugas utama dari tim ahli adalah memfasilitasi dan mengendalikan proses perubahan terkait dengan implementasi ERP.

Sedangkan untuk para pegawai akan melaksanakan proses perubahan melalui cara:

Pendidikan profesional

Para profesional ERP atau konsultan yang bergerak di bidang ERP akan mengajarkan prinsip, teknik dan cara kerja ERP, juga termasuk hasil, keuntungan bagi perusahaan dan pegawai apabila ERP diimplementasikan.

Pertemuan formal

Pertemuan formal yang membahas implementasi ERP harus diadakan secara reguler. Tujuan pertemuan ini adalah untuk menjaga proses perubahan yang terjadi setelah pendidikan profesional, mengasah strategi untuk memperoleh dukungan pegawai, dan menciptakan SOP

yang detail tentang bagaimana proses bisnis Inspektorat Jenderal setelah ERP diterapkan.

b. Memperoleh dukungan pegawai

Dukungan pegawai sangatlah penting bagi keberhasilan penerapan ERP, oleh karena itu perlu diadakan pendidikan dan pertemuan formal yang membahas:

- Prinsip, konsep dan cara kerja ERP.
- Cara mengaplikasikan ERP dalam kegiatan sehari-hari di Itjen.
- Mencari solusi dalam menghilangkan penghalang antar bagian.
- Pendidikan dan pelatihan yang dibutuhkan.

Namun, dalam uji coba implementasi ERP pada Inspektorat Jenderal, dianggap telah memenuhi semua tahapan di atas, dan lebih berfokus kepada uji coba implementasi ERP menggunakan opensource yaitu menggunakan Open ERP.

3.3 Arsitektur dari Open ERP

Untuk mengakses Open ERP adalah dengan:

- 3.3.1. Menggunakan web browser web untuk menunjuk eTiny web server, atau
- 3.3.2. menggunakan aplikasi klien (klien yang GTK) yang diinstal pada setiap komputer.

Kedua metode akses memberikan fasilitas yang sangat mirip, dan kita dapat menggunakan keduanya pada server yang sama pada waktu yang sama. Lebih baik menggunakan web browser, apabila ERP Open server diakses dari jarak jauh (seperti di benua lain) karena lebih toleran terhadap waktu tunda antara klien-server daripada klien GTK. Web browser juga lebih mudah untuk digunakan, karena itu umumnya sudah diinstal pada komputer pengguna.

Sebaliknya kita akan lebih baik dengan aplikasi klien (disebut klien GTK karena teknologi itu dibangun dengan) jika Anda menggunakan server lokal

(seperti di gedung yang sama). Dalam hal ini klien GTK akan lebih responsif, sehingga lebih bagus untuk digunakan.

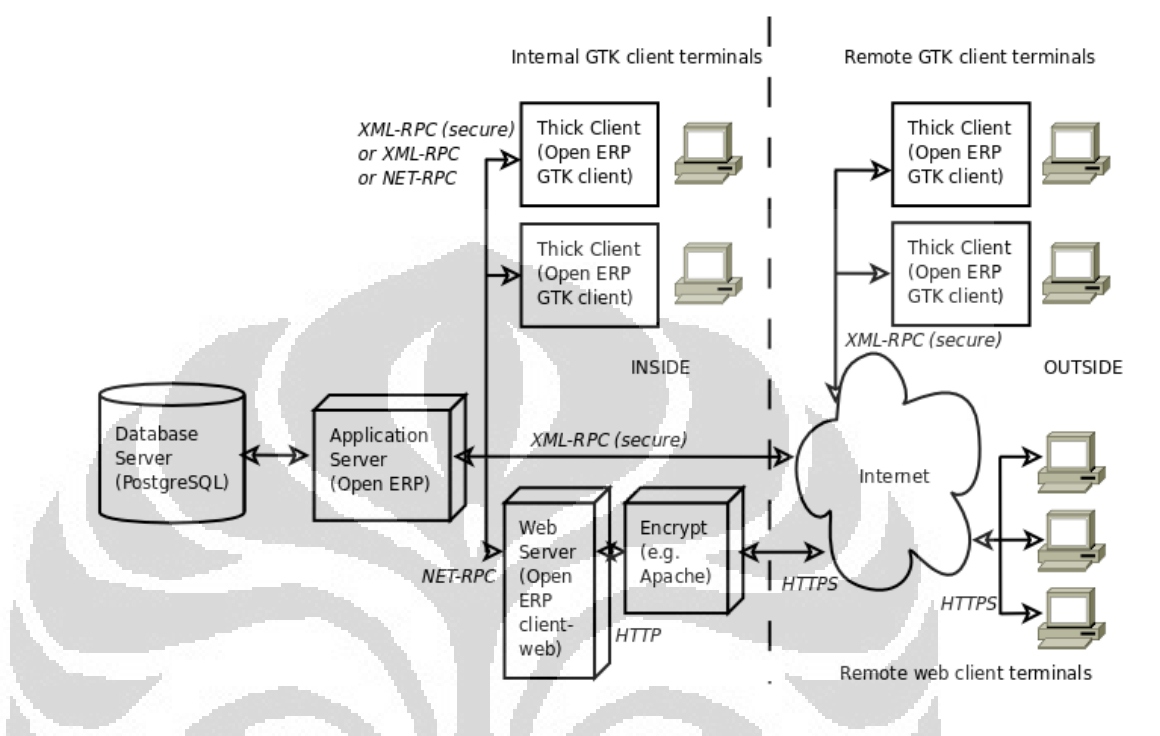

Gambar 3.1. Arsitektur Open ERP

Sistem Open ERP dibentuk oleh tiga komponen utama, yaitu:

- 3.3.3. Server database PostgreSQL, yang berisi semua database, masingmasing yang berisi semua data dan sebagian besar elemen Open konfigurasi sistem ERP,
- 3.3.4. Aplikasi Open ERP server, yang berisi semua bisnis proses perusahaan dan memastikan bahwa Oepn ERP berjalan secara optimal,
- 3.3.5. Web server, sebuah aplikasi terpisah yang disebut eTiny, yang memungkinkan Anda untuk terhubung ke Open ERP dari web browser standar dan tidak diperlukan pada saat Anda terhubung menggunakan GTK klien.

Ketiga komponen dapat diinstal pada server yang sama atau dapat didistribusikan ke server komputer yang terpisah jika terdapat pertimbangan kinerja.

Jika kita hanya menjalankan GTK, maka tidak diperlukan komponen ketiga - yaitu eTiny server - sama sekali. Dalam kasus ini GTK klien Open ERP harus diinstal pada setiap workstation pengguna Open ERP di perusahaan.

3.4 Instalasi Open ERP

Langkap pertama implementasi Open ERP adalah dengan menginstalasi Open ERP, salah satu metodenya adalah dengan instaler Open ERP all-inone (server, client dan web) yang didapatkan dari [www.openerp.com](http://www.openerp.com/) untuk sistem operasi Windows.

Instaler otomatis ini merupakan cara termudah dalam menginstalasi Open ERP, dan hanya terdapat untuk sistem operasi Windows.

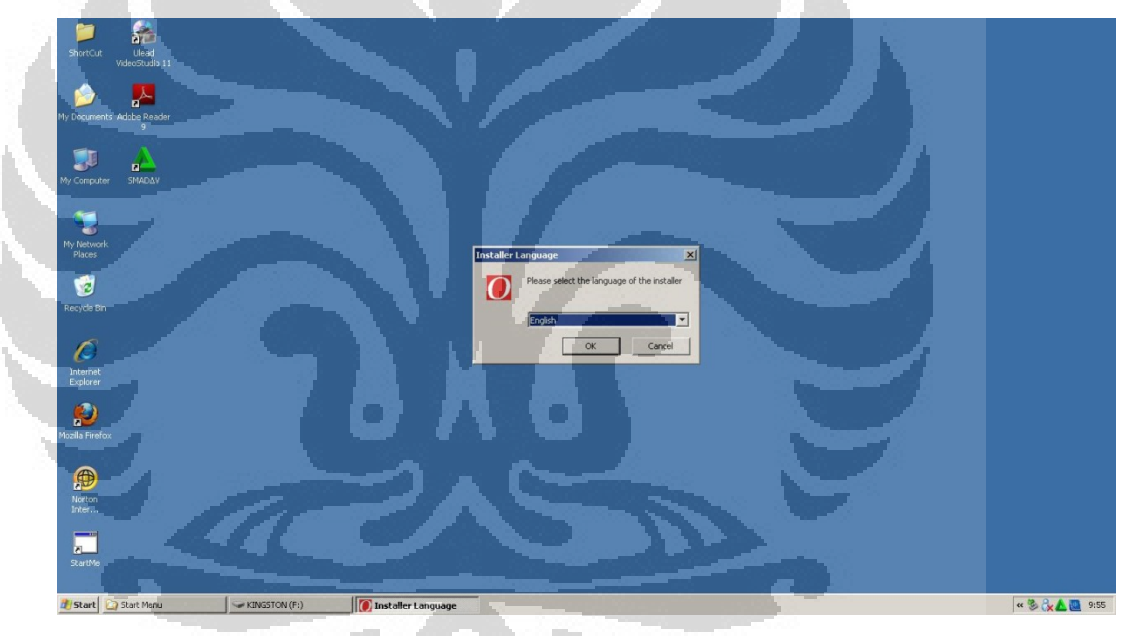

Gambar 3.2. Pemilihan Bahasa Instalasi

Untuk mempermudah proses instalasi maka dipilih menggunakan bahasa Inggris.

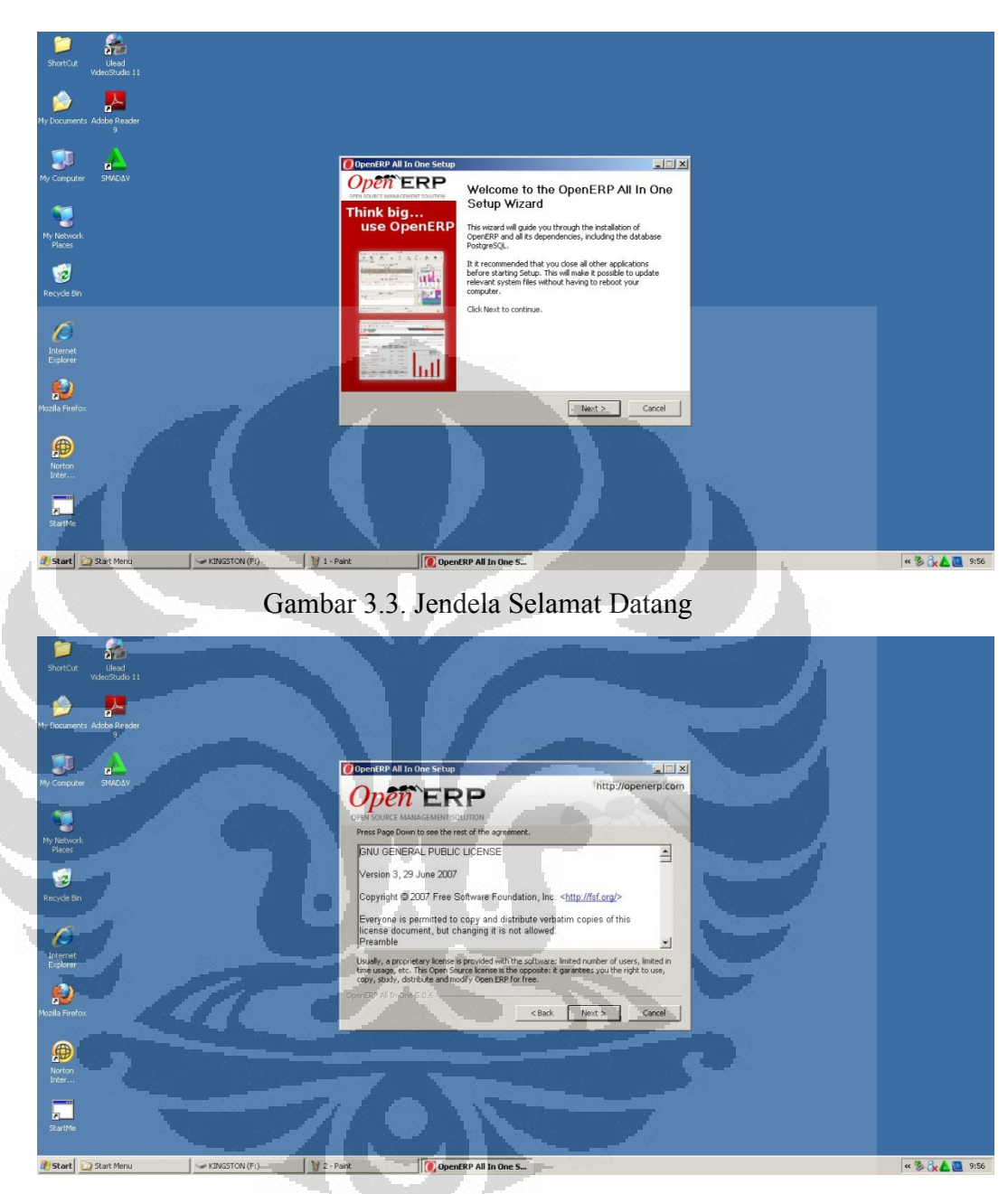

Gambar 3.4. Lisensi Open ERP

Open ERP dibuat dan distribusikan menggunakan GNU *General Public License* yang berarti bahwa setiap orang apabila mengubah atau memodifikasi kode program harus membaginya dengan orang lain.

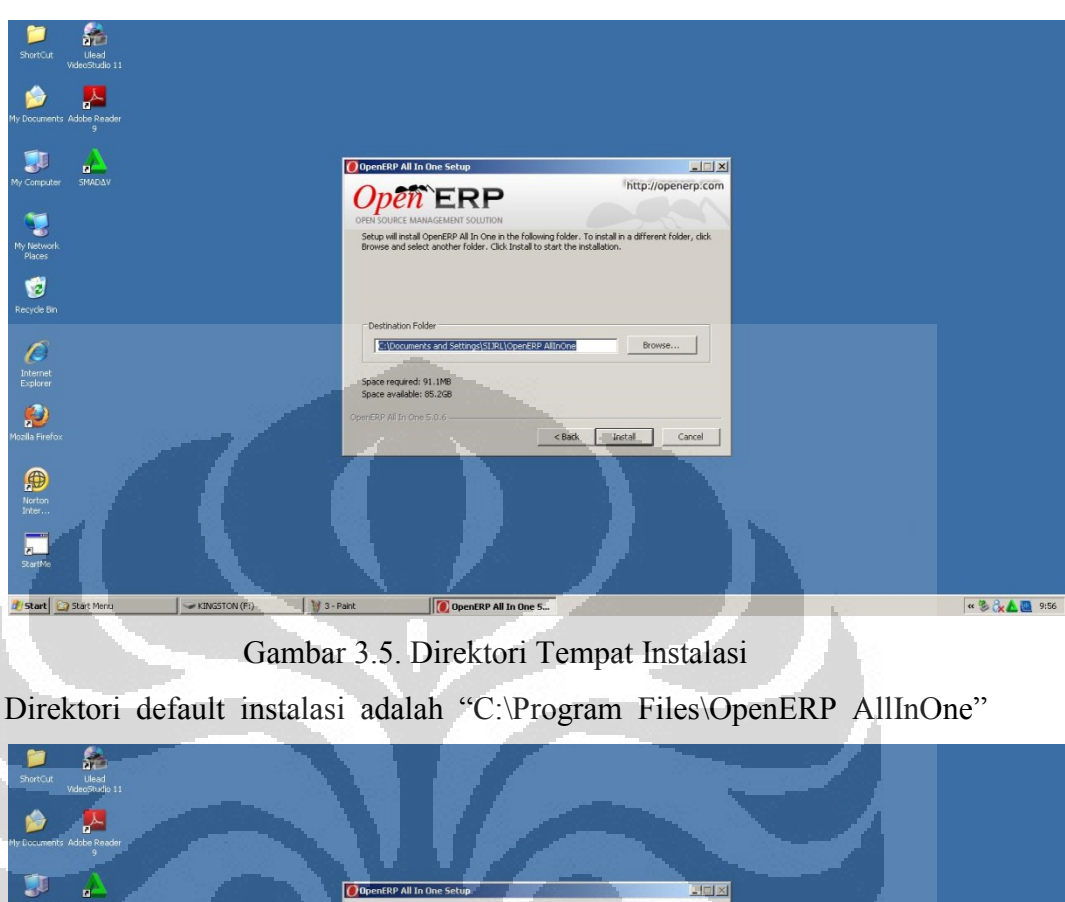

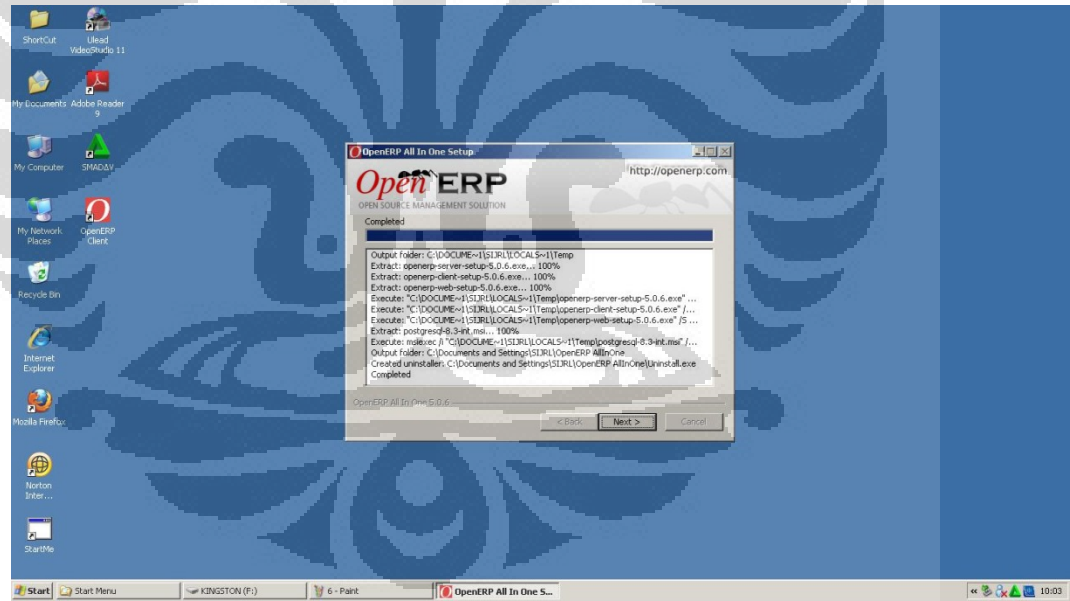

Gambar 3.6. Proses Instalasi

Instaler All-in-one (server, client, web) Open ERP menginstalasi empat komponen utama sekaligus, yaitu Open ERP *Stand-Alone Server*, Open ERP *Stand-Alone Client*, Open ERP *Stand-Alone Web Server* serta server database PostgreSQL.

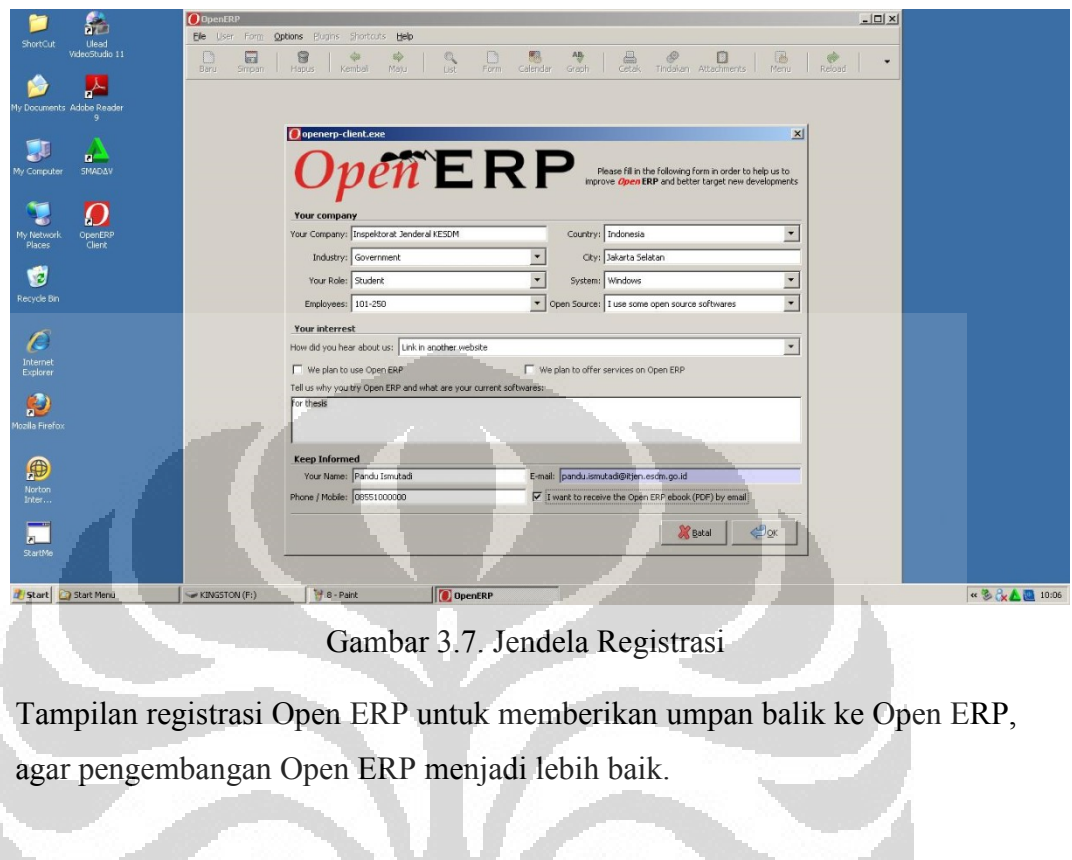

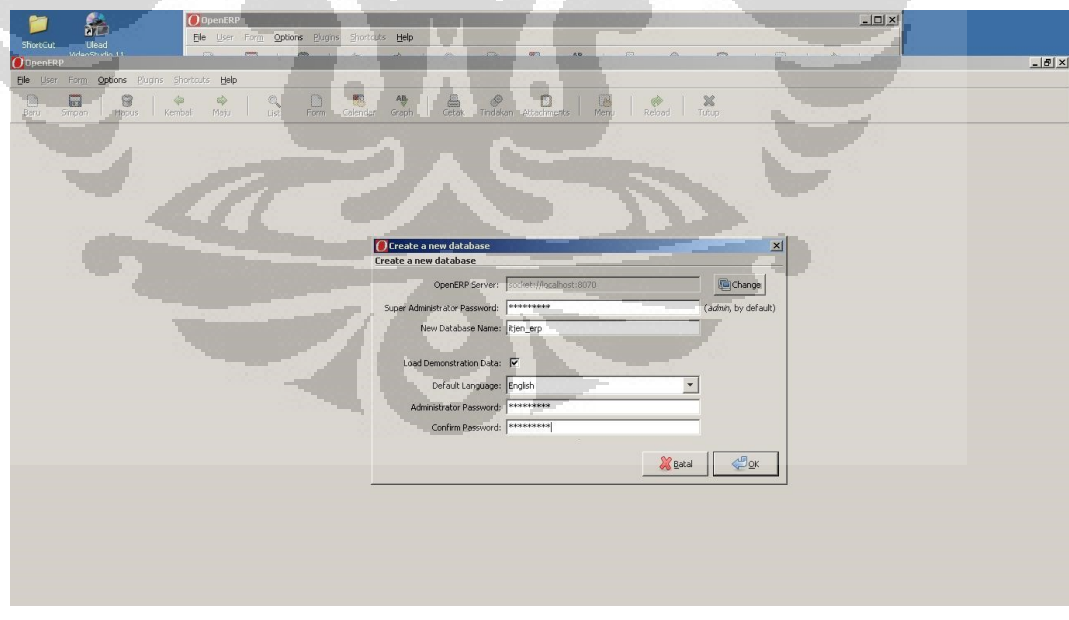

**Contract Contract Contract Contract** 

Gambar 3.8. Pembuatan Database Baru

Sebelum menggunakan Open ERP, harus dibuat database terpusat sebagai bagian utama Open ERP. Database ini merupakan kunci penting sistem ERP

karena semua pertukaran data dan informasi serta proses bisnis perusahaan tersimpan dalam database terpusat ini.

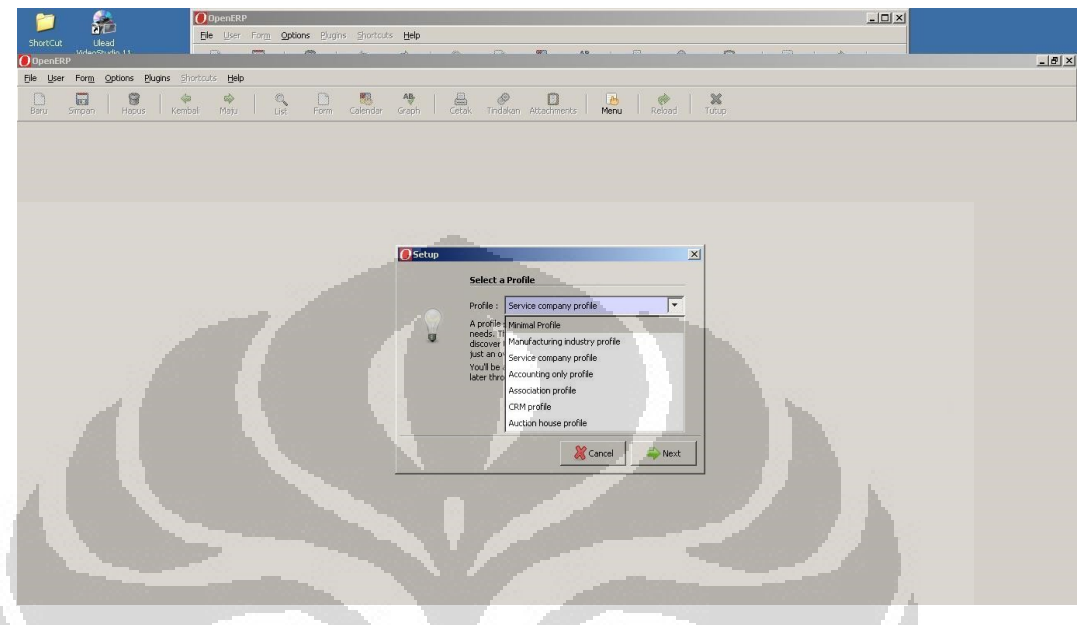

Gambar 3.9. Pilihan Profil Perusahaan

Open ERP menyediakan template default untuk berbagai jenis perusahaan seperti manufaktur, servis, akuntansi, CRM, asosiasi dan pelelangan.

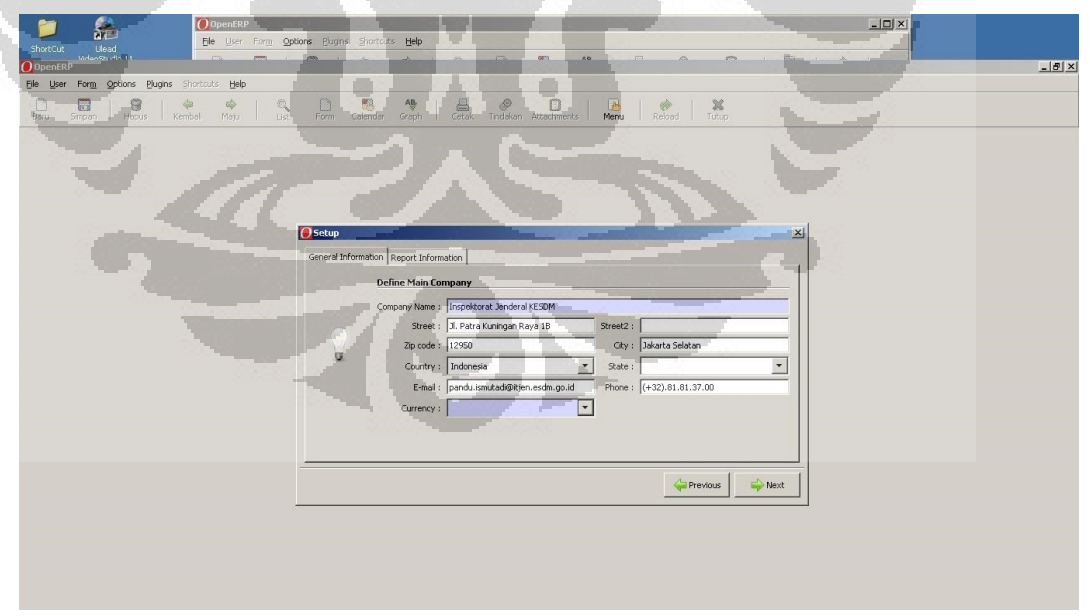

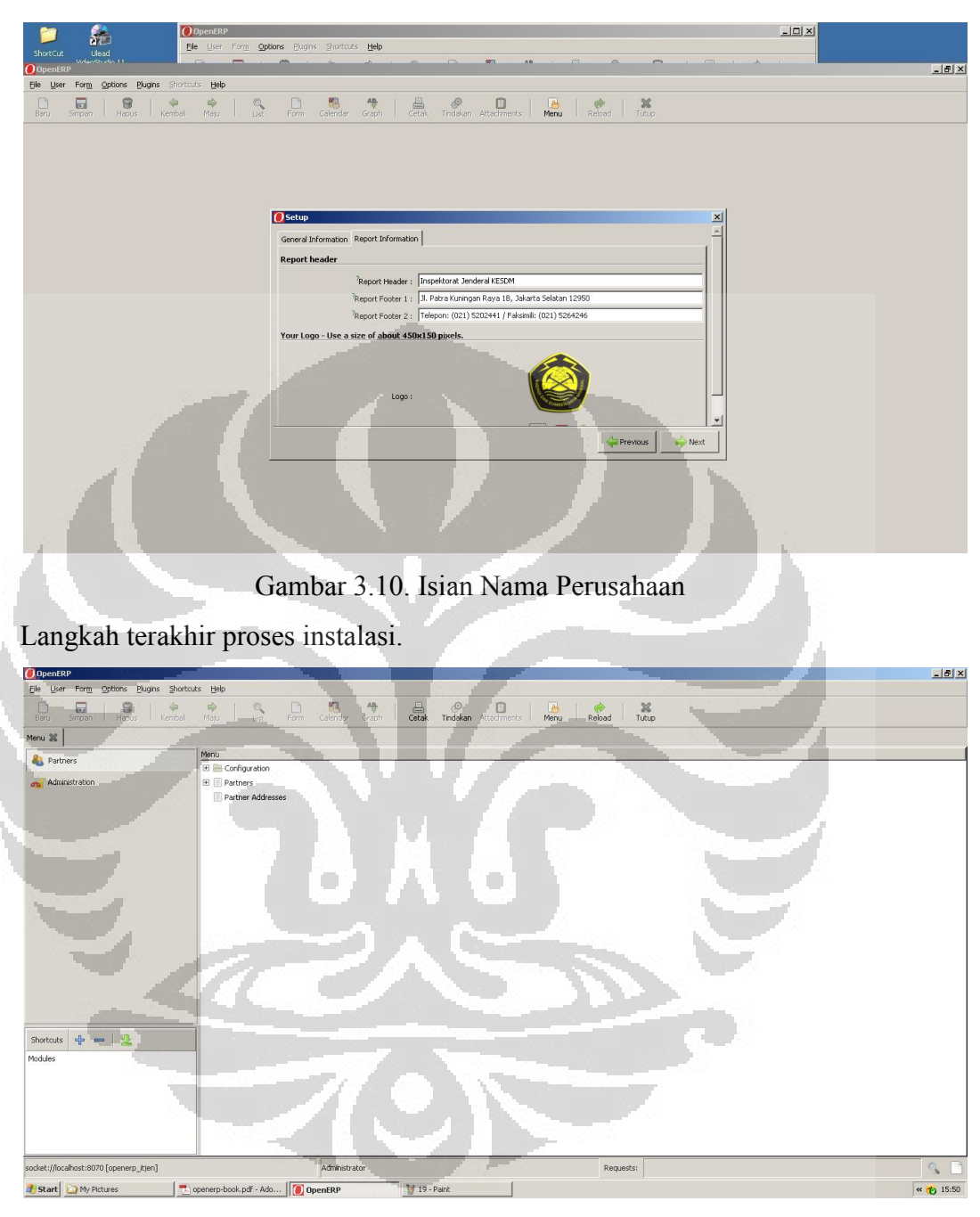

Gambar 3.11. Tampilan Halaman Utama Open ERP menggunakan *GTK client*

#### $\sqrt{2}$  +  $\sqrt{3}$  =  $\sqrt{3}$  $\Omega$ Cards & Logins lorton **Opén ERI** Open ERI Menu Toolbar Menu  $\begin{array}{c} \triangleright \begin{array}{c} \square \end{array} \text{Configuration} \\ \triangleright \begin{array}{c} \square \end{array} \end{array}$ Administration **E** Partner Addresser

d'start Ooper [ F BAB III Neo - Microsoft ... | T | openerp-book.pdf - Ado... | | | Lintitled - Notepad | | | | Menu - Mozilla Firefox | | OpenERP Altr Gambar 3.12. Tampilan Halaman Utama Open ERP menggunakan *Web client* Antarmuka di atas merupakan tampilan jendela utama, dan merupakan tempat bekerja, mengkofigurasi dan mengkostumisasi Open ERP.

3.5 Studi Kasus Pengadaan Barang

Kita akan mengembangkan kasus nyata melalui tahap-tahap berikut:

- 1. Menentukan kasus nyata.
- 2. Menjelaskan kebutuhan fungsional.
- 3. Mengkonfigurasi sistem dengan modul-modul penting.
- 4. Melaksanakan loading data yang diperlukan.
- 5. Menguji sistem dengan database.

Kasus yang dibuat sangat sederhana untuk menyediakan landasan untuk situasi yang lebih kompleks dalam kenyataan sehari-hari.

Pada Inspektorat Jenderal KESDM terdapat dua kegiatan yang paling sering dilakukan, yaitu kegiatan audit dan kegiatan pengadaan barang/jasa. Oleh karena itu maka akan disimulasikan dua kegiatan tersebut untuk mengetahui manfaat, batasan dan kendala penerapan Open ERP dalam menyediakan solusi ERP terhadap proses bisnis di lingkungan Inspektorat Jenderal KESDM.

Pertama-tama akan disimulasikan proses pengadaan Inspektorat Jenderal KESDM dengan supplier PT Daion dan CV Nirmala.

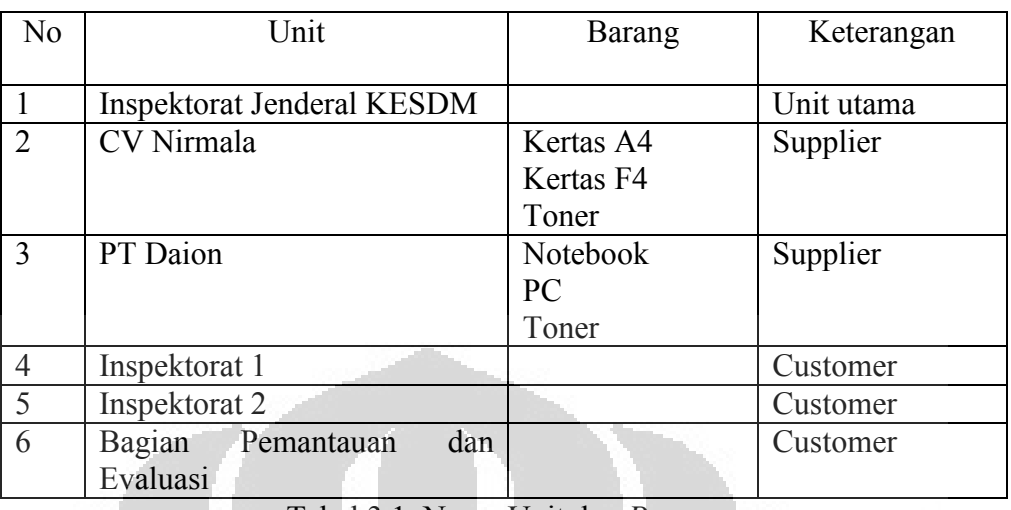

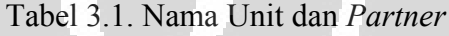

Dimana Inspektorat Jenderal KESDM membeli barang dari CV Nirmala dan PT Daion, kemudian disimpan dalam gudang dan setelah itu dibagikan ke Inspektorat 1, Inspektorat 2 dan Bagian Pemantauan dan Evaluasi.

Kemudian kita mengkonfigurasi sistem yang memungkinkan untuk:

- 1. membeli produk dari pemasok,
- 2. stok produk di gudang,
- 3. menjual produk ini ke pelanggan.

Sistem tersebut harus mendukung semua aspek faktur, pembayaran kepada pemasok dan penerimaan dari pelanggan.

Agar kasus bisnis tersebut berjalan dengan baik, maka kita harus memodelkan:

- 1. para pemasok,
- 2. para pelanggan,
- 3. beberapa produk,
- 4. persediaan untuk pengiriman,
- 5. pesanan pembelian,
- 6. pesanan penjualan,
- 7. faktur,
- 8. pembayaran.

Untuk menguji sistem ERP, harus ada setidaknya satu pemasok, satu pelanggan, satu produk, sebuah gudang, bagan akun minimal dan rekening bank.

3.5.1. Pembuatan Database

Langkah pertama implementasi sistem ERP adalah pembuatan database utama sebagai pusat semua sistem ERP.

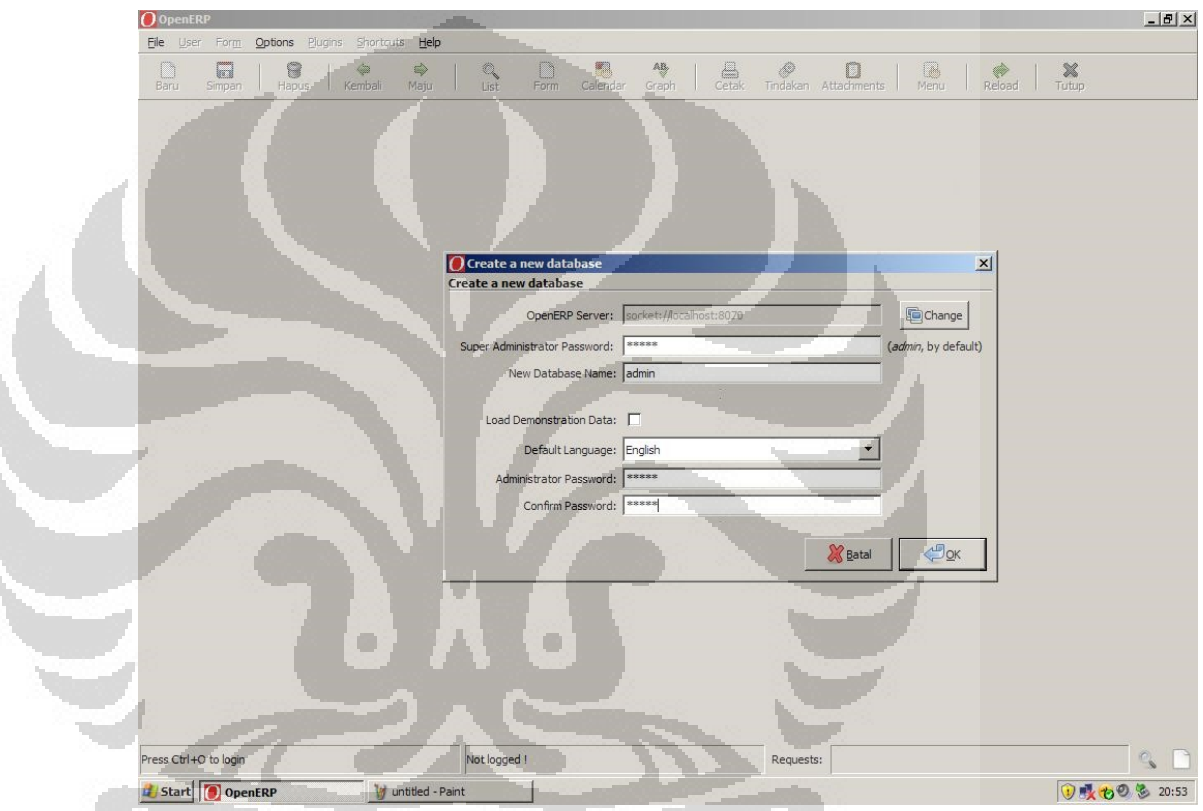

Gambar 3.13. Membuat Database Utama

3.5.2. Koneksi ke database

Setelah database "admin" dibuat, maka sistem ERP harus melakukan koneksi terhadap database.

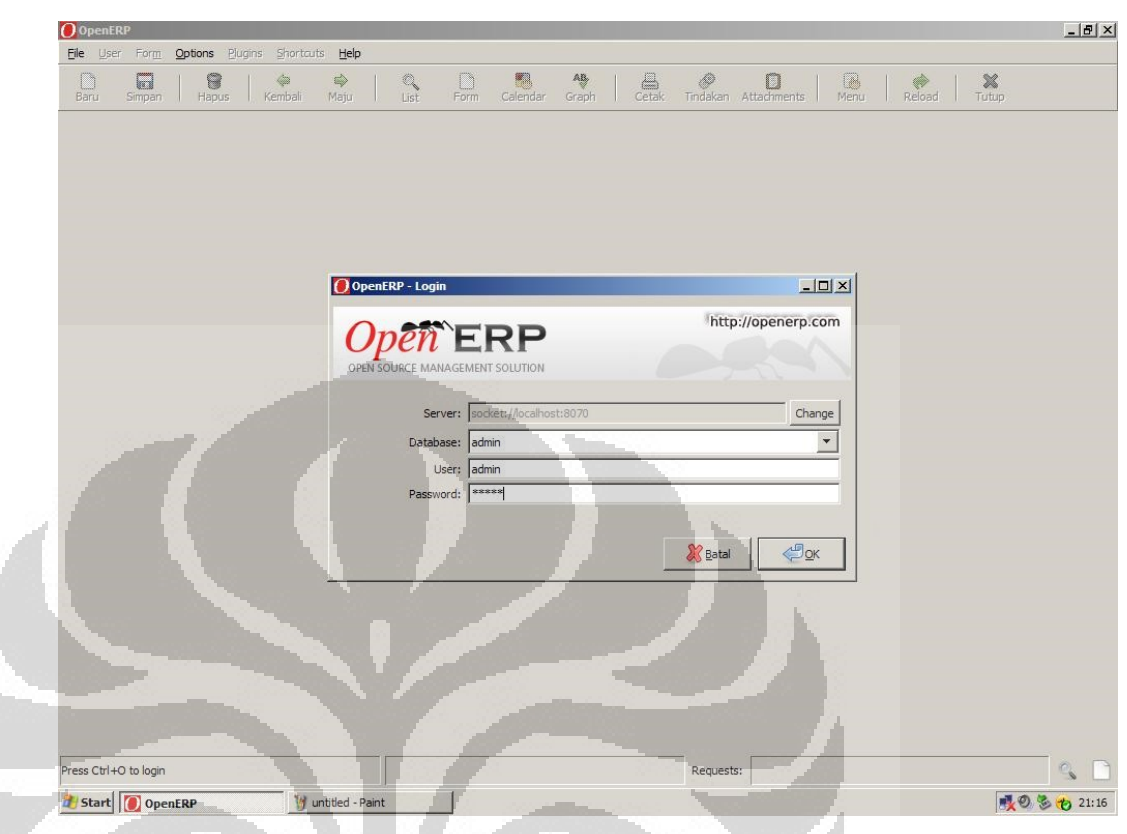

Gambar 3.14. Koneksi ke Database Utama

Kemudian kita mendefinisikan unit bisnis utama kita yaitu Inspektorat

 $\langle \cdot \rangle$ 

Jenderal KESDM.

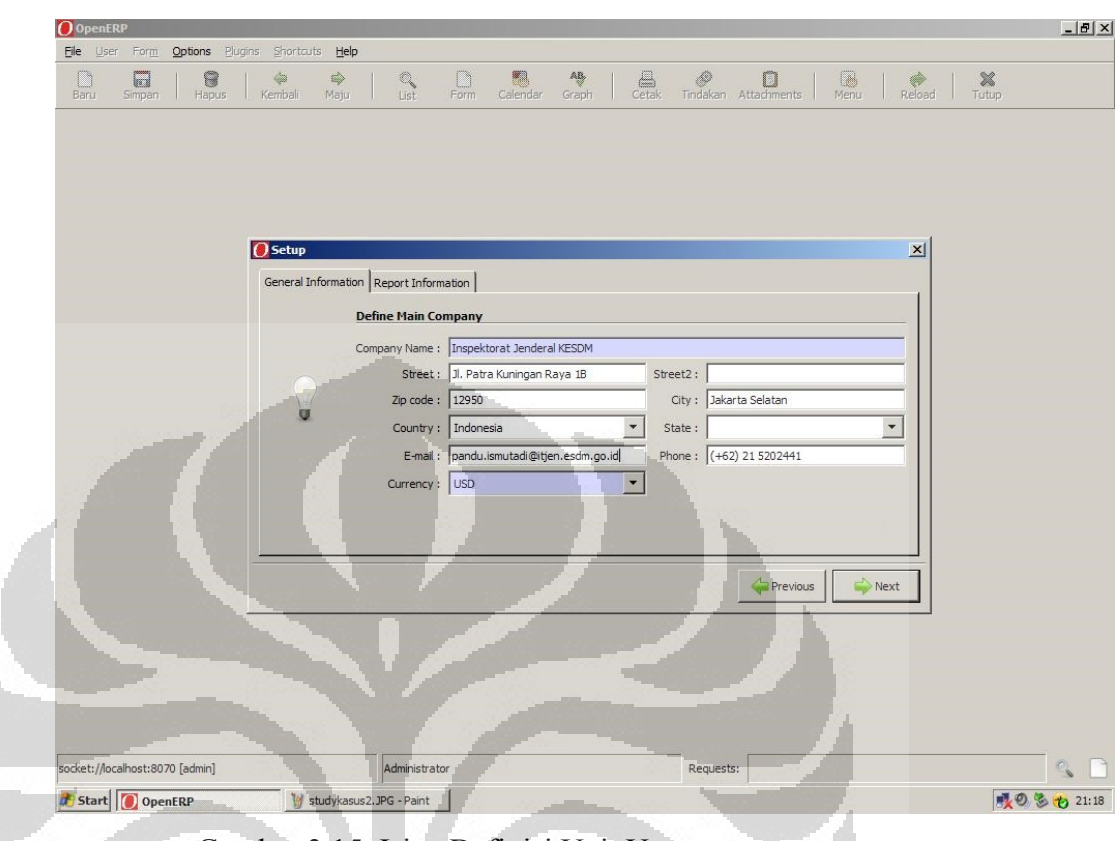

Gambar 3.15. Isian Definisi Unit Utama

## 3.5.3. Menginstalasi dan Mengkonfigurasi Modul

Open ERP mempunyai sekitar 350 Modul dimana modul-modul tersebut dapat dikonfigurasi dan diinstal sesuai dengan kebutuhan perusahaan. Modul-modul dan keunggulan yang tersedia antara lain:

1. Modul Enterprise

*\* Sales* 

*\* Purchase* 

- *\* Services Management*
- *\* Invoicing*
- *\* Point of Sales*
- *2. Logistics* 
	- \* *Warehouse Management*
	- *\* Shipping Management*

*\* Quality & Repairs* 

- *\* Products and pricelists*
- *3. Accounting & Finance* 
	- *\* Accounting*
	- *\* Analytic Accounting*
	- *\* Budgets*
	- *\* Payments Management*
	- *\* Asset Management*
	- *\* Bank interfaces*
- *4. Human Resources* 
	- *\* Expenses*
	- *\* Skills Management*
	- *\* Holidays*
	- *\* Attendances*
- *5. CRM & SRM* 
	- *\* Customer Relationship Mgt.*

r.

- *\* Mail Gateway*
- *\* Portals*
- *\* Direct Marketing*
- *\* Phone Calls*
- *6. Project Management* 
	- *\* Operational Management*
	- *\* Financial Management*
	- *\* Timesheets*
- *7. Daily Productivity* 
	- *\* Integrated DMS*
	- *\* Outlook/Thunderbird*
	- *\* Getting Things Done*
	- *\* Calendars*
- *8. Efficient Communication*
- *\* Wiki*
- *\* Webmail*
- *\* Dashboards*
- *\* Alerts*
- *9. Business Process Management* 
	- *\* End-User Processes*
	- *\* Workflow Engine*
- *10. Association Management* 
	- *\* Membership*
	- *\* Events Organization*
	- *\* Fund Raising*
- *11. IT Companies* 
	- *\* Bug Tracker*
	- *\* Scrum Methodology*
- *12. Fully Customizable* 
	- *\* Report Designer*
	- *\* View Editor*
	- *\* Workflow Editor*
	- *\* Configurable Actions*
- *13. Ergonomy* 
	- *\* Web & Application Interfaces*

O

- *\* Gantt & Calendars*
- *\* Dynamic Graphs*
- *\* Integrated Documentation*
- *14. Flexible* 
	- *\* Modules System*
	- *\* Web-Services*
- *15. eCommerce* 
	- *\* Integrated eCommerce*
	- *\* EDI*
- *16. Business Intelligence*

- *\* Olap Database*
- *\* Cube Designer*
- *\* Data Browser*
- *17. Miscelleanous Tools* 
	- *\* Networks*
	- *\* Ideas*
	- *\* Lunch*
	- *\* Voip*

Untuk kasus ini perlu diinstal adalah:

- *1. product management (the product module),*
- *2. inventory control (the stock module),*
- *3. accounting and finance (the account module),*
- *4. purchase management (the purchase module),*
- *5. sales management (the sale module).*

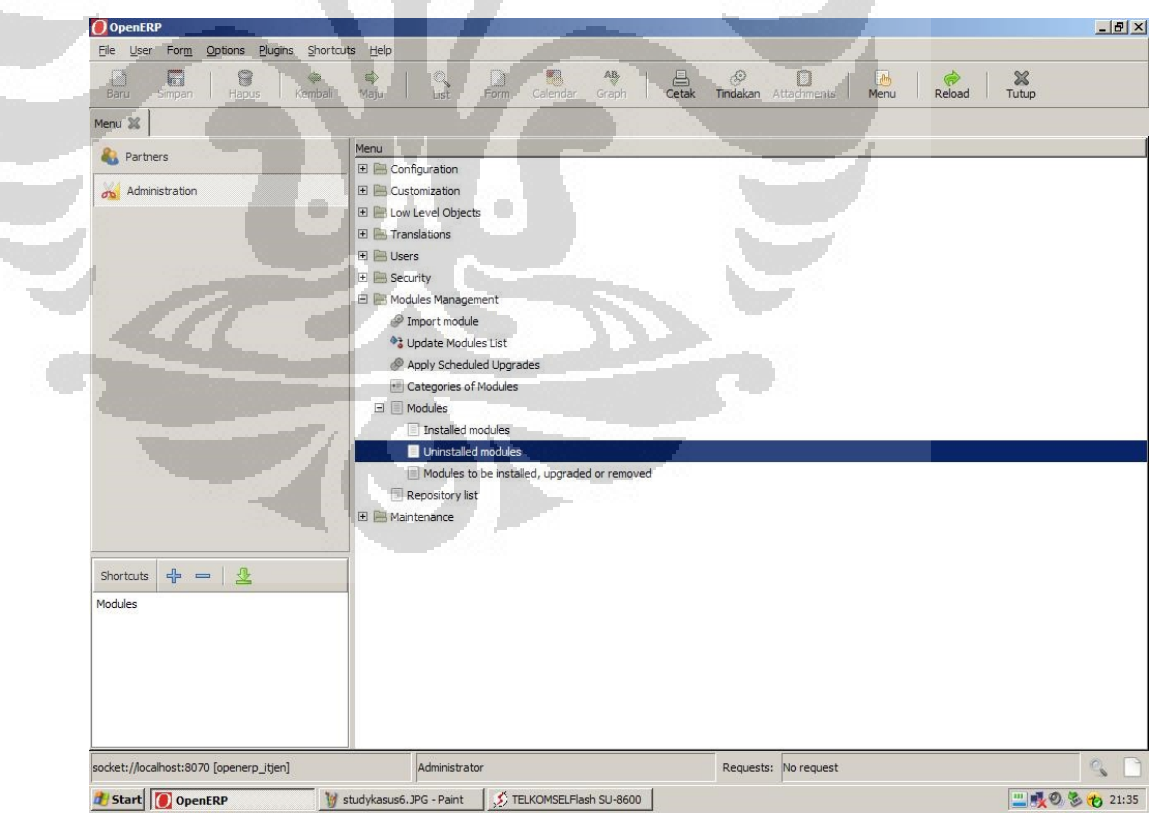

Gambar 3.16. Langkah Pertama Instalasi Modul

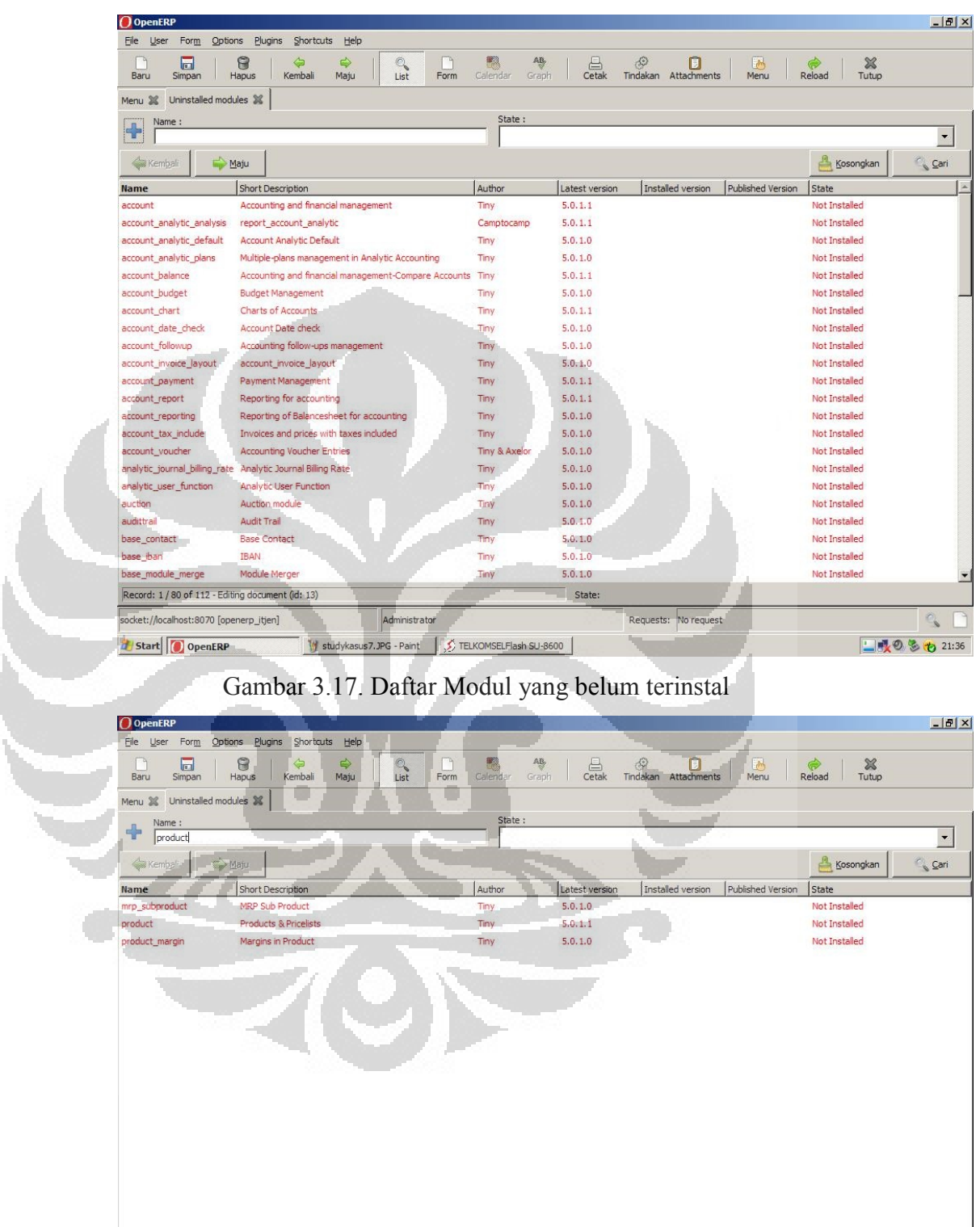

Gambar 3.18. Modul Product yang akan dinstal

State:

Universitas Indonesia

 $\mathbb{C}_{\mathbf{s}}$ 

■吸の多も21:36

Requests: No request

Administrator

Studykasus8.JPG - Paint 55 TELKOMSELFlash SU-8600

Record: 1/3 of 3 - Editing document (id: 43)

socket://localhost:8070 [openerp\_itjen]

**d** Start O OpenERP

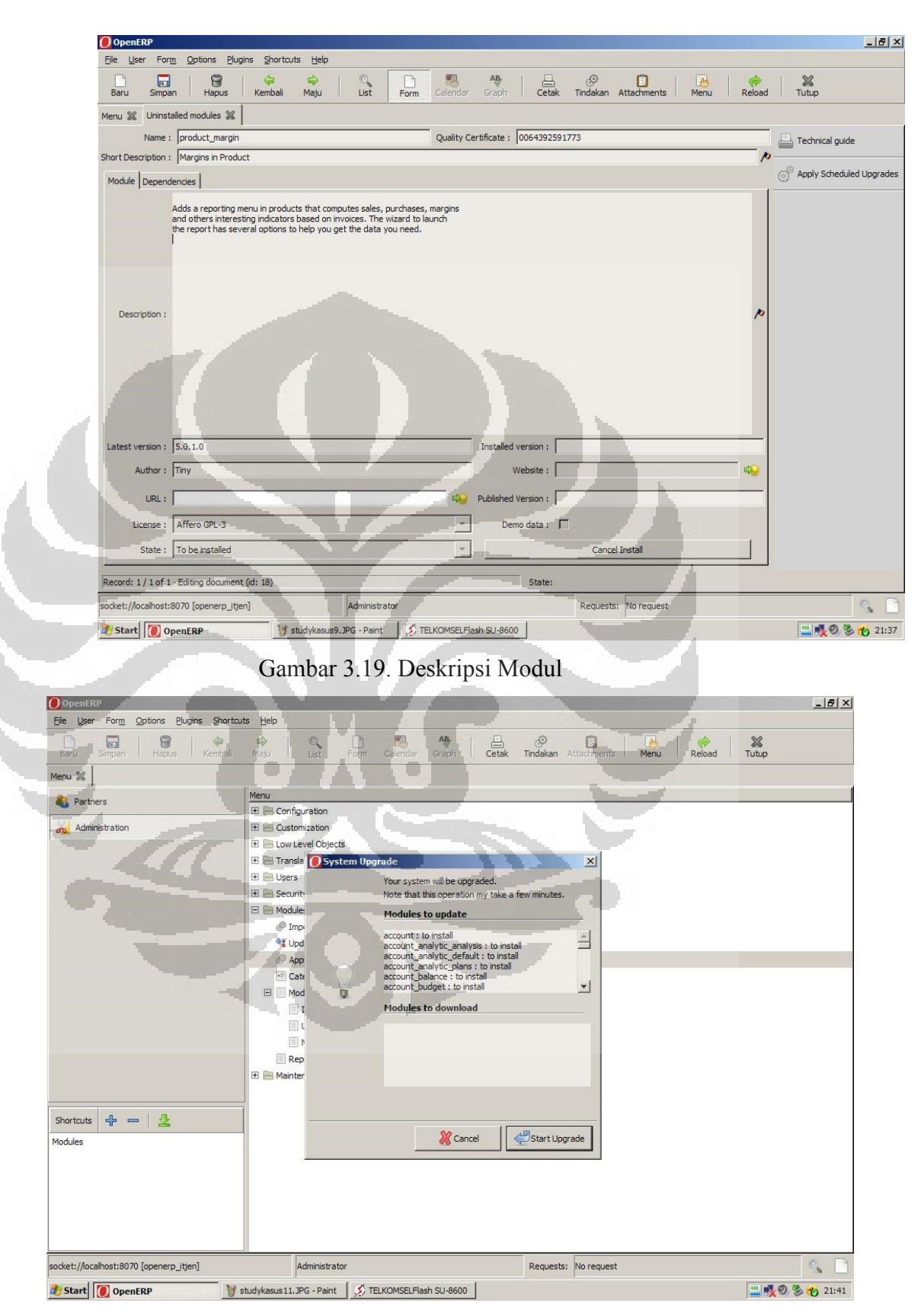

Gambar 3.20. Memulai *Upgrade* dan Instalasi Modul

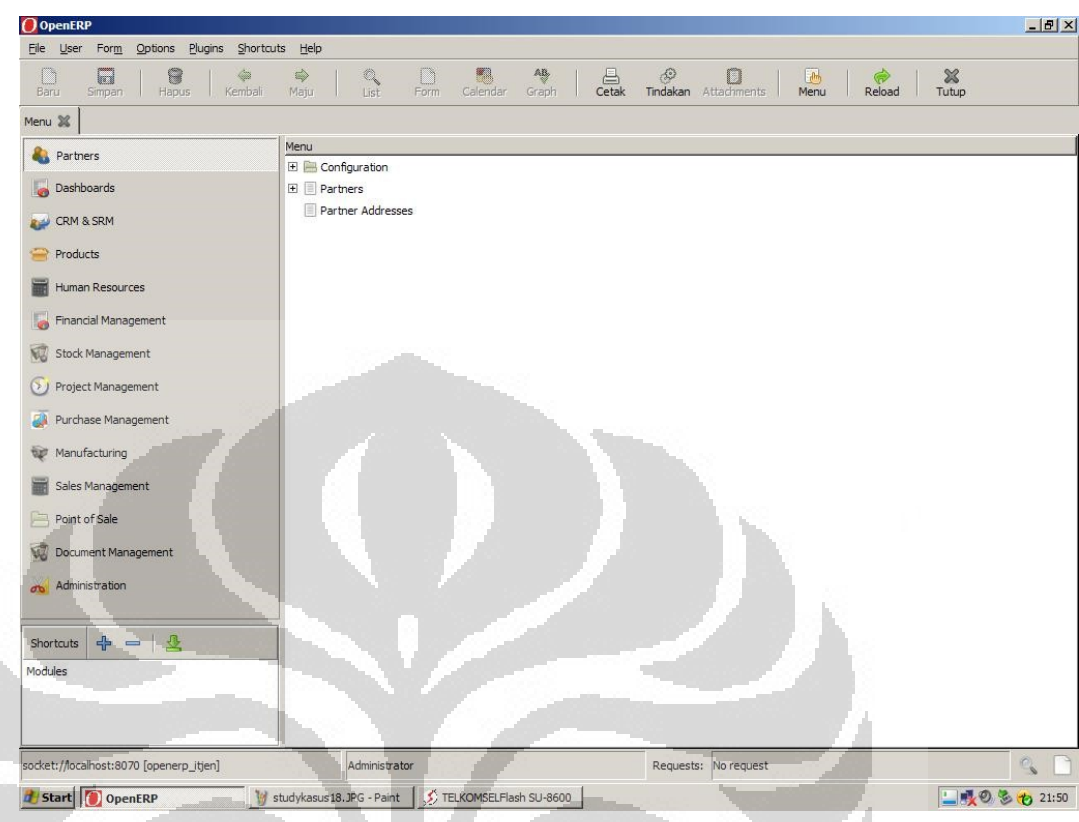

Gambar 3.21. Tampilan Jendela Utama setelah Instalasi Modul

### 3.5.4. Mengkonfigurasi Akun

Sistem ERP memerlukan seperangkat akun minimal, dan untuk itu dibuat beberapa jenis account.

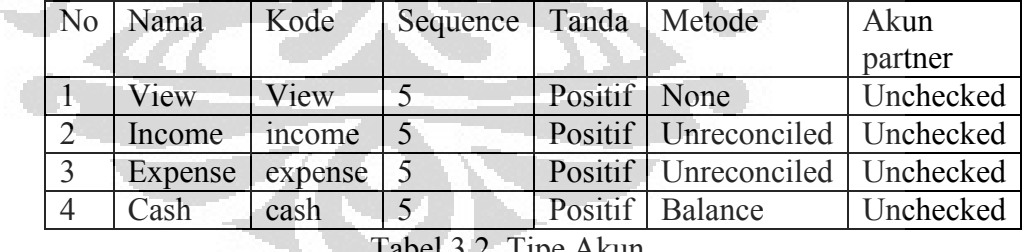

Tabel 3.2. Tipe Akun

Setelah mendefinisikan tipe akun, maka selanjutnya kita harus mendefinisikan akun.

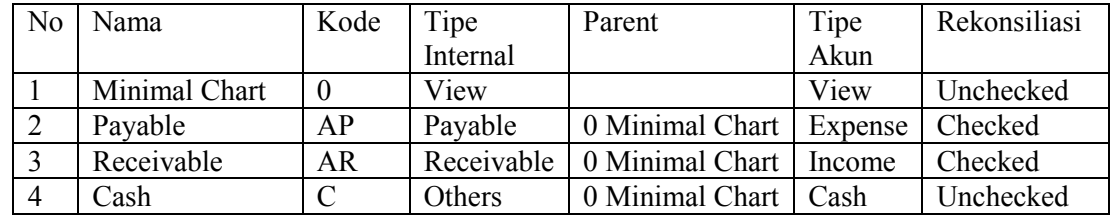

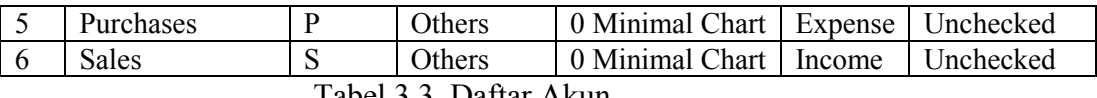

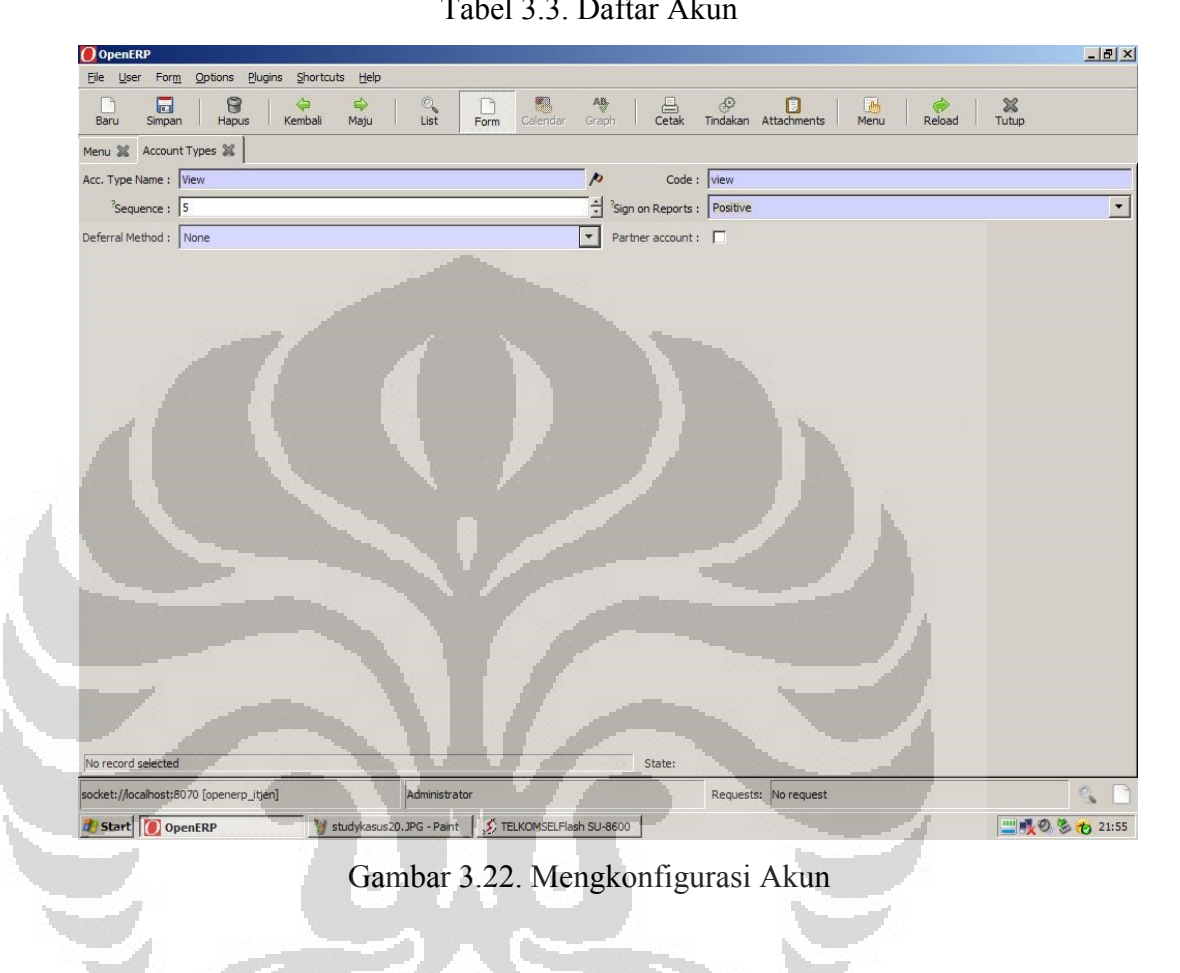

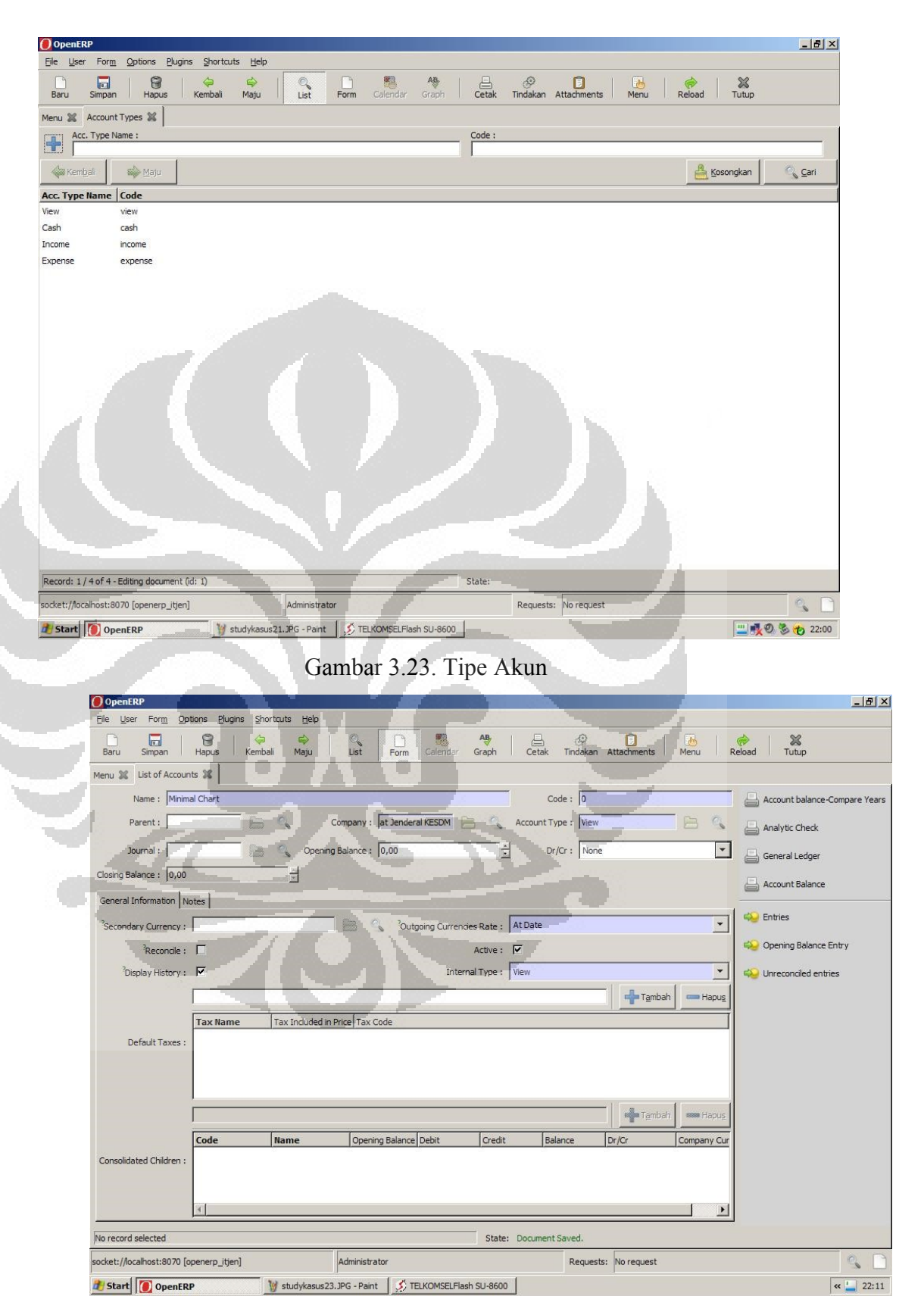

Gambar 3.24. Membuat Akun

| ۹<br>Baru      | File User Form Options Plugins Shortcuts<br>8<br>$\Box$<br>Hapus<br>Simpan | Help<br>$\Rightarrow$<br>⇦<br>Kembali<br>Maju | $\mathbb{Q}$<br>Form<br>List | Calendar | $\overline{AB}$<br>$\bigoplus_{\mathsf{Cetak}}$<br>Graph | $\langle \hat{S} \rangle$<br>$\Box$<br>Tindakan Attachments | $\boldsymbol{\mathbb{X}}$<br>$\sqrt{\frac{1}{2} \rho_{\rm m}}$<br>$\circ$<br>Menu<br>Reload<br>Tutup |      |
|----------------|----------------------------------------------------------------------------|-----------------------------------------------|------------------------------|----------|----------------------------------------------------------|-------------------------------------------------------------|----------------------------------------------------------------------------------------------------|------|
| Menu 3%        | List of Accounts                                                           |                                               |                              |          |                                                          |                                                             |                                                                                                    |      |
| Name:          |                                                                            |                                               | Code:                        |          | Account Type:                                            |                                                             | Opening Balance:                                                                                     |      |
| $\div$         |                                                                            |                                               |                              |          |                                                          | 0,00                                                        | Ε<br>$\frac{1}{2}$ - 0,00                                                                            |      |
| Internal Type: |                                                                            | $\overline{\phantom{a}}$                      |                              |          |                                                          |                                                             |                                                                                                    |      |
|                |                                                                            |                                               |                              |          |                                                          |                                                             |                                                                                                    |      |
| <b>Kembali</b> | $\Rightarrow$ Maju                                                         |                                               |                              |          |                                                          |                                                             | 쓰<br>Kosongkan                                                                                       | Cari |
| Code           | <b>Name</b>                                                                | Opening Balance Debit                         | Credit                       | Balance  | Dr/Cr                                                    | Company Currency                                            |                                                                                                    |      |
|                | Minimal Chart                                                              | 0.00                                          | 0.00                         | 0.00     | 0.00 None                                                | <b>USD</b>                                                  |                                                                                                    |      |
| AP             | Payable                                                                    | 0.00                                          | 0.00                         | 0.00     | 0.00 Debit                                               | USD                                                         |                                                                                                    |      |
| AR             | Receivable                                                                 | 0.00                                          | 0.00                         | 0.00     | 0.00 Credit                                              | <b>USD</b>                                                  |                                                                                                    |      |
|                | Cash                                                                       | 0.00                                          | 0.00                         | 0.00     | 0.00 Debit                                               | <b>USD</b>                                                  |                                                                                                    |      |
|                | Purchases                                                                  | 0.00                                          | 0.00                         | 0.00     | 0.00 Debit                                               | <b>USD</b>                                                  |                                                                                                    |      |
|                | Sales                                                                      | 0.00                                          |                              |          |                                                          |                                                             |                                                                                                    |      |
|                |                                                                            |                                               | 0.00                         | 0.00     | 0.00 Credit                                              | <b>USD</b>                                                  |                                                                                                    |      |
|                |                                                                            |                                               |                              |          |                                                          |                                                             |                                                                                                    |      |

Gambar 3.25. Daftar Akun

Setelah membuat akun, maka kita harus membuat properties untuk setiap transaksi kegiatan yang dihubungkan dengan akun, untuk mengotomatisasikan proses.

| N <sub>0</sub> | Nama                           | Perusahaan | Isian      | Nilai             |
|----------------|--------------------------------|------------|------------|-------------------|
|                | Property account payable       | Itjen      | Account    | (account.account) |
|                |                                |            | Payable    | AP Payable        |
|                | Property account receivable    | Itjen      | Account    | (account.account) |
|                |                                |            | Receivable | AR Receivable     |
| 3              | Property account expense categ | Itjen      | Expense    | (account.account) |
|                |                                |            | Account    | P Purchases       |
| $\overline{4}$ | Property account income categ  | Itjen      | Income     | (account.account) |
|                |                                |            | Account    | S Sales           |

Tabel 3.4. Definisi Properti
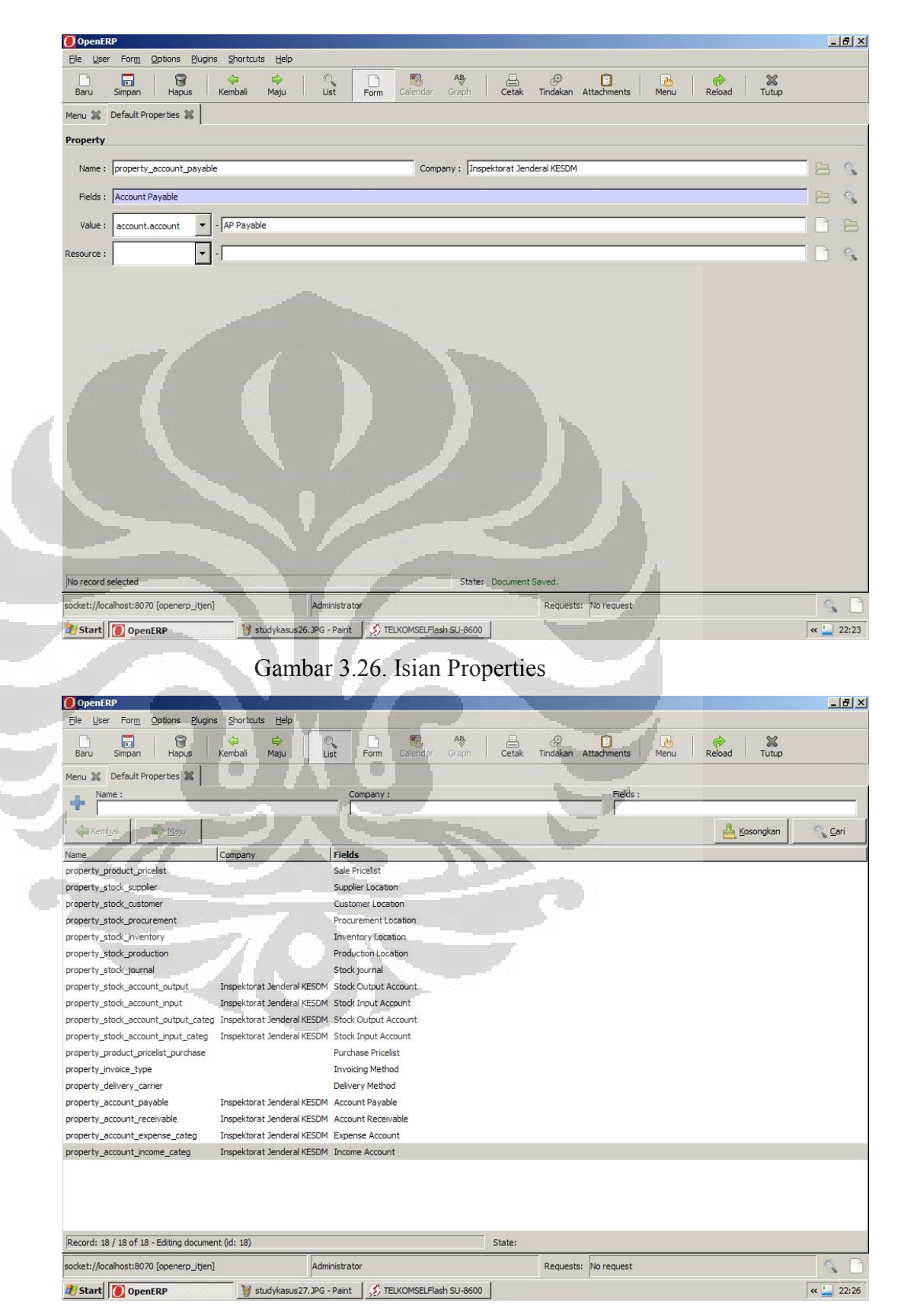

Gambar 3.27. Default Properties

## 3.5.5. Membuat Journal

Kita juga harus mengkonfigurasi beberapa jurnal, yang digunakan untuk mencatat transaksi dari satu akun ke akun lainnya ketika faktur diterima dan kemudian dibayar.

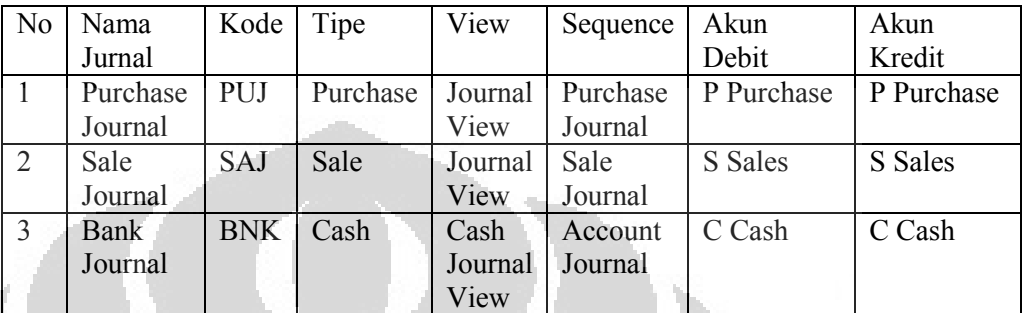

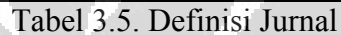

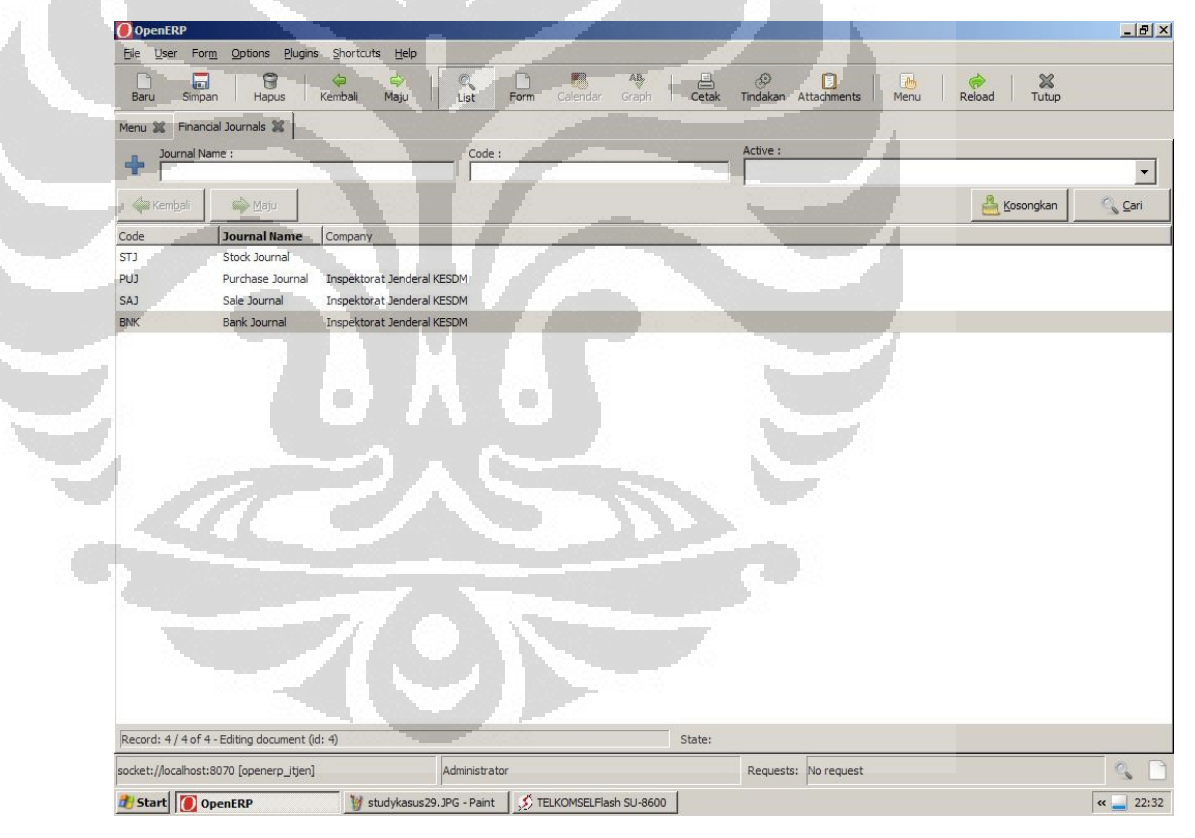

Gambar 3.28. Daftar Journal

#### 3.5.6. Membuat Partner dan Kategori Partner

Langkah penting berikutnya adalah membuat partner yang dibagi menjadi kategori partner dan data informasi tentang partner.

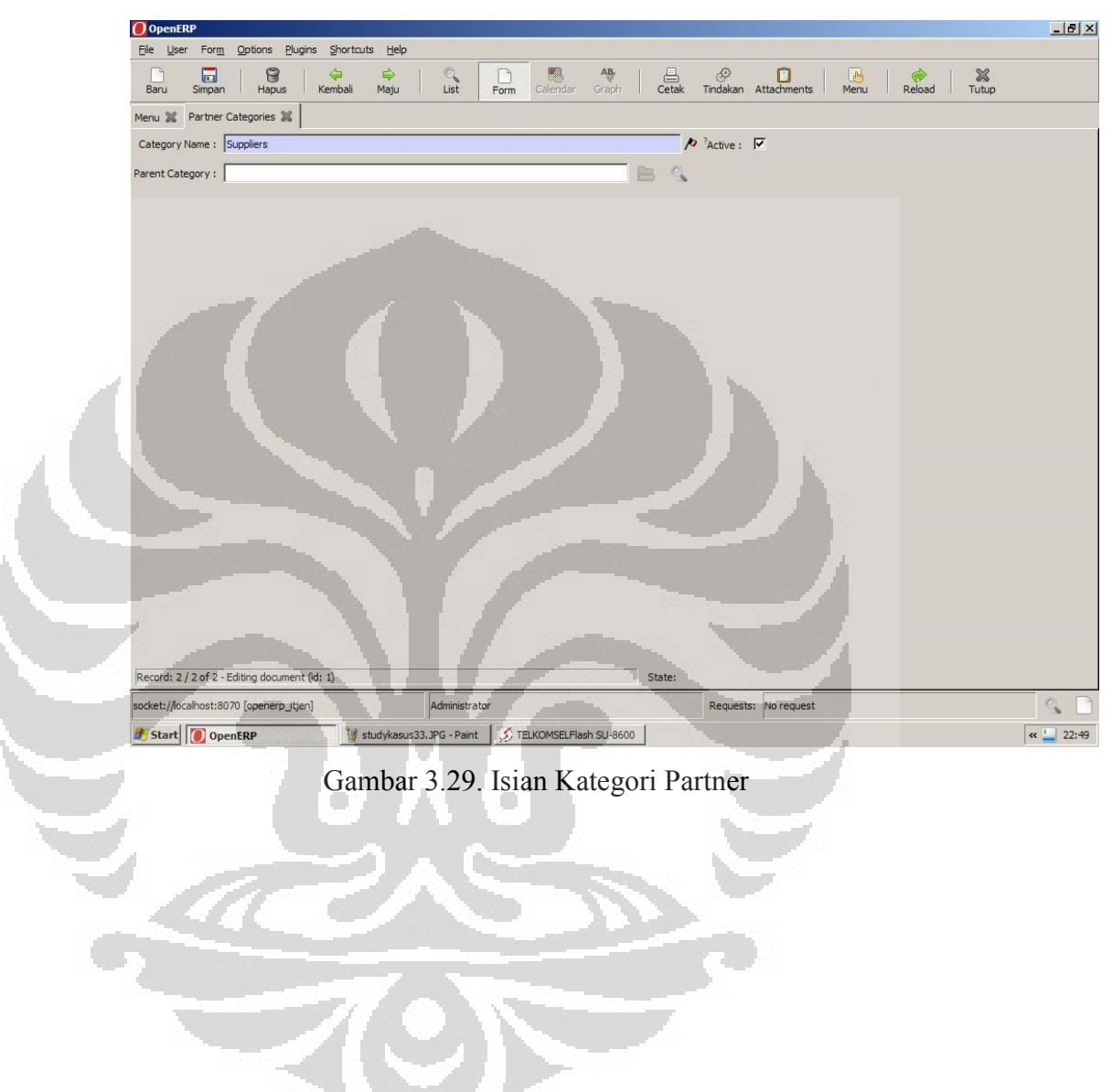

Kategori partner dalam simulasi ini terdiri dari *supplier* dan *customer*.

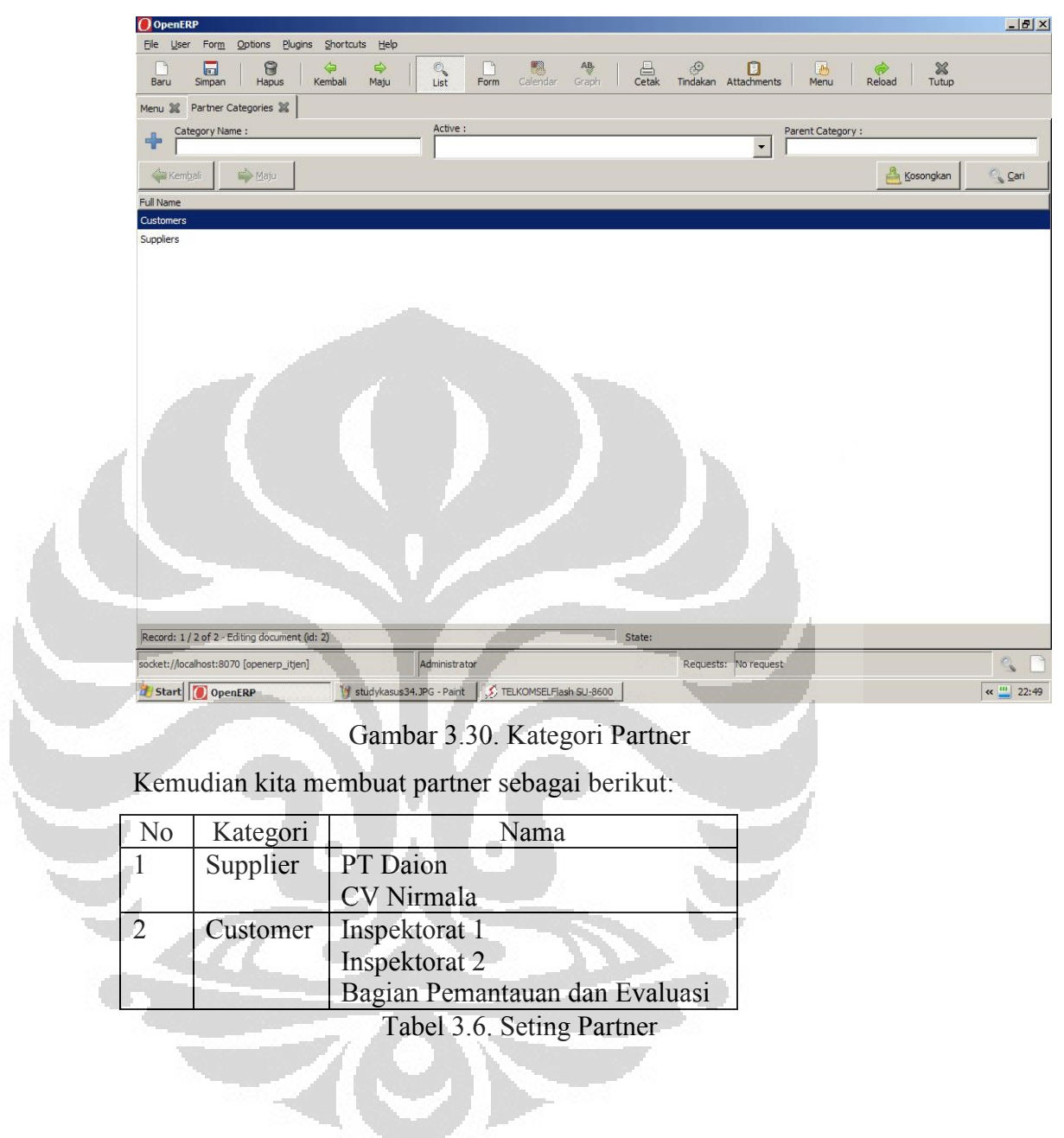

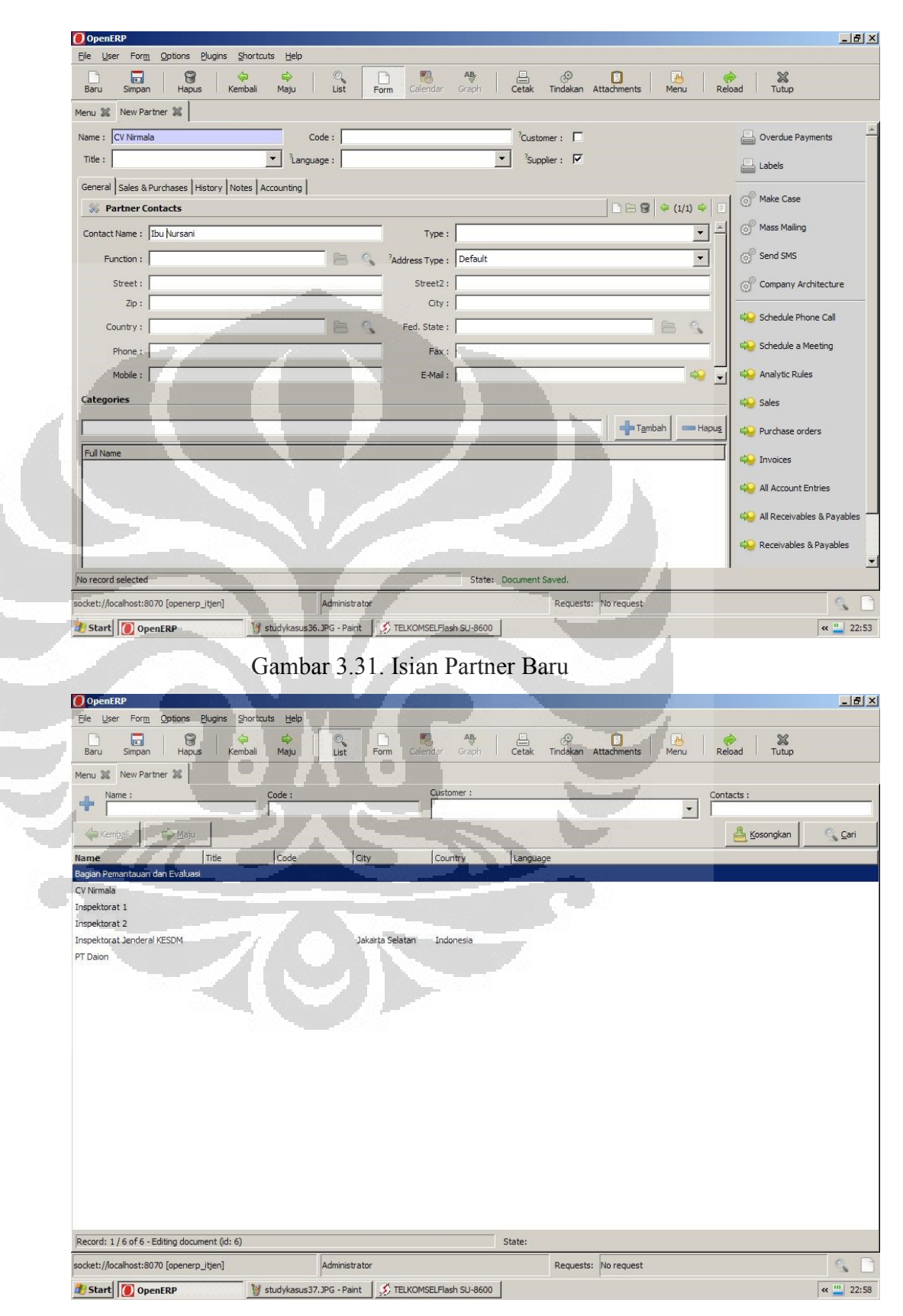

Gambar 3.32. Daftar Partner

# 3.5.7. Produk dan Kategori Produk

Produk adalah sesuatu yang dijual belikan atau dipertukarkan dalam sistem ERP. Dalam studi kasus ini dibuat:

| No | Kategori                  | Rincian           | Sub Rincian |  |  |  |  |  |  |  |
|----|---------------------------|-------------------|-------------|--|--|--|--|--|--|--|
|    | Barang pakai habis        | <b>ATK</b>        | Kertas A4   |  |  |  |  |  |  |  |
|    |                           |                   | Kertas F4   |  |  |  |  |  |  |  |
|    |                           |                   | Toner       |  |  |  |  |  |  |  |
|    | Komputer                  | Personal Komputer |             |  |  |  |  |  |  |  |
|    |                           | Notebook          |             |  |  |  |  |  |  |  |
|    | $Tab d1 27$ Cating Draduk |                   |             |  |  |  |  |  |  |  |

Tabel 3.7. Seting Produk

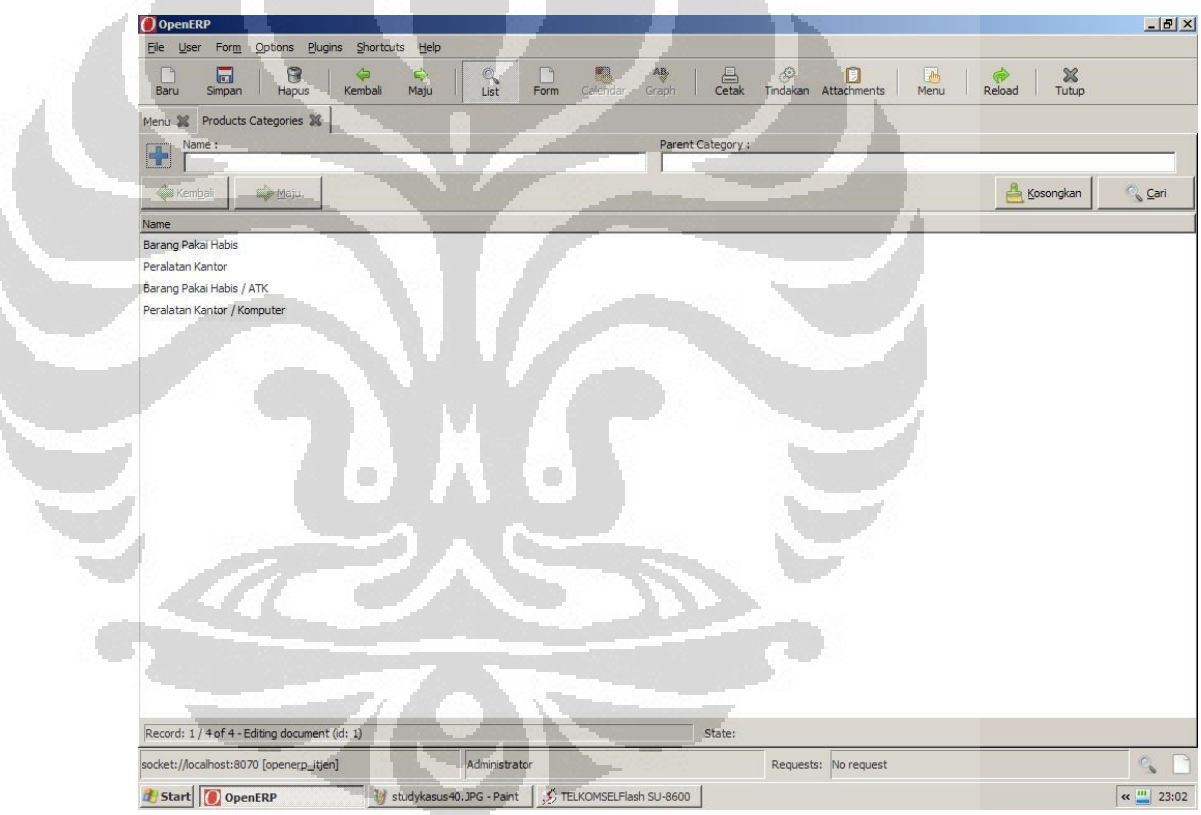

Gambar 3.33. Daftar Kategori Produk

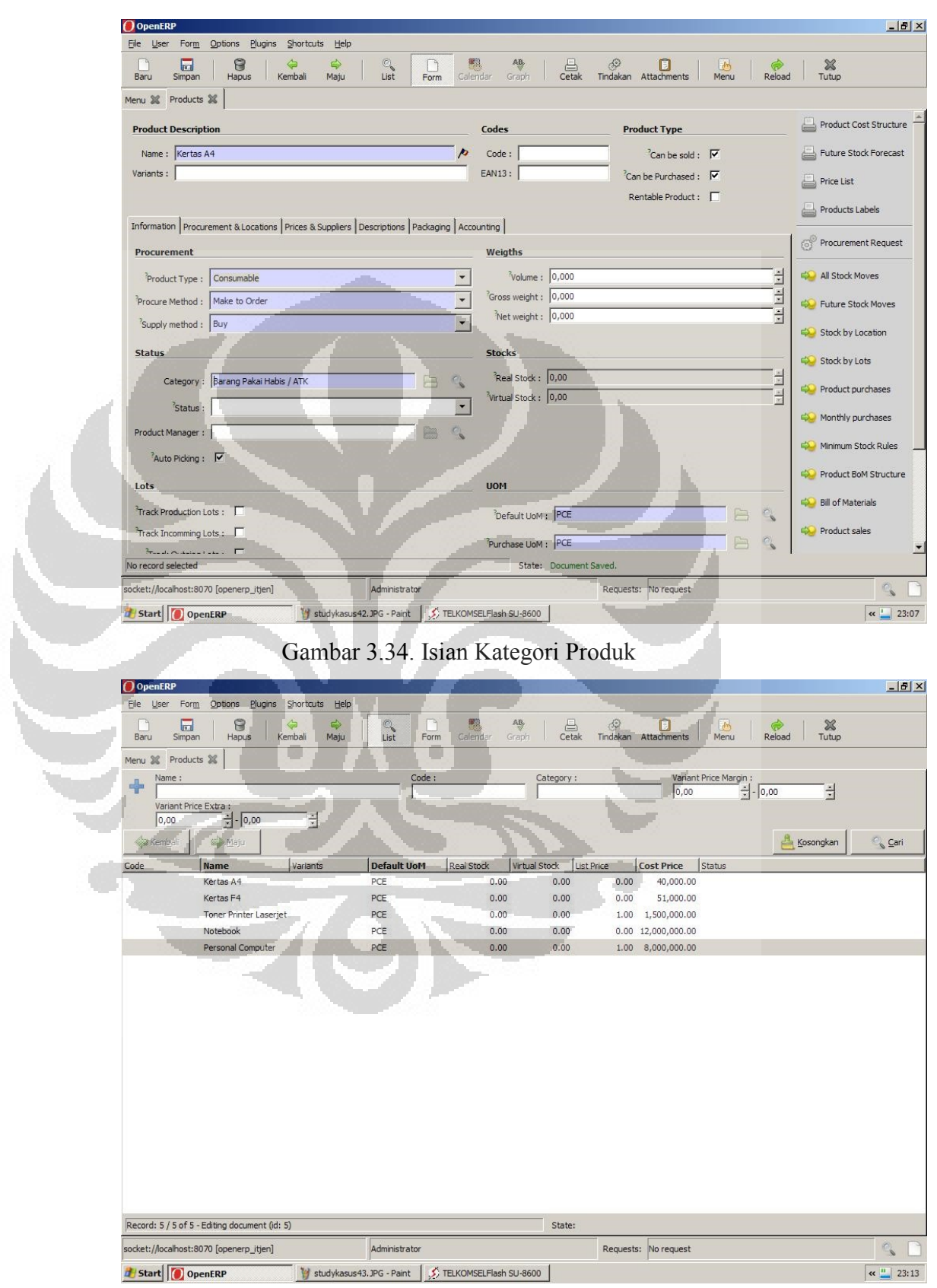

Gambar 3.35. Daftar Produk

## 3.5.8. Lokasi Stock

Lokasi Stock mendefinisikan tempat penyimpanan barang.

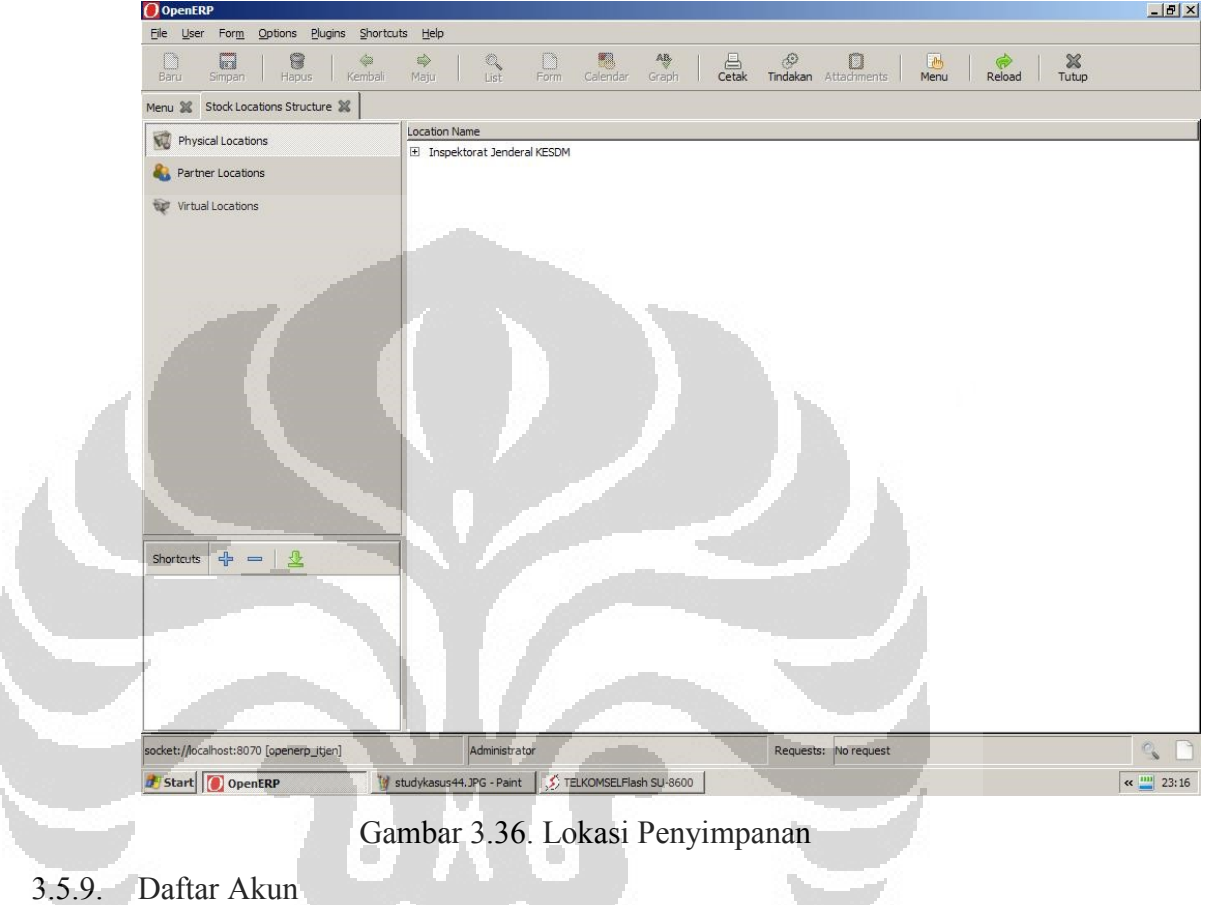

Berisi daftar akun yang terlibat dalam proses dalam sistem ERP, dan

**COLLEGE** 

mencatat perubahan akun karena transaksi.

**CONTRACTOR** 

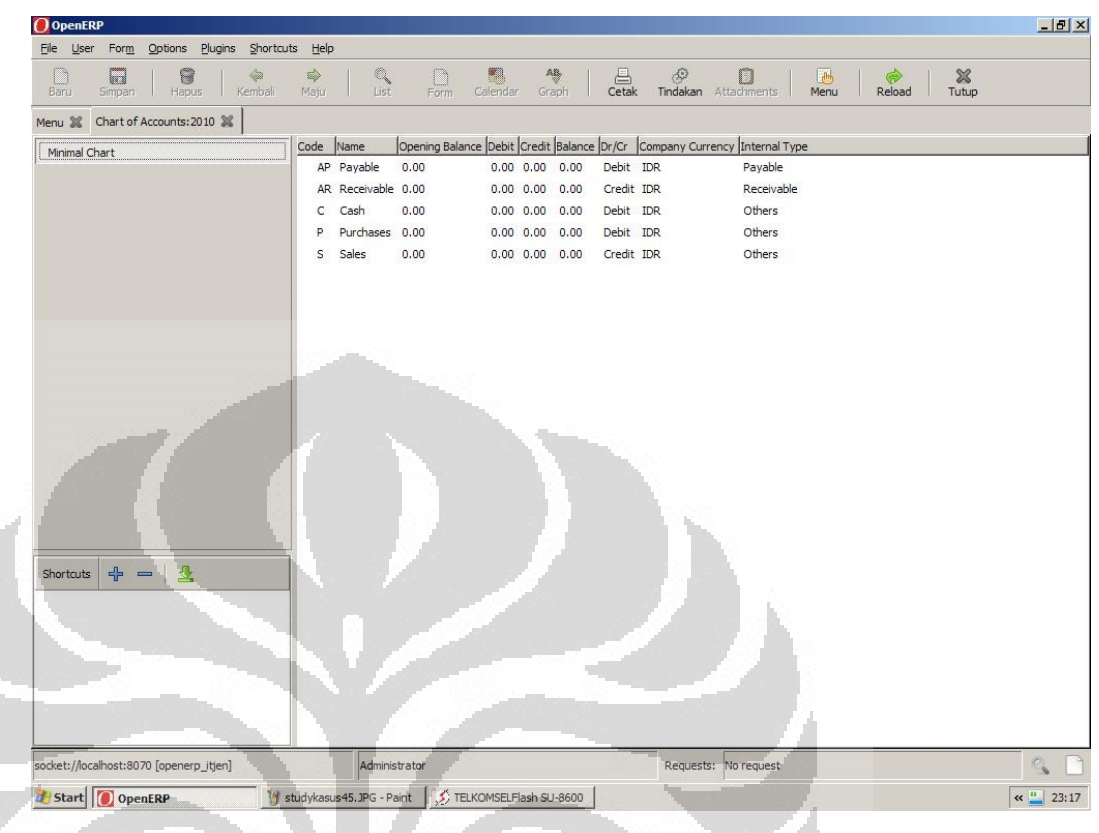

Gambar 3.37. Daftar Akun

3.5.10. Percobaan Jual Beli

Salah satu tujuan utama dari sistem ERP adalah mempermudah transaksi dan mengintegrasikan antara manajemen keuangan, manajemen produk dan manajemen stok.

Dalam hal ini Inspektorat Jenderal KESDM mengadakan barang melalui CV Nirmala sebesar 50 rim kertas A4, 30 rim kertas F4 dan 5 Toner Printer Laserjet. Inspektorat Jenderal KESDM juga membeli 3 buah Notebook, 5 buah Personal Komputer dan 2 buah Toner Laserjet.

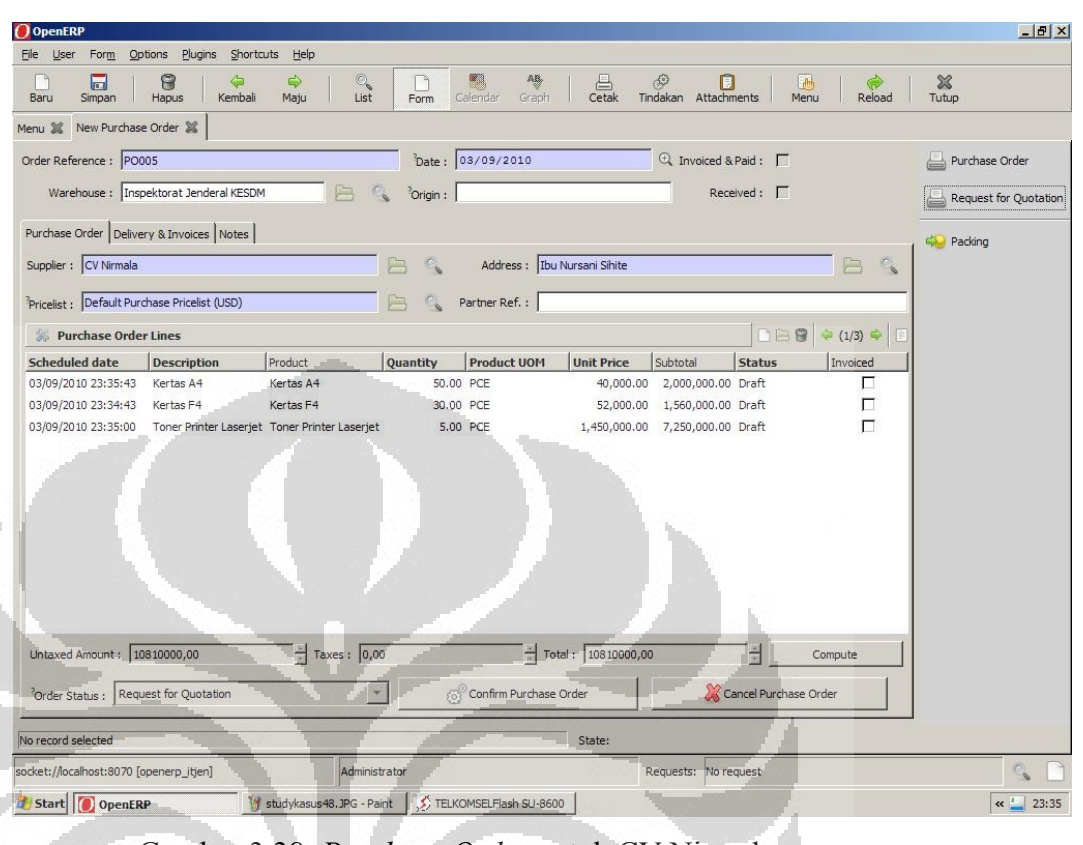

Gambar 3.38. *Purchase Order* untuk CV Nirmala

| Gambar 3.38. Purchase Order untuk CV Nirmala<br>$O$ OpenERP<br>File User Form<br>Options Plugins<br>Shortcuts Help<br>昌<br>6<br>AB<br>⇔<br>$\Rightarrow$<br>$\Box$<br>$\mathbb{Q}$<br>$\mathbb{R}$<br>List<br>Baru<br>Maju<br>Calendar<br>Cetak<br>Tindakan Attachments<br>Menu<br>Reload<br>Simpan<br>Hapus<br>Kembali<br>Form<br>Graph<br>Menu 38 New Purchase Order 36<br>bate: 03/09/2010<br>Q Invoiced & Paid:<br>Order Reference : PO006<br>Warehouse : Inspektorat Jenderal KESDM<br><sup>2</sup> Origin :<br>$Received: \Box$<br>Purchase Order   Delivery & Invoices   Notes  <br>Supplier : PT Daion<br>Address : Bpk. Dames Simamora<br>B<br>$\mapsto$<br>Pricelist : Default Purchase Pricelist (USD)<br>Partner Ref.:<br>Purchase Order Lines<br>Product<br>Quantity<br><b>Product UOM</b><br><b>Unit Price</b><br>Subtotal<br><b>Status</b><br><b>Scheduled date</b><br><b>Description</b><br>Invoiced<br>3.00 PCE<br>12,500,000.00 37,500,000.00 Draft<br>Л<br>03/09/2010 23:40:02<br>Notebook<br>Notebook<br>$\Box$<br>Personal Computer<br>5.00 PCE<br>8,000,000.00 40,000,000.00 Draft<br>03/09/2010 23:40:28<br>Personal Computer<br>П<br>03/09/2010 23:40:41 Toner Printer Laserjet Toner Printer Laserjet<br>2.00 PCE<br>1,500,000.00 3,000,000.00 Draft | Start OpenERP<br>studykasus48.JPG - Paint | TELKOMSELFlash SU-8600 |                                    |                                    |
|----------------------------------------------------------------------------------------------------|-------------------------------------------|------------------------|------------------------------------|------------------------------------|
|                                                                                                    |                                           |                        |                                    |                                    |
|                                                                                                    |                                           |                        |                                    |                                    |
|                                                                                                    |                                           |                        |                                    | $\boldsymbol{\mathbb{X}}$<br>Tutup |
|                                                                                                    |                                           |                        |                                    |                                    |
|                                                                                                    |                                           |                        |                                    | Purchase Order                     |
|                                                                                                    |                                           |                        |                                    | Request for Quotation              |
|                                                                                                    |                                           |                        |                                    |                                    |
|                                                                                                    |                                           |                        |                                    | Packing                            |
|                                                                                                    |                                           |                        |                                    |                                    |
|                                                                                                    |                                           |                        |                                    |                                    |
|                                                                                                    |                                           |                        |                                    |                                    |
|                                                                                                    |                                           |                        |                                    |                                    |
|                                                                                                    |                                           |                        |                                    |                                    |
|                                                                                                    |                                           |                        |                                    |                                    |
|                                                                                                    |                                           |                        |                                    |                                    |
|                                                                                                    |                                           |                        |                                    |                                    |
|                                                                                                    |                                           |                        |                                    |                                    |
|                                                                                                    |                                           |                        |                                    |                                    |
|                                                                                                    |                                           |                        |                                    |                                    |
|                                                                                                    |                                           |                        |                                    |                                    |
|                                                                                                    | Untaxed Amount: 80500000,00               |                        | $\frac{\kappa}{\kappa}$<br>Compute |                                    |
| $  $ Taxes : 0,00<br>$\frac{1}{x}$ Total: 80500000,00                                                                                                    |                                           |                        |                                    |                                    |
| Cancel Purchase Order<br>$\overline{\phantom{a}}$<br><sup>2</sup> Order Status : Request for Quotation<br>Confirm Purchase Order                                                                                                    |                                           |                        |                                    |                                    |
| No record selected<br>State:                                                                                                    |                                           |                        |                                    |                                    |

Gambar 3.39. *Purchase Order* untuk PT Daion

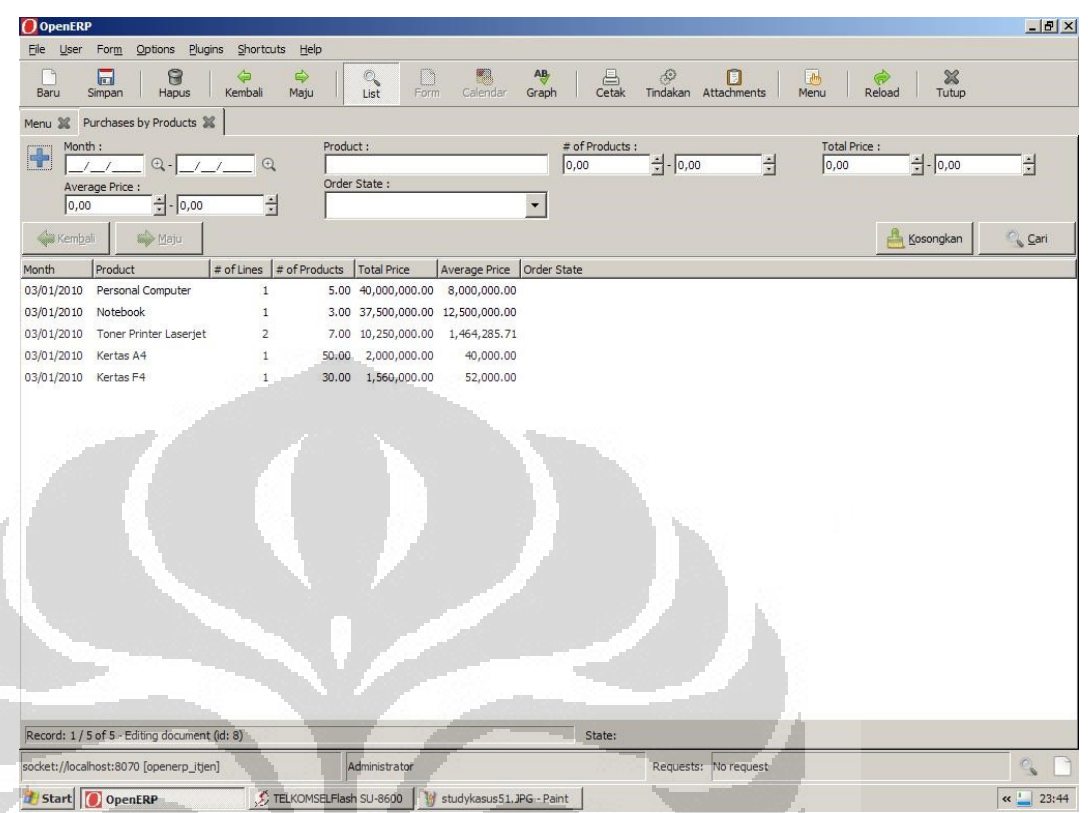

Gambar 3.40. Laporan Pembelian

Setelah barang datang ke kantor Inspektorat Jenderal KESDM, maka

barang akan diterima/picking dan disimpan di gudang.

| $O$ OpenERP                                           |                                                                              |                                                                          | $-17 \times$                                                               |
|-------------------------------------------------------|------------------------------------------------------------------------------|--------------------------------------------------------------------------|----------------------------------------------------------------------------|
| File User Form Options Plugins Shortcuts Help         |                                                                              |                                                                          |                                                                            |
| $\blacksquare$<br>8                                   | ⇦<br>⇨<br>$\frac{\mathbb{Q}}{\mathsf{List}}$                                 | 「鼎<br>AB,<br>$\underset{\text{Cetak}}{\boxplus}$<br>$\mathcal{L}$        | x<br>I<br>m                                                                |
| Baru<br>Hapus<br>Simpan                               | Kembali<br>Maju                                                              | Form<br>Calendar<br>Graph                                                | Tindakan Attachments<br>Menu<br>Reload<br>Tutup                            |
| Menu 3% Packing to Process 3%                         | Shipping Type:                                                               |                                                                          | Status:                                                                    |
| Partner:<br>$\left  \cdot \right $                    |                                                                              | Reference:<br>$\overline{\phantom{a}}$                                   | $\overline{\mathbf{v}}$                                                    |
| Journal:                                              | Sale Journal :                                                               | Invoice Type                                                             | Sale Order:                                                                |
| Purchase Order:                                       |                                                                              |                                                                          |                                                                            |
|                                                       |                                                                              |                                                                          |                                                                            |
| <b>Kembali</b><br>So Maju                             |                                                                              |                                                                          | $\sim$ Cari<br>Kosongkan                                                   |
| Reference<br>Origin Reference<br>PACK1<br>PO005       | <b>Back Order</b><br>Partner<br>CV Nirmala                                   | Date Order<br>Planned Date<br>03/09/2010 23:37:26<br>03/09/2010 23:34:43 | Invoice Status Journal<br>Sale Journal<br>Invoice Type<br>Not from Packing |
| PACK2<br>PO006                                        | PT Daion                                                                     | 03/09/2010 23:42:47   03/09/2010 23:40:02   Not from Packing             |                                                                            |
|                                                       |                                                                              |                                                                          |                                                                            |
|                                                       |                                                                              |                                                                          |                                                                            |
|                                                       |                                                                              |                                                                          |                                                                            |
|                                                       |                                                                              |                                                                          |                                                                            |
|                                                       |                                                                              |                                                                          |                                                                            |
|                                                       |                                                                              |                                                                          |                                                                            |
|                                                       |                                                                              |                                                                          |                                                                            |
|                                                       |                                                                              |                                                                          |                                                                            |
|                                                       |                                                                              |                                                                          |                                                                            |
|                                                       |                                                                              |                                                                          |                                                                            |
|                                                       |                                                                              |                                                                          |                                                                            |
| 图                                                     |                                                                              |                                                                          |                                                                            |
| Record: 1 / 2 of 2 - Editing document (id: 1)         |                                                                              | State:                                                                   |                                                                            |
| socket://localhost:8070 [openerp_itjen]               | Administrator                                                                |                                                                          | Requests: No request                                                       |
| Start   O OpenERP                                     |                                                                              | TELKOMSELFlash SU-8600 V studykasus 53.JPG - Paint                       | $\leftarrow$ 23:45                                                         |
|                                                       |                                                                              |                                                                          |                                                                            |
|                                                       |                                                                              | Gambar 3.41. Penerimaan Barang                                           |                                                                            |
| $O$ OpenERP                                           |                                                                              |                                                                          | $-10 \times$                                                               |
|                                                       |                                                                              |                                                                          |                                                                            |
| Eile User Form<br>Options Plugins                     | Shortcuts Help                                                               |                                                                          |                                                                            |
| 8<br>$\Box$                                           | ⇔<br>$\Rightarrow$                                                           | AB<br>$\langle \hat{\mathbf{x}} \rangle$                                 | $\theta$<br>x<br>ø<br>в                                                    |
| Baru<br>Hapus<br>Simpan                               | $\frac{a}{\text{List}}$<br>Kembali<br>Maju                                   | $\underset{\text{Cetak}}{\bigoplus}$<br>Form<br>Calendar<br>Graph        | Tutup<br>Tindakan Attachments<br>Menu<br>Reload                            |
| Name:                                                 | Menu 38 Stock Locations Structure 38 Products: Inspektorat Jenderal KESDM 38 | Category:<br>Code                                                        | Variant Price Margin :                                                     |
| Ŧ                                                     |                                                                              |                                                                          | $\frac{1}{2}$ - $\boxed{0,00}$<br>$\pm$<br> 0,00                           |
| Variant Price Extra:<br>$\frac{1}{x}$ - 0,00<br> 0,00 | Ė                                                                            |                                                                          |                                                                            |
| & Kemb<br>Maju                                        |                                                                              |                                                                          | <b>Cari</b><br>Kosongkan                                                   |
| Name<br>Code                                          | <b>Default UoM</b><br>Variants                                               | Real Stock<br>Virtual Stock<br>List Price                                | <b>Cost Price</b><br>Status                                                |
| Kertas A4                                             | PCE<br>PCE                                                                   | 50.00<br>50.00<br>40,000.00                                              | 40,000.00<br>51,000.00                                                     |
| Kertas <sub>F4</sub><br>Toner Printer Laserjet        | PCE                                                                          | 30.00<br>30.00<br>51,000.00<br>7.00<br>7.00 1,500,000.00 1,500,000.00    |                                                                            |
| Notebook                                              | PCE                                                                          | 3.00<br>3.00 12,000,000.00 12,000,000.00                                 |                                                                            |
| Personal Computer                                     | PCE                                                                          | 5.00<br>5.00 8,000,000.00 8,000,000.00                                   |                                                                            |
|                                                       |                                                                              |                                                                          |                                                                            |
|                                                       |                                                                              |                                                                          |                                                                            |
|                                                       |                                                                              |                                                                          |                                                                            |
|                                                       |                                                                              |                                                                          |                                                                            |
|                                                       |                                                                              |                                                                          |                                                                            |
|                                                       |                                                                              |                                                                          |                                                                            |
|                                                       |                                                                              |                                                                          |                                                                            |
|                                                       |                                                                              |                                                                          |                                                                            |
|                                                       |                                                                              |                                                                          |                                                                            |
|                                                       |                                                                              |                                                                          |                                                                            |
|                                                       |                                                                              |                                                                          |                                                                            |
| Record: 1 / 5 of 5 - Editing document (id: 1)         |                                                                              | State:                                                                   |                                                                            |
| socket://localhost:8070 [openerp_itjen]               | Administrator                                                                |                                                                          | $\mathbb{C}_{\mathbf{S}}$<br>Requests: No request                          |

Gambar 3.42. Laporan Barang di Gudang

Dan setelah barang diterima, maka diterbitkan dokumen *invoice* untuk pembayaran supplier.

| $\Box$<br>r<br>Simpan<br>Baru                 | 6<br>Hapus<br>Kembali   | $\Rightarrow$<br>Maju       | $\mathbb{Q}$<br>List                                                                                                    | ľ٦<br>Form<br>Calendar          | AB<br>Graph         | $\bigoplus_{\mathsf{Cetak}}$<br>$\mathcal{L}$ | Θ<br>Tindakan Attachments | $\mathbb{R}$<br>Menu<br>Reload | x<br>Tutup  |
|-----------------------------------------------|-------------------------|-----------------------------|----------------------------------------------------------------------------------------------------|---------------------------------|---------------------|-----------------------------------------------|---------------------------|--------------------------------|-------------|
| Menu 36                                       | Draft Supplier Invoices |                             |                                                                                                    |                                 |                     |                                               |                           |                                |             |
| Partner:<br>H                                 |                         | Due Date:<br>$1 - 1$        | $\begin{picture}(150,10) \put(0,0){\line(1,0){10}} \put(15,0){\line(1,0){10}} \put(15,0){\line(1,0){10}} \put(15,0){\line(1,0){10}} \put(15,0){\line(1,0){10}} \put(15,0){\line(1,0){10}} \put(15,0){\line(1,0){10}} \put(15,0){\line(1,0){10}} \put(15,0){\line(1,0){10}} \put(15,0){\line(1,0){10}} \put(15,0){\line(1,0){10}} \put(15,0){\line($ |                                 | Invoice Reference : |                                               | Date Invoiced :           | $\mathbb{Q}$ -<br>11           | $\bigoplus$ |
|                                               |                         |                             |                                                                                                    |                                 |                     |                                               |                           |                                |             |
| <b>Sa Kembali</b>                             | Maju                    |                             |                                                                                                    |                                 |                     |                                               |                           |                                | Kosongkan   |
| Description                                   | Type                    | Invoice Number              | Partner                                                                                                    | Untaxed                         | Total               | Currency                                      | Date Invoiced Due Date    | Residual                       | State       |
| PO005                                         | Supplier Invoice        |                             | CV Nirmala                                                                                                    | 10,810,000.00 10,810,000.00 USD |                     |                                               |                           | 10,810,000.00 Draft            |             |
| PO006                                         | Supplier Invoice        |                             | PT Daion                                                                                                    | 80,500,000.00 80,500,000.00 USD |                     |                                               |                           | 80,500,000.00 Draft            |             |
|                                               |                         |                             |                                                                                                    |                                 |                     |                                               |                           |                                |             |
|                                               |                         |                             |                                                                                                    |                                 |                     |                                               |                           |                                |             |
|                                               |                         |                             |                                                                                                    |                                 |                     |                                               |                           |                                |             |
|                                               |                         |                             |                                                                                                    |                                 |                     |                                               |                           |                                |             |
|                                               |                         |                             |                                                                                                    |                                 |                     |                                               |                           |                                |             |
|                                               |                         |                             |                                                                                                    |                                 |                     |                                               |                           |                                |             |
|                                               |                         |                             |                                                                                                    |                                 |                     |                                               |                           |                                |             |
|                                               |                         |                             |                                                                                                    |                                 |                     |                                               |                           |                                |             |
|                                               |                         |                             |                                                                                                    |                                 |                     |                                               |                           |                                |             |
|                                               |                         |                             |                                                                                                    |                                 |                     |                                               |                           |                                |             |
|                                               |                         |                             |                                                                                                    |                                 |                     |                                               |                           |                                |             |
|                                               |                         |                             |                                                                                                    |                                 |                     |                                               |                           |                                |             |
|                                               |                         |                             |                                                                                                    |                                 |                     |                                               |                           |                                |             |
|                                               |                         |                             |                                                                                                    |                                 |                     |                                               |                           |                                |             |
|                                               |                         |                             |                                                                                                    |                                 |                     |                                               |                           |                                |             |
|                                               |                         |                             |                                                                                                    |                                 |                     |                                               |                           |                                |             |
|                                               |                         |                             |                                                                                                    |                                 |                     |                                               |                           |                                |             |
|                                               |                         |                             |                                                                                                    |                                 |                     |                                               |                           |                                |             |
|                                               |                         |                             |                                                                                                    |                                 |                     |                                               |                           |                                |             |
|                                               |                         |                             |                                                                                                    |                                 |                     |                                               |                           |                                |             |
| Untaxed amount: 91,310,000.00                 |                         | Total amount: 91,310,000.00 |                                                                                                    |                                 |                     |                                               |                           |                                |             |
| Record: 2 / 2 of 2 - Editing document (id: 2) |                         |                             |                                                                                                    |                                 |                     | State:                                        |                           |                                |             |
| socket://localhost:8070 [openerp_itjen]       |                         |                             | Administrator                                                                                                    |                                 |                     |                                               | Requests: No request      |                                |             |

Gambar 3.43. Proses Penerbitan *Invoice Supplier*

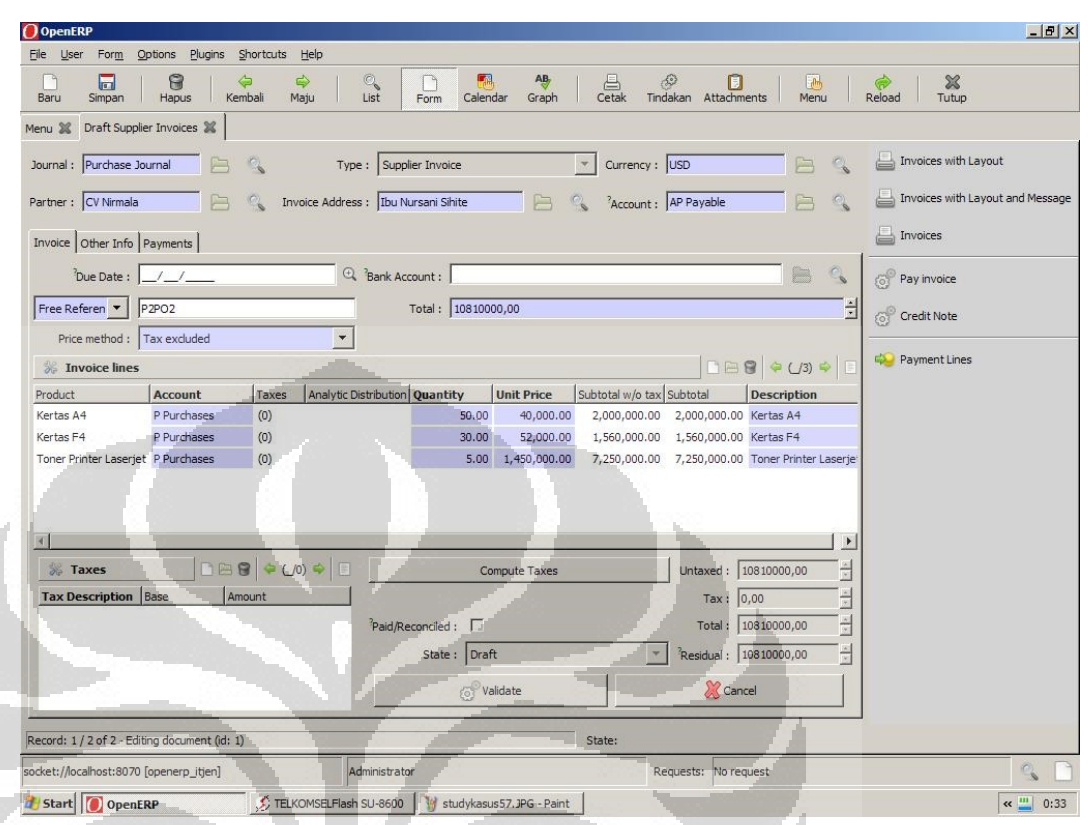

Gambar 3.44. Detail Penerbitan *Invoice Supplier*

Kemudian langkah selanjutnya adalah adanya permintaan dari unit internal Inspektorat Jenderal terhadap barang-barang hasil pengadaan barang/jasa dengan rincian sebagai berikut:

- 1. Inspektorat 1 membutuhkan 5 kertas A4 dan 1 buah toner
- 2. Inspektorat 2 membutuhkan 5 kertas A4 dan 3 kertas F4
- 3. Bagian Pemantauan dan Evaluasi membutuhkan 3 kertas F4 dan 2 Toner.

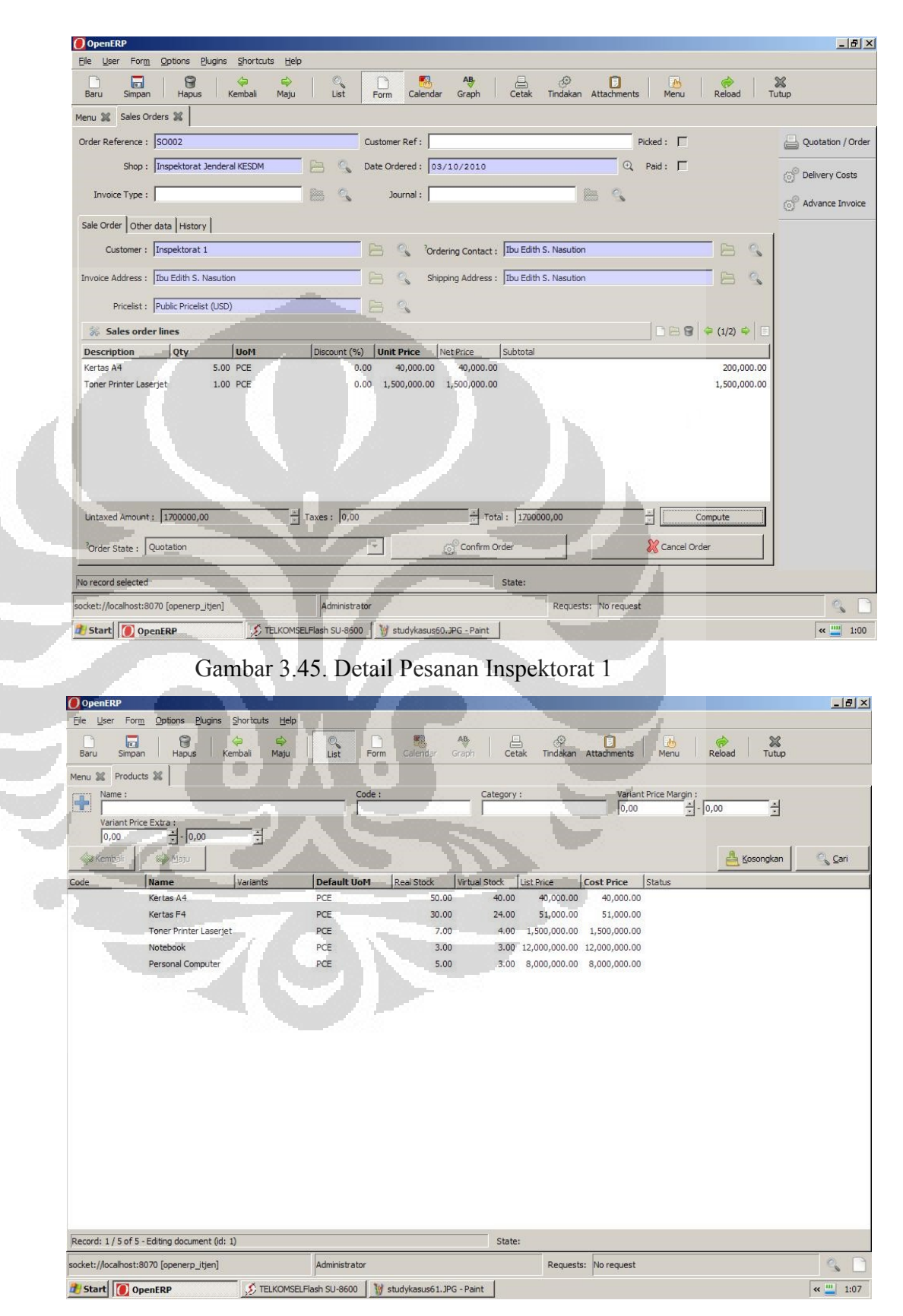

Gambar 3.46. Posisi Gudang setelah semua transaksi pesanan

| Baru<br>Simpan                                                                          | 屇              | 0<br><b>Hapus</b>    | Form Options Plugins Shortcuts Help<br>$\bigcirc$<br>Kembali | $\Rightarrow$<br>$\mathcal{O}_\mathbf{c}$<br>Maju<br>List    | 騦<br>ı٦<br>Form<br>Calendar | $\ensuremath{\mathsf{AB}}_{\overline{\mathsf{V}}}$<br>$\bigoplus$ Cetak<br>Graph | <sup>©</sup> D<br>Tindakan Attachments | <b>FA</b><br>Menu. | $\frac{32}{36}$<br>GP.<br>Reload<br>Tutup                |              |                |                     |
|-----------------------------------------------------------------------------------------|----------------|----------------------|--------------------------------------------------------------|--------------------------------------------------------------|-----------------------------|----------------------------------------------------------------------------------|----------------------------------------|--------------------|----------------------------------------------------------|--------------|----------------|---------------------|
|                                                                                         |                |                      |                                                              | Menu 30 Chart of Accounts:2010 30 Journals 30 Entry Lines 30 |                             |                                                                                  |                                        |                    |                                                          |              |                |                     |
| Name:<br>Ŧ                                                                              |                |                      |                                                              |                                                              | Effective date :            | 110.110                                                                          |                                        |                    | Account:                                                 |              | Partner Ref. : |                     |
| Tax/Base Amount :                                                                       |                |                      |                                                              |                                                              |                             |                                                                                  |                                        |                    |                                                          |              |                |                     |
| 0,00                                                                                    |                | $\frac{1}{2}$ - 0,00 | 문                                                            |                                                              |                             |                                                                                  |                                        |                    |                                                          |              |                |                     |
| <b>Ga</b> Kembali                                                                       |                | <b>See Maju</b>      |                                                              |                                                              |                             |                                                                                  |                                        |                    |                                                          |              | Kosongkan      | C <sub>s</sub> Cari |
| Effective date Move Ref.                                                                |                |                      | Partner Ref.                                                 | Account                                                      | <b>Name</b>                 | Maturity date Debit                                                              | Credit:                                | Tax                | Analytic Distribution Tax Account Tax/Base Amount Status |              |                |                     |
| 03/29/2010                                                                              | $\overline{c}$ | P3PO2                | PT Daion                                                     | AP Payable                                                   | PO002                       |                                                                                  | $0.00\ 80,500,000.00$                  |                    |                                                          | $0.00$ Valid |                |                     |
| 03/29/2010                                                                              | $\overline{2}$ | P3PO2                | PT Daion                                                     | P Purchases                                                  | Toner Printer Laserjet      | 3,000,000.00                                                                     | 0.00                                   |                    |                                                          | 0.00 Vald    |                |                     |
| 03/29/2010                                                                              | $\overline{2}$ | P3PO2                | PT Daion                                                     | P Purchases                                                  | Personal Computer           | 40,000,000.00                                                                    | 0.00                                   |                    |                                                          | 0.00 Vald    |                |                     |
| 03/29/2010                                                                              | $\sqrt{2}$     | P3PO2                | PT Daion                                                     | P Purchases                                                  | Notebook                    | 37,500,000.00                                                                    | 0.00                                   |                    |                                                          | $0.00$ Valid |                |                     |
| 03/29/2010                                                                              | $\mathbf{1}$   | P2PO1                | CV Nirmala                                                   | AP Payable                                                   | PO001                       |                                                                                  | 0.00 10,810,000.00                     |                    |                                                          | 0.00 Vald    |                |                     |
| 03/29/2010                                                                              | $\mathbf{1}$   | P2PO1                | CV Nirmala                                                   | P Purchases                                                  | Toner Printer Laserjet      | 7,250,000.00                                                                     | 0.00                                   |                    |                                                          | 0.00 Vald    |                |                     |
| 03/29/2010                                                                              | $\mathbf{1}$   | P2PO1                | CV Nirmala                                                   | P Purchases                                                  | Kertas F4                   | 1,560,000.00                                                                     | 0.00                                   |                    |                                                          | $0.00$ Valid |                |                     |
| 03/29/2010                                                                              | $\overline{1}$ | P2PO1                | CV Nirmala                                                   | P Purchases                                                  | Kertas A4                   | 2,000,000.00                                                                     | 0.00                                   |                    |                                                          | $0.00$ Valid |                |                     |
|                                                                                         |                |                      |                                                              |                                                              |                             |                                                                                  |                                        |                    |                                                          |              |                |                     |
| Total debit: 91,310,000.00                                                              |                |                      | Total credit: 91,310,000.00                                  |                                                              |                             |                                                                                  |                                        |                    |                                                          |              |                |                     |
|                                                                                         |                |                      |                                                              |                                                              |                             |                                                                                  |                                        | State:             |                                                          |              |                |                     |
| Record: 1 / 8 of 8 - Editing document (id: 8)<br>socket://localhost:8070 [openerp_kjen] |                |                      |                                                              |                                                              | Administrator               |                                                                                  |                                        |                    | Requests: No request                                     |              |                | $\mathbb{Q}$        |

Gambar 3.47. Daftar Transaksi yang tercatat

|                                                               |                                                      | Gambar 3.47. Daftar Transaksi yang tercatat |                                                                   |                      |          |
|---------------------------------------------------------------|------------------------------------------------------|---------------------------------------------|-------------------------------------------------------------------|----------------------|----------|
|                                                               |                                                      |                                             |                                                                   |                      |          |
|                                                               |                                                      |                                             |                                                                   |                      |          |
| O OpenERP                                                     |                                                      |                                             |                                                                   |                      | $-10x$   |
| File User Form Options Plugins Shortcuts Help<br>8<br>h<br>45 | 呤                                                    |                                             | <b>IP</b>                                                         | ×                    |          |
| $\overline{\mathbb{S}}$<br>Hapus Kembal<br>Baru               | Form<br>maju<br>List                                 | Calendar Graph                              | $\mathcal{Q}$ $\mathcal{Q}$ $\mathcal{Q}$ $\mathcal{Q}$<br>Menu.  | Reload<br>Tutup      |          |
| Menu 38 Chart of Accounts:2010 38                             |                                                      |                                             |                                                                   |                      |          |
| Minimal Chart                                                 | Code Name<br>Opening Balance Debk<br>AP Payable 0.00 | Credit<br>91,310,000.00 91,310,000.00       | Dr/Cr Company Currency Internal Type<br>Balance<br>0.00 Debit USD | Payable              |          |
|                                                               | AR Receivable 0.00                                   | 0.00<br>0.00.                               | 0.00 Credit USD                                                   | Receivable           |          |
|                                                               | $C$ Cash<br>0.00                                     |                                             | 0.00 91,310,000.00 -91,310,000.00 Debit USD                       | Others               |          |
|                                                               | Purchases 0.00<br>p.<br>0.00<br>Sales<br>5           | 91,310,000.00<br>0.00<br>0.00               | 0.00 91,310,000.00 Debit USD<br>0.00 Credit USD                   | Others<br>Others     |          |
|                                                               |                                                      |                                             |                                                                   |                      |          |
|                                                               |                                                      |                                             |                                                                   |                      |          |
|                                                               |                                                      |                                             |                                                                   |                      |          |
|                                                               |                                                      |                                             |                                                                   |                      |          |
|                                                               |                                                      |                                             |                                                                   |                      |          |
|                                                               |                                                      |                                             |                                                                   |                      |          |
|                                                               |                                                      |                                             |                                                                   |                      |          |
|                                                               |                                                      |                                             |                                                                   |                      |          |
|                                                               |                                                      |                                             |                                                                   |                      |          |
|                                                               |                                                      |                                             |                                                                   |                      |          |
|                                                               |                                                      |                                             |                                                                   |                      |          |
| Shortcuts ÷ 一 是                                               |                                                      |                                             |                                                                   |                      |          |
|                                                               |                                                      |                                             |                                                                   |                      |          |
|                                                               |                                                      |                                             |                                                                   |                      |          |
|                                                               |                                                      |                                             |                                                                   |                      |          |
|                                                               |                                                      |                                             |                                                                   |                      |          |
|                                                               |                                                      |                                             |                                                                   |                      |          |
|                                                               |                                                      |                                             |                                                                   |                      |          |
| socket://localhost:8070 [openerp_itjen]                       |                                                      | Administrator                               |                                                                   | Requests: No request | $Q \cap$ |
| Start OpenERP                                                 | M a3 - Paint                                         |                                             |                                                                   |                      | « 3:51   |

Gambar 3.48. Posisi Akun semua transaksi pesanan

#### 3.6 Studi Kasus Program Audit

Setiap bulan, Inspektorat Jenderal KESDM melaksanakan audit kinerja terhadap obyek pemeriksaan. Karena Open ERP tidak menyediakan modul khusus untuk kegiatan pengawasan, maka akan dilakukan pendekatan menggunakan modul human resources yang berisi kontrak pelaksanaan

76

pekerjaan dan nilai pekerjaan. Dalam simulasi, akan ditampilkan batasan kemampuan yang bisa dilakukan oleh Open ERP dalam membantu tugas pengawasan.

Susunan Tim Auditor Inspektorat Jenderal KESDM yang akan mengawasi obyek pemeriksaan adalah sebagai berikut:

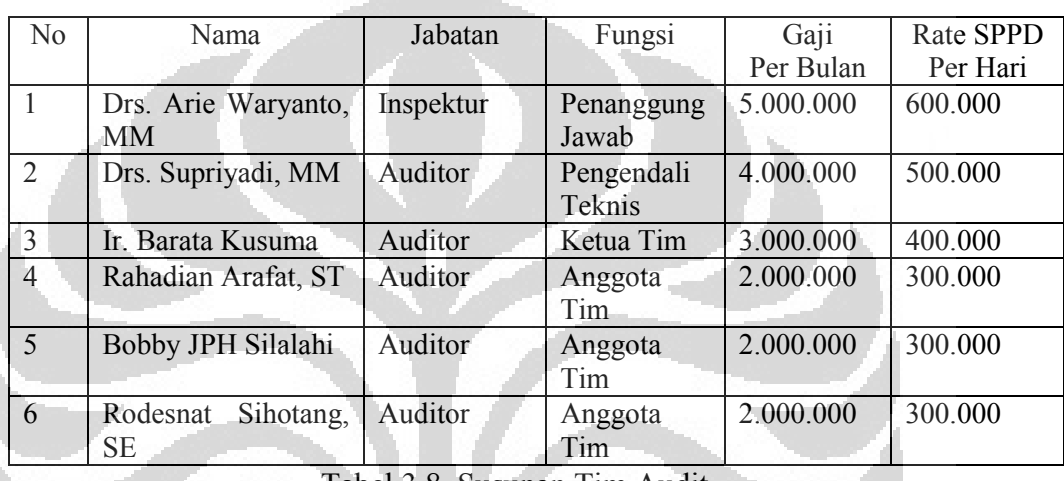

Tabel 3.8. Susunan Tim Audit

Open ERP menggunakan modul Human Resourcesnya untuk merekrut dan mempekerjakan orang-orang tersebut di atas sesuai tugas dan fungsinya. Sebagai seorang PNS maka masing-masing digaji perbulan dengan upah yang telah ditentukan, namun untuk melakukan tugas audit, mereka diberikan uang saku harian dalam bentuk lumpsum SPPD.

Langkah pertama adalah merekrut orang-orang tersebut dengan cara mengisi formulir yang tersedia.

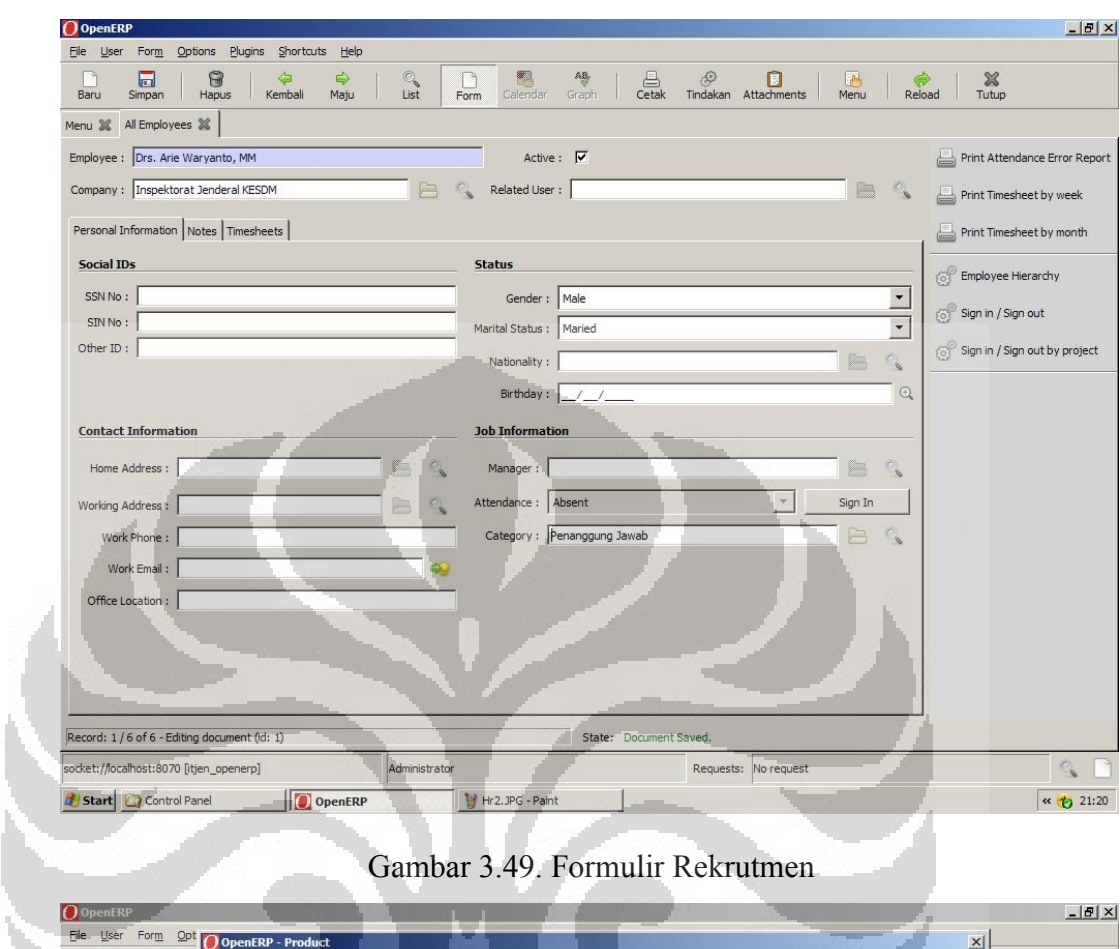

# Gambar 3.49. Formulir Rekrutmen

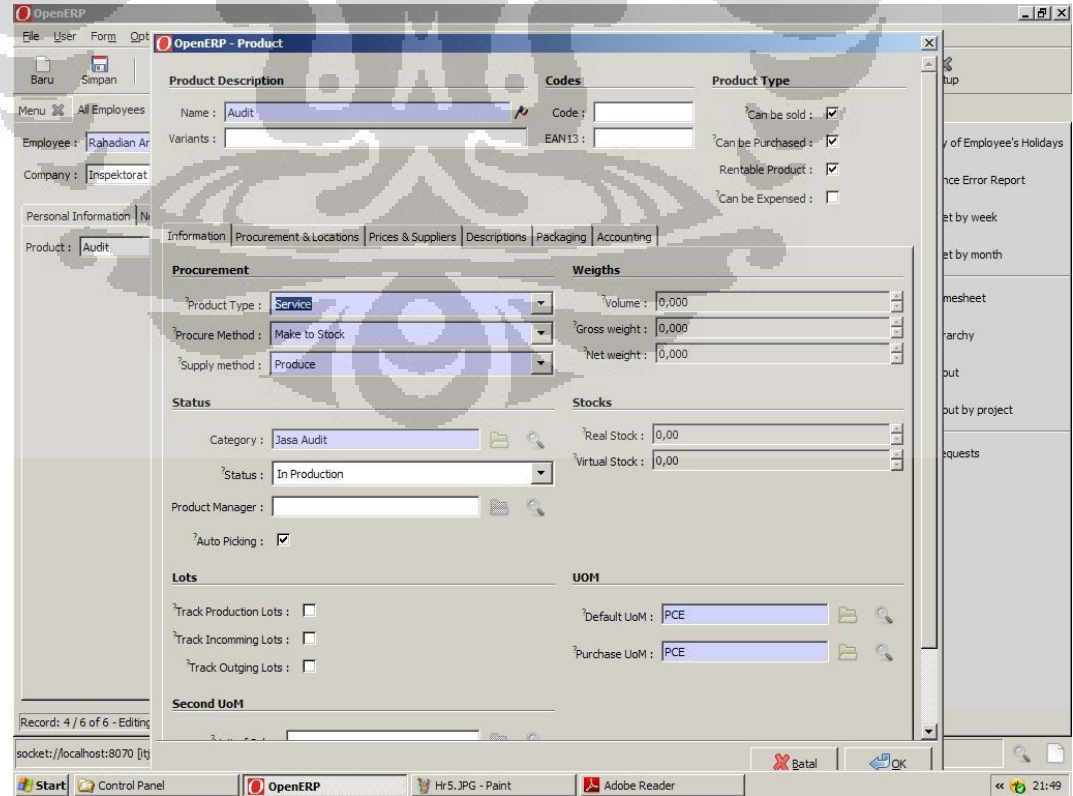

#### Gambar 3.50. Formulir Deskripsi Pekerjaan

Kemudian diisi formulir upah sesuai dengan tugas dan fungsinya. Disini terdapat dua macam upah, yaitu gaji bulanan sebagai PNS dan lumpsum harian dalam bentuk SPPD karena penugasan audit kinerja.

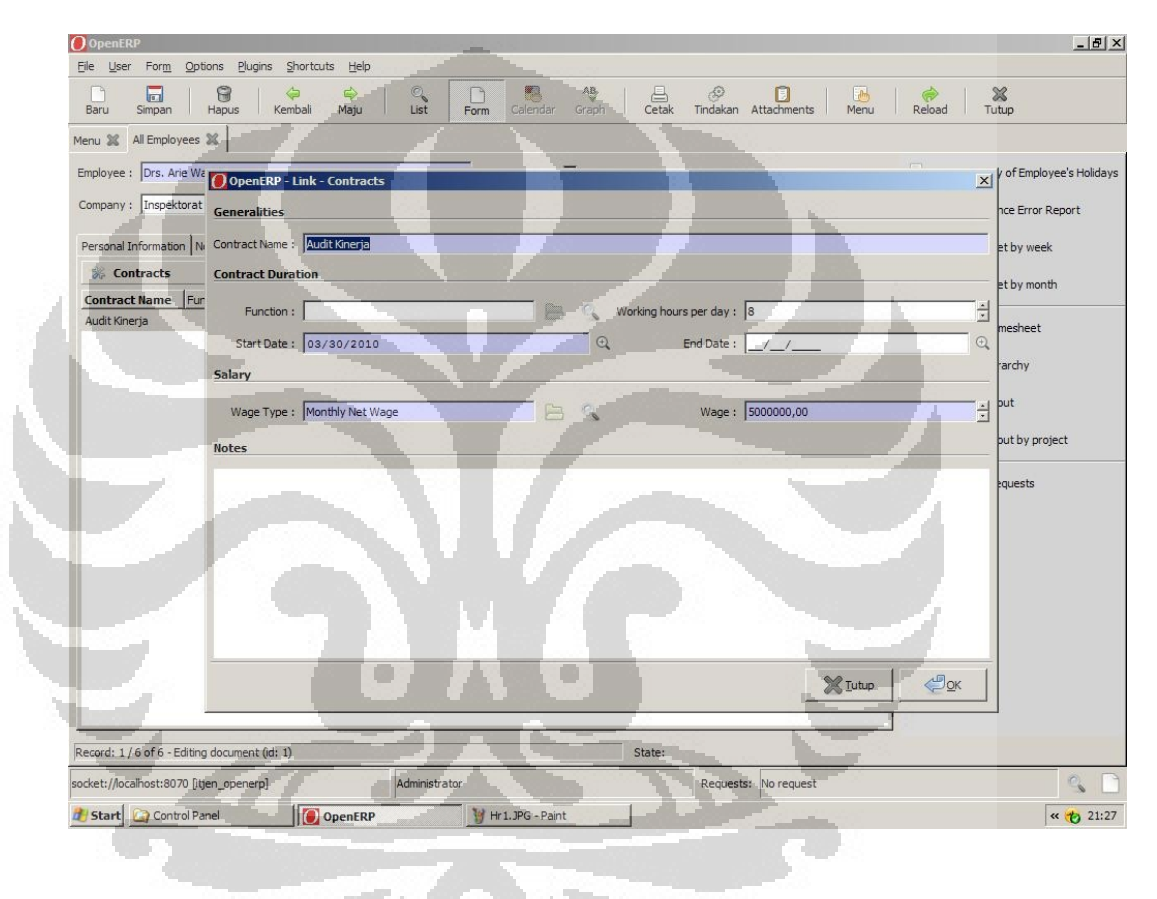

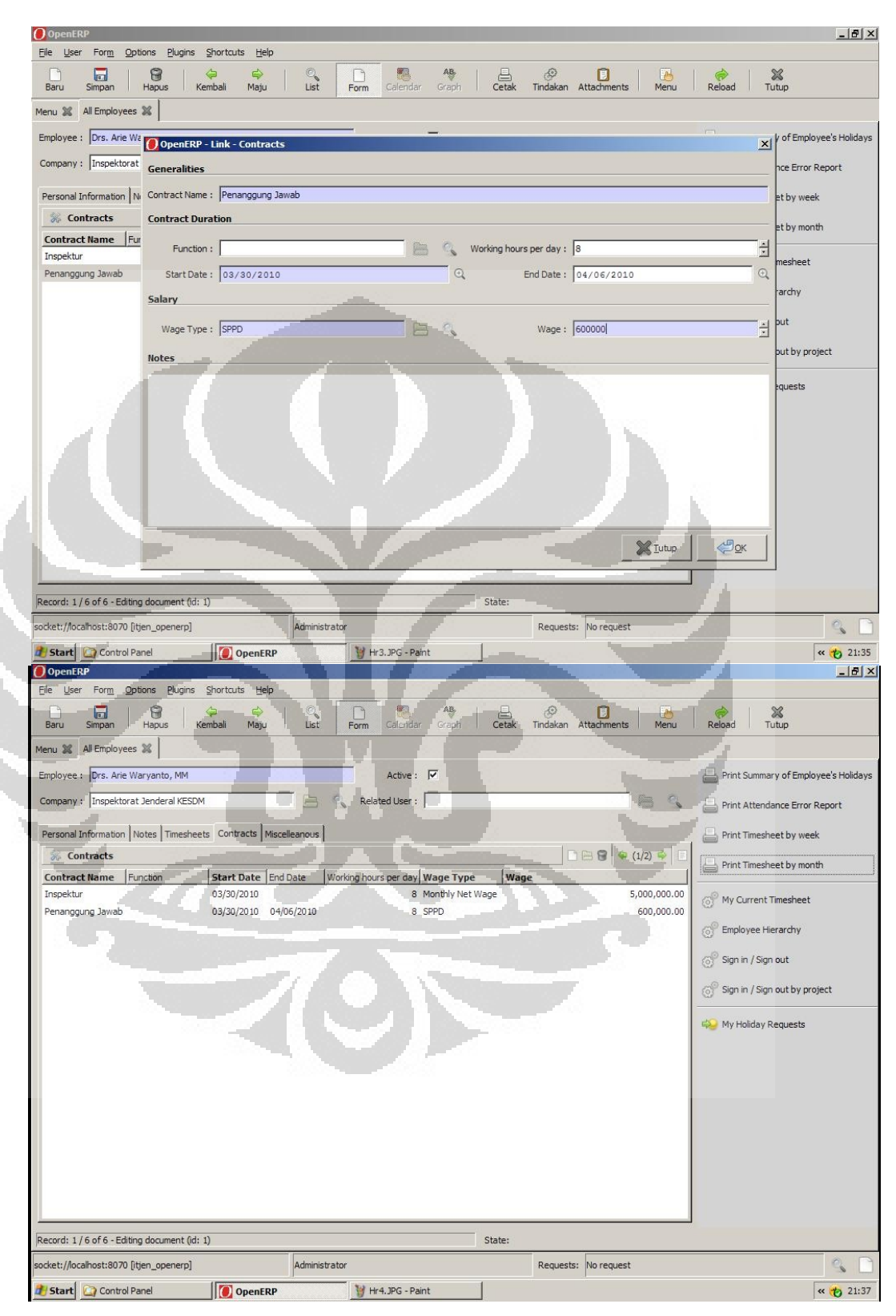

Gambar 3.51. Formulir Kontrak Kerja dan Upah

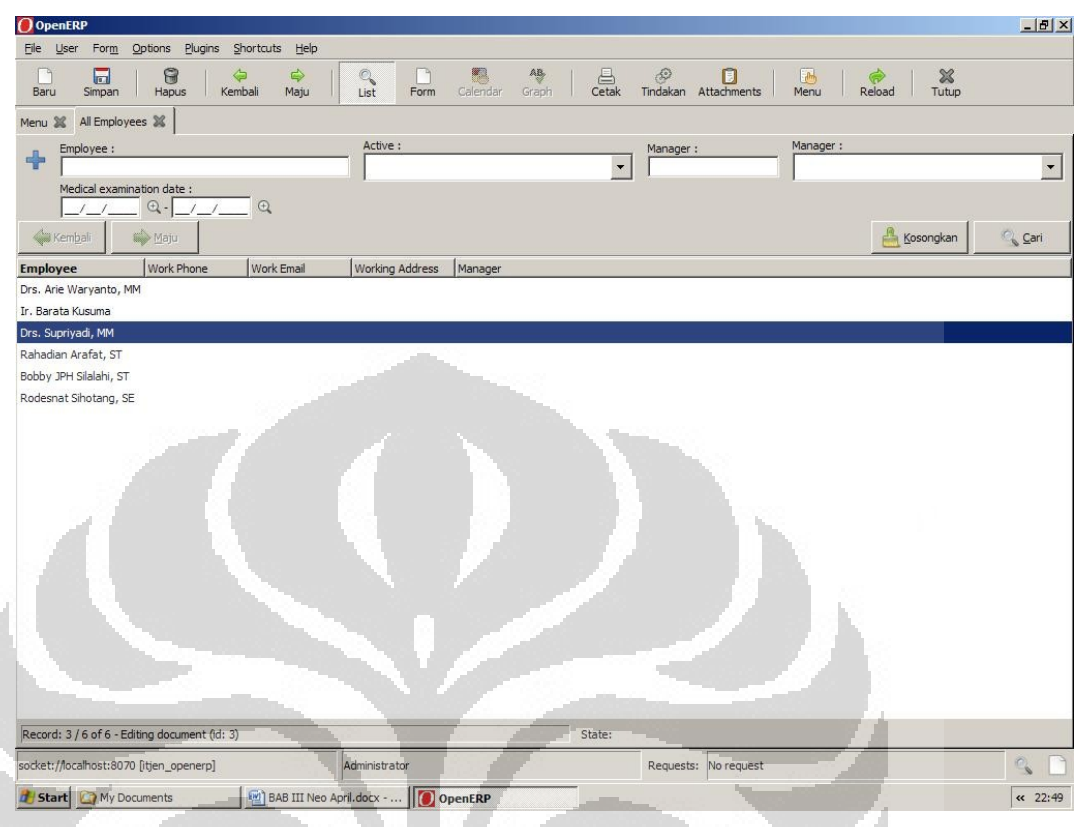

Gambar 3.52. Daftar Pekerja

Karena ERP pada asalnya merupakan perkembangan dari MRP, maka fokus pengembangan Open ERP juga pada *supply chain management*. Oleh karena itu modul-modul diluar modul yang terkait dengan supply chain management hanya menyediakan proses bisnis standar yang harus dikostumisasi lebih lanjut. Implementasi pada perusahaan privat lebih mudah karena perusahaan privat tidak mempunyai kendala aturan perundang-undangan dalam menerapkan proses bisnis standar Open ERP dalam proses bisnisnya.

Namun implementasi pada Inspektorat Jenderal terkendala dengan aturanaturan hukum yang mengatur semua proses bisnisnya, sehingga Open ERP harus diprogram ulang kode sumbernya agar Open ERP dapat diimplementasikan pada proses bisnis Inspektorat Jenderal.

Penulisan kode sumber ini sangatlah sulit karena kita harus menguasai framework Open ERP, bahasa pemrograman phyton, php, html, css dan SQL.

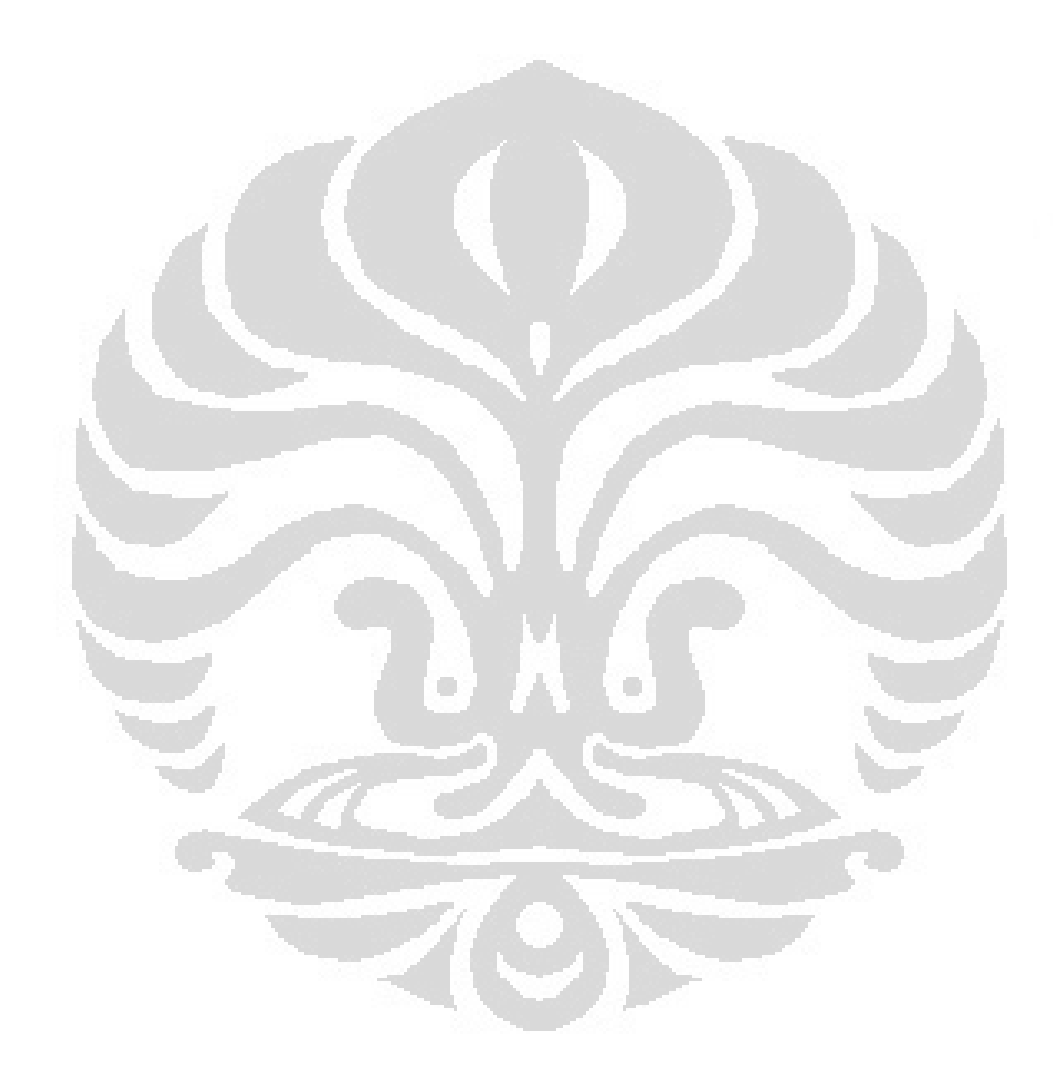

- 3.7 S 3.8 S
- 3.9 S
- 3.10 S
- 3.11 S
- 3.12
- 
- 

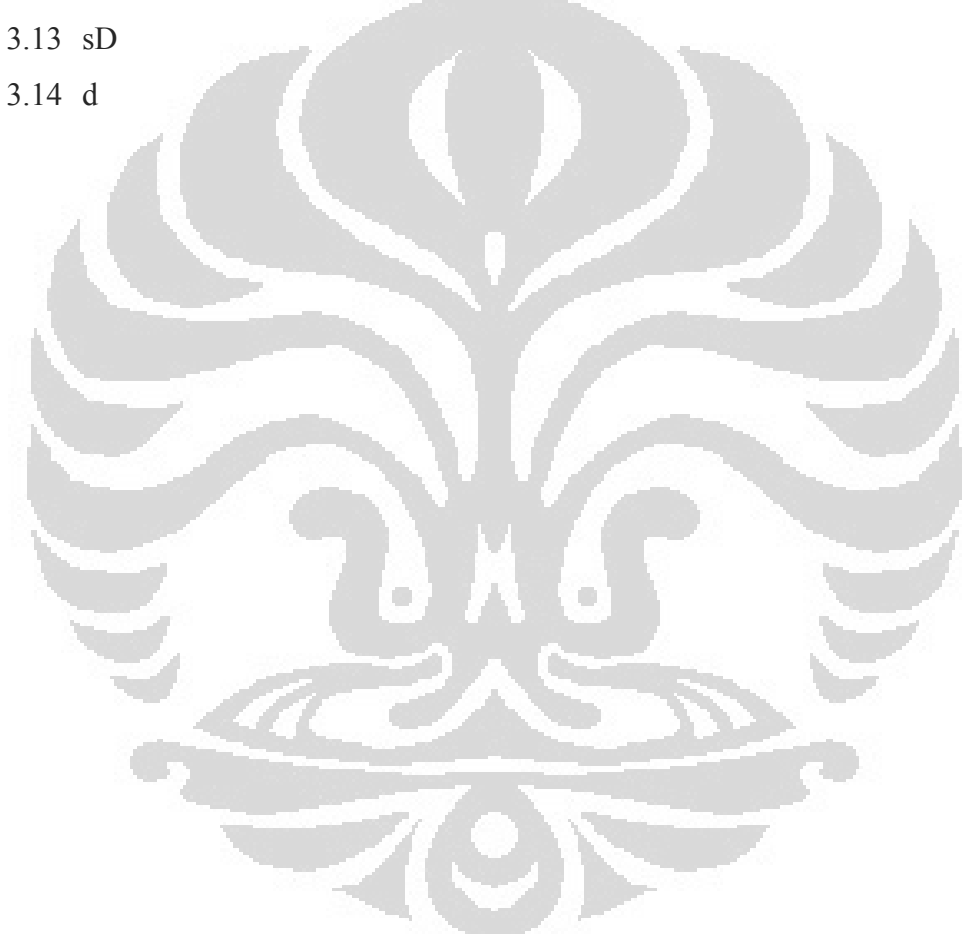

#### BAB IV

#### PEMBAHASAN

4.1. Manfaat *Enterprise Resource Planning* pada Inspektorat Jenderal Kementerian Energi dan Sumber Daya Mineral

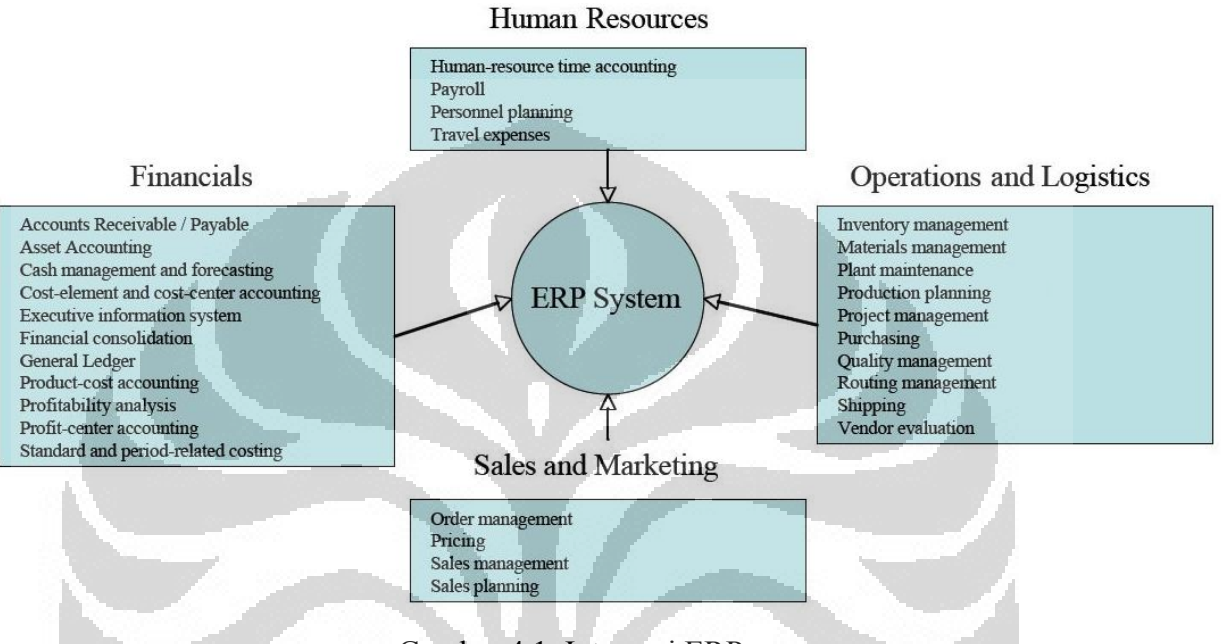

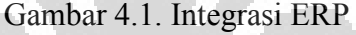

ERP merupakan seperangkat konsep dan teknik yang digunakan untuk pengelolaan terpadu bisnis secara keseluruhan, dilihat dari sudut pandang efektifitas manajemen penggunaan sumber daya, dalam rangka meningkatkan efisiensi suatu perusahaan.

ERP juga dapat disebut Sistem Informasi Manajemen yang mengintegrasikan dan mengotomatisasikan banyak praktik bisnis yang terkait dengan operasi atau produksi dan distribusi aspek perusahaan yang bergerak di bidang manufaktur produk atau jasa.

Dari ujicoba penerapan ERP pada Inspektorat Jenderal KESDM dapat dilihat manfaat dan kendala yang dihadapi dalam menerapkan ERP sebagai berikut:

#### 4.1.1. Manfaat ERP

Menghilangkan hambatan antara unit kerja

Karena semua proses bisnis ditangani oleh satu sistem ERP dengan database terpusat, maka unit kerja dipaksa untuk membagi data dan informasi ke dalam sistem ERP sesuai dengan kewenangannya. Sebagai contoh data gudang dapat dilihat oleh manajemen dan bagian *procurement*, sehingga manajemen dan bagian *procurement* dapat segera memutuskan barang apa saja yang akan dibeli dan diadakan sesuai kebutuhan. Misalnya apabila stok kertas A4 masih banyak, maka bagian *procurement* tidak akan melakukan pengadaan kertas A4 sampai batas minimal stok, sehingga akan menghemat barang persediaan dan mengefisienkan pemakaian ruangan gudang. Disamping itu apabila bagian meminta kertas A4, maka akan cepat terlayani, karena barang berupa kertas A4 itu langsung dapat diambil dari gudang tanpa perlu melewati proses pengadaan baru.

Pada studi kasus pelaksanaan audit, walaupun mengalami keterbatasan modul, dapat dilihat bahwa proses penugasan audit menjadi sangat mudah dan terintegrasi dengan keuangan dan manajemen sumber daya. Sehingga dengan cukup sekali memasukkan data pegawai yang melakukan audit, dapat langsung diketahui jumlah biaya penugasan audit sekaligus mekanisme pembayarannya, serta menghindari tumpang tindih penugasan anggota tim.

Meningkatkan transparansi dan akuntabilitas ke setiap area perusahaan

Data keuangan menjadi terbuka bagi manajemen untuk memutuskan pembelian barang/jasa maupun penggajian, data penjualan juga berpengaruh terhadap keputusan manajemen dalam mengubah prioritas produksi produk, data gudang juga berpengaruh terhadap efisiensi pengadaan barang serta data pegawai berpengaruh terhadap penempatan pegawai, pengadaan pegawai baru dan training yang diperlukan untuk meningkatkan keahlian pegawai secara terpusat.

Dengan pemusatan database, maka semua data menjadi terbuka, dengan demikian setiap bagian akan dipaksa meningkatkan efisiensi. Sebagai contoh adalah dalam pengadaan barang pakai habis, dimana semua kebutuhan bagian dapat barang pakai habis dapat termonitor, sehingga menghindari pengadaan barang pakai habis yang tidak perlu dan juga mengurangi *overhead* gudang.

Pada kasus pelaksanaan audit, semua data pegawai dapat diketahui secara langsung, sehingga dapat mempermudah penugasan audit dan menghindari tumpang-tindih penugasan audit secara *realtime*.

Meningkatkan aliran rantai suplai (supply chains flow)

Dengan adanya keterbukaan data, maka kebutuhan-kebutuhan unit akan segera dapat diputuskan untuk diambil dari resources yang ada atau harus diadakan sebelum resources habis. Sebagai contoh kebutuhan akan kertas A4 dan F4 dapat langsung disediakan oleh bagian gudang, dan sebelum kertas habis, maka bagian *procurement* segera mengadakan kertas tersebut sesuai dana dan kebutuhan.

• Menghilangkan lag-time data

Seluruh proses dalam ERP adalah *real-time*, sehingga segala data dan informasi ditampilan secara *real-time* baik itu data keuangan, gudang, pegawai maupun proyek yang dilaksanakan.

Meningkatkan ketepatan waktu kegiatan

Dengan sistem yang terbuka dan *real-time*, maka keputusan manajemen dalam memperbaiki dan mengatasi hambatan dan masalah menjadi lebih cepat. Misalnya apabila bagian membutuhkan komputer, dan komputer itu tidak tersedia di gudang, maka otomatis sistem ERP akan memerintahkan kepada bagian *procurement* untuk melaksanakan pengadaan sesuai anggaran yang tersedia.

Meningkatkan pemanfaatan sumber daya

Dengan data dan informasi yang terbuka dan transparan, maka sebagai contoh *resources* komputer dapat dibagikan dan digunakan oleh unit yang membutuhkan secara cepat.

Meningkatkan fleksibilitas

Dengan sistem ERP, maka kustomisasi dan konfigurasi dapat segera dilakukan apabila terjadi perubahan proses bisnis pada unit, walaupun pada penerapan ERP pada Inspektorat Jenderal ini, dapat dilihat keterbatasan kustomisasi dan konfigurasi yang dapat dilakukan oleh Open ERP dalam menyesuaikan dengan proses bisnis Inspektorat Jenderal.

 Kepuasan pelanggan yang lebih baik Dengan meningkatnya efisiensi dan ketepatan waktu serta mutu kegiatan yang dilakukan, maka pelanggan baik dalam hal ini masyarakat maupun pimpinan dapat lebih terlayani dengan baik. Serta dengan data dan informasi yang terbuka

85

dan *real-time* maka pimpinan dapat memonitor serta mengambil keputusan dengan cepat dan tepat.

Mengurangi biaya

Dengan sistem ERP, semua proses menjadi terintegrasi sehingga mengurangi jumlah proses bisnis yang tidak perlu, mengurangi pemakaian kertas serta mengurangi jumlah pegawai yang diperlukan dibandingkan dengan menggunakan sistem manual maupun *standalone*.

4.2. Kendala Penerapan *Enterprise Resource Planning*

Walaupun maksud dan tujuan penerapan sistem ERP sangat baik, terutama dalam mengefisienkan proses bisnis, namun pada ujicoba ini ditemui kendala keterbatasan software Open ERP dimana dalam penerapan ERP pada sektor swasta, biasanya proses bisnis mengikuti proses bisnis standar software ERP. Namun pada penerapan di sektor publik, dalam hal ini studi kasus pada Inspektorat Jenderal KESDM, software ERP lah yang harus mengikuti proses bisnis pada Inspektorat Jenderal.

Dapat dilihat dari ujicoba Open ERP, bahwa terdapat banyak sekali kendala dalam penerapan Open ERP pada Inspektorat Jenderal. Hal ini disebabkan karena keterbatasan kustomisasi dan konfigurasi yang dapat dilakukan oleh Open ERP dalam mengikuti proses bisnis Inpektorat Jenderal. Seperti dalam penugasan audit, tidak dapat dilakukan secara sempurna karena tidak adanya modul yang terkait dengan proses pelaksanaan audit mulai dari PKPT, Penentuan anggota tim, lingkup pekerjaan, biaya penugasan sampai dengan pelaporan serta tindak lanjut.

Sedangkan untuk pengadaan barang / jasa masih diperlukan penyesuaian akun agar sesuai dengan bagan akun standar dan rencana kerja dan anggaran, penyesuaian dan standardisasi dokumen pelaksanaan anggaran dan sistem pergudangan.

#### BAB V

#### KESIMPULAN DAN SARAN

#### 5.1. Kesimpulan

Setelah melaksanakan ujicoba penerapan ERP pada Inspektorat Jenderal KESDM, dapat disimpulkan bahwa ERP mempunyai banyak manfaat dimana proses bisnis Inspektorat Jenderal dapat diintegrasikan dan diotomatisasikan. Pada proses pengadaan barang / jasa terutama barang pakai habis, manajemen dapat secara *realtime* mengetahui posisi stok di gudang, sehingga apabila ada kebutuhan dapat langsung diambil keputusan bahwa barang tersebut diambil dari gudang atau harus melalui proses pengadaan. Hal ini akan meningkatkan efisiensi penggunaan barang pakai habis. Disamping itu juga terjadi standardisasi form-form mulai dari form pesanan barang sampai ke penagihan dan pembayaran, sehingga akan mempermudah operasional perkantoran.

Dalam ujicoba ERP juga dapat dilihat bahwa hanya diperlukan pemasukan data sekali saja, seperti data barang yang dipesan, dan data tersebut dapat terus dipakai sampai ke proses pembayaran. Sehingga proses otomatisasi ini dapat mengefisienkan dan menghindari kesalahan dalam pemasukan data. Serta apabila data telah masuk kedalam sistem ERP, seperti data pesanan barang, maka secara otomatis bagian-bagian lain seperti bagian keuangan dan pergudangan akan mendapatkan pesan agar langsung melaksanakan pekerjaan yang ditugaskan oleh ERP sesuai proses bisnis yang ditetapkan. Dan pelaksanaan pekerjaan oleh semua bagian akan termonitor langsung keadaannya secara *realtime* sehingga manajemen langsung dapat melihat kinerja bagian-bagian dan juga sekaligus akan mengambil keputusan *debottlenecking* apabila ada gangguan dalam pekerjaan.

Namun ujicoba ERP bukan berarti tanpa hambatan yang berarti, software Open ERP mempunyai keterbatasan dalam kustomisasi dan konfigurasi dalam penerapan proses bisnis Inspektorat Jenderal KESDM, terutama dalam proses bisnis penugasan audit. Hal ini menunjukkan bahwa proses pemilihan software ERP merupakan proses yang harus dilaksanakan dengan sangat teliti dan hati-hati.

#### 5.2. Saran

Setelah melaksanakan ujicoba penerapan ERP pada Inspektorat Jenderal KESDM, maka penulis menyarankan hal-hal sebagai berikut:

- 1. ERP sangat membantu dalam mengefisienkan dan mengotomatisasikan pekerjaanpekerjaan pada instansi publik, sehingga instansi publik dapat mempunyai kinerja lebih baik dan hemat. Sehingga disarankan agar semua Instansi Pemerintah dapat menerapkan ERP dan sebaiknya proses penerapan ini distandardisasikan oleh Kementerian Keuangan, karena Kementerian Keuangan telah menerapkan reformasi birokrasi dan dianggap mempunyai pengetahuan lebih bidang keuangan dan penganggaran, dimana hal ini terkait erat dengan ERP, dimana semua transaksi ERP hampir selalu terkait oleh transaksi keuangan.
- 2. Sebelum menerapkan ERP, maka diperlukan langkah-langkah sebagai berikut, yang terbukti mengurangoi resiko kegagalan penerapan ERP yaitu, Audit/Assessment terhadap proses bisnis instansi, pemberian pengetahuan dasar bagi manajemen dan operasional, keputusan formal tentang implementasi, pernyataan visi dan harapan unit setelah penerapan ERP, pembentukan organisasi dan manajemen yang mengurusi proses implementasi, penyediaan sarana dan prasarana, proses seleksi software yang sesuai dengan proses bisnis dan pendidikan berkelanjutan yang melibatkan semua pegawai yang terlibat dalam operasional ERP.
- 3. Dengan penggunaan ERP, diharapkan akuntabilitas pelayanan publik yang dilaksanakan oleh pemerintah dapat langsung termonitor baik oleh pimpinan maupun masyarakat. Terutama dalam bidang perijinan, masyarakat dan pimpinan dapat secara langsung melihat proses bisnis penyelesaian dan hambatannya secara *realtime*.

 $\overline{\mathscr{A}}$ 

# **DAFTAR REFERENSI**

Wallace, Thomas F. & Kremzar, Michael H. *ERP: Making It Happen: The Implementers' Guide to Success with Enterprise Resource Planning,* John Wiley & Sons, Inc 2001

Pickaers, Fabian. & Gardiner, Geoff. *Open ERP, a modern approach to integrated business management Release 1.0*, OpenERP, 2009

[en.wikipedia.org/wiki/Enterprise\\_resource\\_planning](http://en.wikipedia.org/wiki/Enterprise_resource_planning)

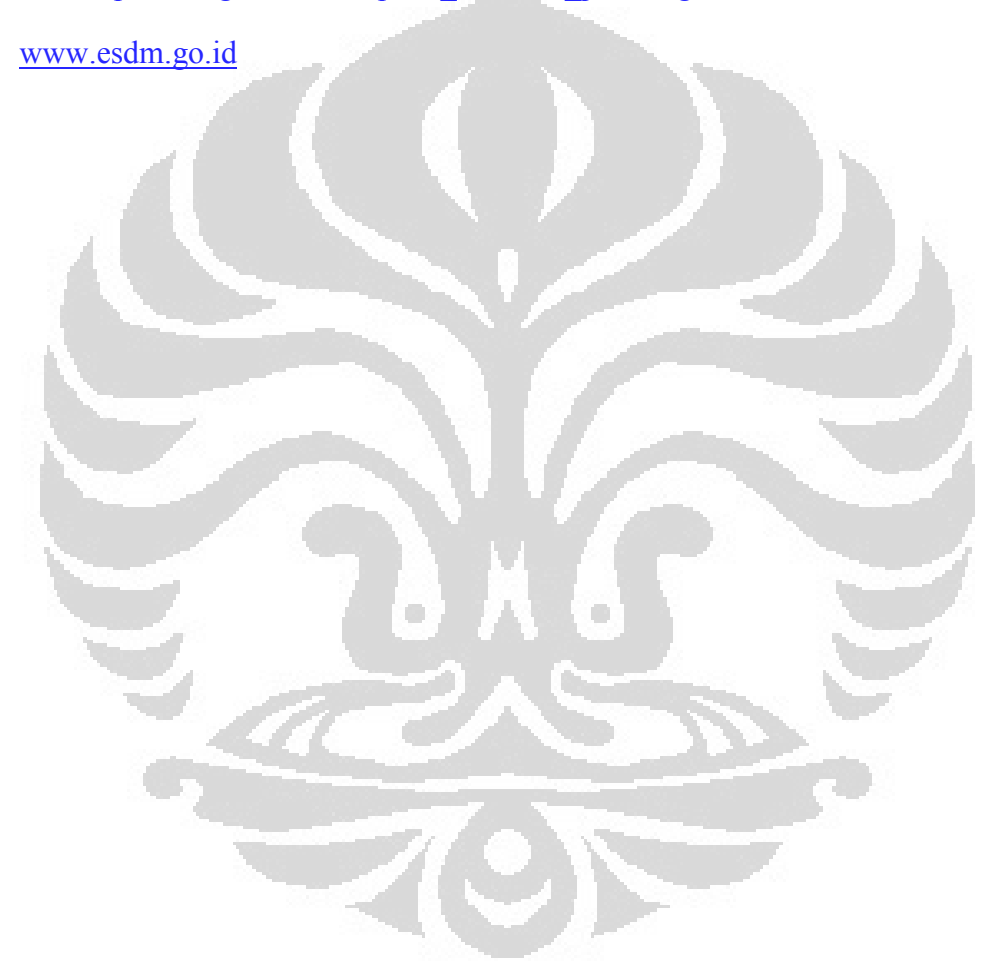

LAMPIRAN

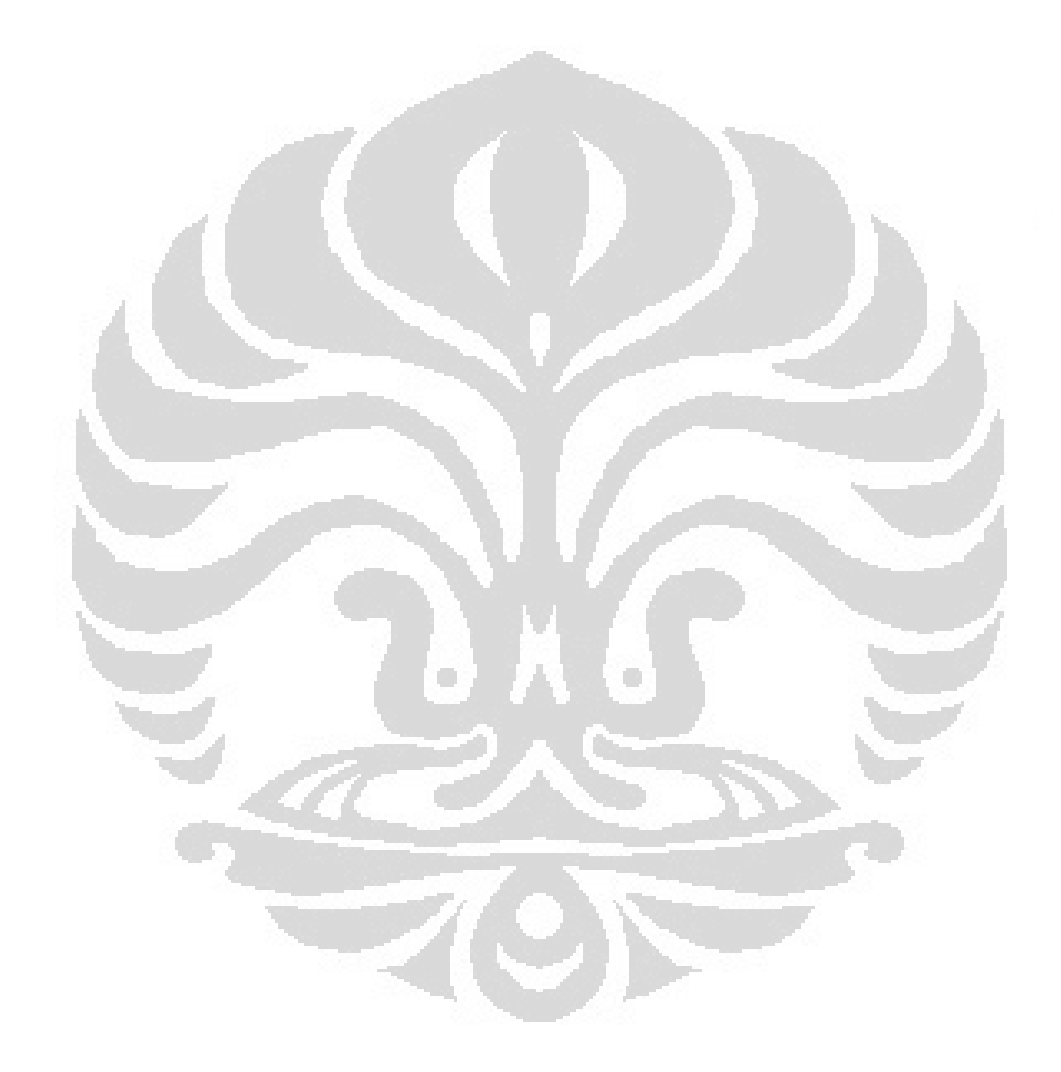